# Package 'ergm'

July 19, 2014

<span id="page-0-0"></span>Version 3.1.3

Date 2014-07-19

Title Fit, Simulate and Diagnose Exponential-Family Models for Networks

**Depends** statnet.common  $(>= 3.1-0)$ , network  $(>= 1.7-1)$ 

**Imports** robustbase  $(>= 0.9-10)$ , coda, trust, Matrix

Suggests lattice, latticeExtra, sna, Rglpk, snow, latentnet

Description An integrated set of tools to analyze and simulate networks based on exponentialfamily random graph models (ERGM). "ergm" is a part of the "statnet" suite of packages for network analysis.

License GPL-3 + file LICENSE

URL <http://statnet.org>

Author Mark S. Handcock [aut],David R. Hunter [aut],Carter T. Butts [aut],Steven M. Goodreau [aut],Pavel N. Krivitsky [aut, cre],Martina Morris [aut]

Maintainer Pavel N. Krivitsky <pavel@uow.edu.au>

NeedsCompilation yes

Repository CRAN

Date/Publication 2014-07-19 16:43:04

# R topics documented:

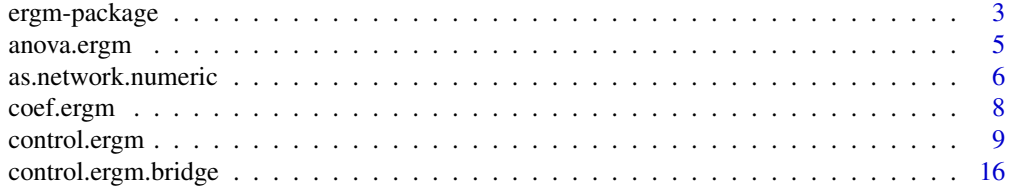

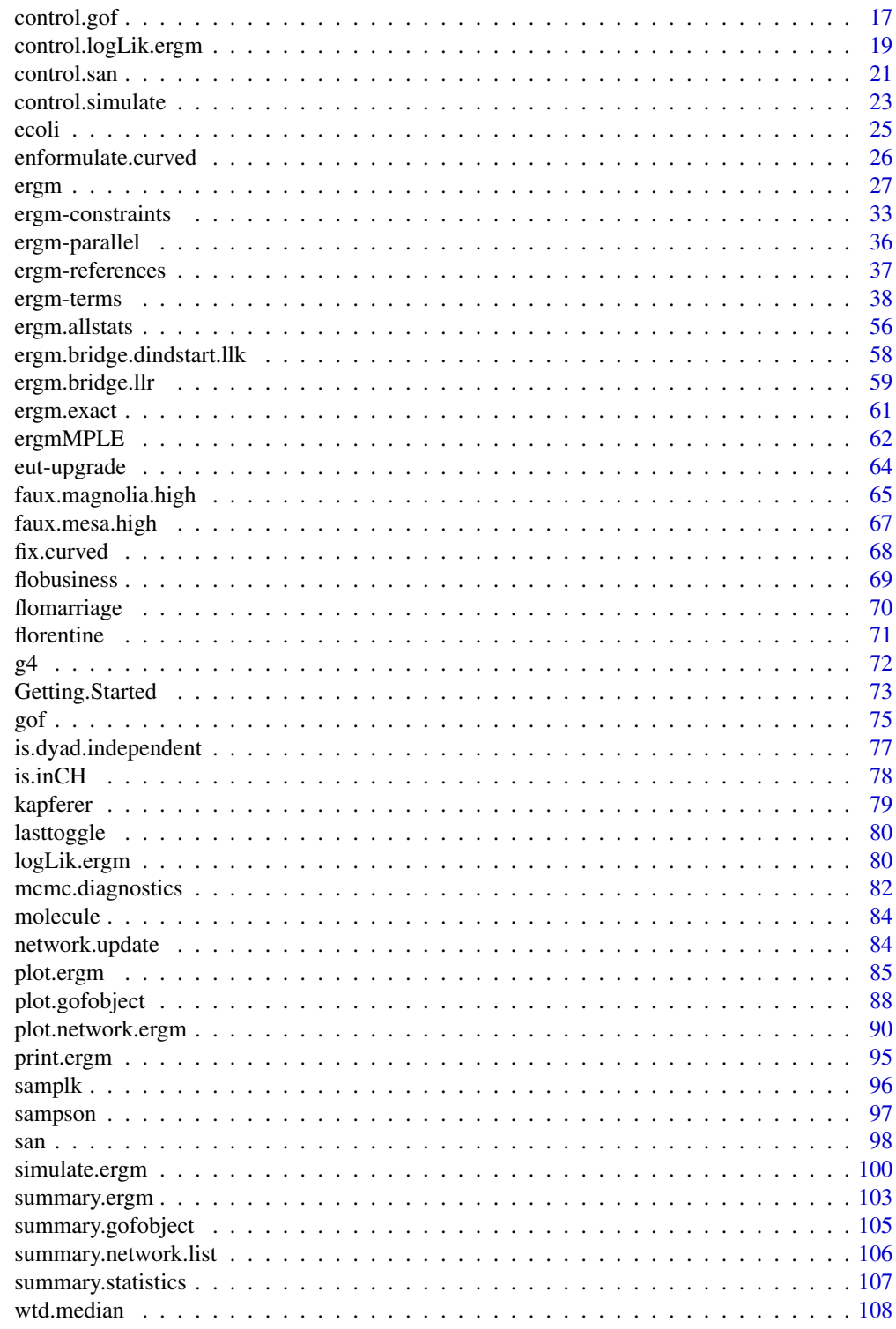

**Index** 

### <span id="page-2-1"></span><span id="page-2-0"></span>**Description**

[ergm](#page-2-1) is a collection of functions to plot, fit, diagnose, and simulate from exponential-family random graph models (ERGMs). For a list of functions type: help(package='ergm')

For a complete list of the functions, use library(help="ergm") or read the rest of the manual. For a simple demonstration, use demo(packages="ergm").

When publishing results obtained using this package, please cite the original authors as described in citation(package="ergm").

All programs derived from this package must cite it.

### Details

Recent advances in the statistical modeling of random networks have had an impact on the empirical study of social networks. Statistical exponential family models (Strauss and Ikeda 1990) are a generalization of the Markov random network models introduced by Frank and Strauss (1986), which in turn derived from developments in spatial statistics (Besag, 1974). These models recognize the complex dependencies within relational data structures. To date, the use of stochastic network models for networks has been limited by three interrelated factors: the complexity of realistic models, the lack of simulation tools for inference and validation, and a poor understanding of the inferential properties of nontrivial models.

This manual introduces software tools for the representation, visualization, and analysis of network data that address each of these previous shortcomings. The package relies on the [network](#page-0-0) package which allows networks to be represented in R. The [ergm](#page-2-1) package implements maximum likelihood estimates of ERGMs to be calculated using Markov Chain Monte Carlo (via [ergm](#page-26-1)). The package also provides tools for simulating networks (via [simulate.ergm](#page-99-1)) and assessing model goodnessof-fit (see [mcmc.diagnostics](#page-81-1) and [gof.ergm](#page-74-1)).

A number of Statnet Project packages extend and enhance [ergm](#page-2-1). These include [tergm](#page-0-0) (Temporal ERGM), which provides extensions for modeling evolution of networks over time; [ergm.count](#page-0-0), which facilitates exponential family modeling for networks whose dyadic measurements are counts; and [ergm.userterms](#page-0-0), which allows users to implement their own ERGM terms.

For detailed information on how to download and install the software, go to the [ergm](#page-2-1) website: <statnet.org>. A tutorial, support newsgroup, references and links to further resources are provided there.

### Author(s)

Mark S. Handcock <handcock@stat.ucla.edu>, David R. Hunter <dhunter@stat.psu.edu>, Carter T. Butts <br/>buttsc@uci.edu>, Steven M. Goodreau <goodreau@u.washington.edu>, Pavel N. Krivitsky <krivitsky@stat.psu.edu>, and Martina Morris <morrism@u.washington.edu> Maintainer: Pavel N. Krivitsky <krivitsky@stat.psu.edu>

### References

Admiraal R, Handcock MS (2007). networksis: Simulate bipartite graphs with fixed marginals through sequential importance sampling. Statnet Project, Seattle, WA. Version 1, <statnet.org>.

Bender-deMoll S, Morris M, Moody J (2008). Prototype Packages for Managing and Animating Longitudinal Network Data: dynamicnetwork and rSoNIA. *Journal of Statistical Software*, 24(7). <http://www.jstatsoft.org/v24/i07/>.

Besag, J., 1974, Spatial interaction and the statistical analysis of lattice systems (with discussion), Journal of the Royal Statistical Society, B, 36, 192-236.

Boer P, Huisman M, Snijders T, Zeggelink E (2003). StOCNET: an open software system for the advanced statistical analysis of social networks. Groningen: ProGAMMA / ICS, version 1.4 edition.

Butts CT (2006). netperm: Permutation Models for Relational Data. Version 0.2, [http://erzuli.](http://erzuli.ss.uci.edu/R.stuff) [ss.uci.edu/R.stuff](http://erzuli.ss.uci.edu/R.stuff).

Butts CT (2007). sna: Tools for Social Network Analysis. Version 1.5, [http://erzuli.ss.uci.](http://erzuli.ss.uci.edu/R.stuff) [edu/R.stuff](http://erzuli.ss.uci.edu/R.stuff).

Butts CT (2008). network: A Package for Managing Relational Data in R. *Journal of Statistical Software*, 24(2). <http://www.jstatsoft.org/v24/i02/>.

Butts CT, with help~from David~Hunter, Handcock MS (2007). network: Classes for Relational Data. Version 1.2, <http://erzuli.ss.uci.edu/R.stuff>.

Frank, O., and Strauss, D.(1986). Markov graphs. Journal of the American Statistical Association, 81, 832-842.

Goodreau SM, Handcock MS, Hunter DR, Butts CT, Morris M (2008a). A statnet Tutorial. *Journal of Statistical Software*, 24(8). <http://www.jstatsoft.org/v24/i08/>.

Goodreau SM, Kitts J, Morris M (2008b). Birds of a Feather, or Friend of a Friend? Using Exponential Random Graph Models to Investigate Adolescent Social Networks. *Demography*, 45, in press.

Handcock, M. S. (2003) *Assessing Degeneracy in Statistical Models of Social Networks*, Working Paper \#39, Center for Statistics and the Social Sciences, University of Washington. [www.csss.](www.csss.washington.edu/Papers/wp39.pdf) [washington.edu/Papers/wp39.pdf](www.csss.washington.edu/Papers/wp39.pdf)

Handcock MS (2003b). degreenet: Models for Skewed Count Distributions Relevant to Networks. Statnet Project, Seattle, WA. Version 1.0, <statnet.org>.

Handcock MS, Hunter DR, Butts CT, Goodreau SM, Morris M (2003a). ergm: A Package to Fit, Simulate and Diagnose Exponential-Family Models for Networks. Statnet Project, Seattle, WA. Version 3, <statnet.org>.

Handcock MS, Hunter DR, Butts CT, Goodreau SM, Morris M (2003b). statnet: Software Tools for the Statistical Modeling of Network Data. Statnet Project, Seattle, WA. Version 3, <statnet.org>.

Hunter, D. R. and Handcock, M. S. (2006) Inference in curved exponential family models for networks, *Journal of Computational and Graphical Statistics*, 15: 565-583

Hunter DR, Handcock MS, Butts CT, Goodreau SM, Morris M (2008b). ergm: A Package to Fit, Simulate and Diagnose Exponential-Family Models for Networks. *Journal of Statistical Software*, 24(3). <http://www.jstatsoft.org/v24/i03/>.

Krivitsky PN, Handcock MS (2007). latentnet: Latent position and cluster models for statistical networks. Seattle, WA. Version 2, <http://statnet.org>.

### <span id="page-4-0"></span>anova.ergm 5

Krivitsky PN (2012). Exponential-Family Random Graph Models for Valued Networks. *Electronic Journal of Statistics*, 2012, 6, 1100-1128. [doi:10.1214/12-EJS696](http://dx.doi.org/10.1214/12-EJS696)

Morris M, Handcock MS, Hunter DR (2008). Specification of Exponential-Family Random Graph Models: Terms and Computational Aspects. *Journal of Statistical Software*, 24(4). [http://www.](http://www.jstatsoft.org/v24/i04/) [jstatsoft.org/v24/i04/](http://www.jstatsoft.org/v24/i04/).

Strauss, D., and Ikeda, M.(1990). Pseudolikelihood estimation for social networks *Journal of the American Statistical Association*, 85, 204-212.

anova.ergm *ANOVA for Linear Model Fits*

### <span id="page-4-1"></span>**Description**

Compute an analysis of variance table for one or more linear model fits.

### Usage

```
## S3 method for class 'ergm'
anova(object, ..., eval.loglik = FALSE)
## S3 method for class 'ergmlist'
anova(object, ..., eval.loglik = FALSE, scale = 0, test = "F")
```
### Arguments

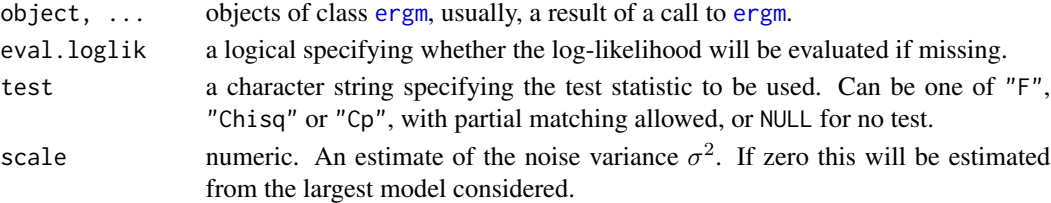

### Details

Specifying a single object gives a sequential analysis of variance table for that fit. That is, the reductions in the residual sum of squares as each term of the formula is added in turn are given in the rows of a table, plus the residual sum of squares.

The table will contain F statistics (and P values) comparing the mean square for the row to the residual mean square.

If more than one object is specified, the table has a row for the residual degrees of freedom and sum of squares for each model. For all but the first model, the change in degrees of freedom and sum of squares is also given. (This only make statistical sense if the models are nested.) It is conventional to list the models from smallest to largest, but this is up to the user.

Optionally the table can include test statistics. Normally the F statistic is most appropriate, which compares the mean square for a row to the residual sum of squares for the largest model considered. If scale is specified chi-squared tests can be used. Mallows'  $C_p$  statistic is the residual sum of squares plus twice the estimate of  $\sigma^2$  times the residual degrees of freedom.

If any of the objects do not have estimated log-likelihoods, produces an error, unless eval.loglik=TRUE.

<span id="page-5-0"></span>An object of class "anova" inheriting from class "data.frame".

# Warning

The comparison between two or more models will only be valid if they are fitted to the same dataset. This may be a problem if there are missing values and  $\mathsf{R}'$ 's default of na. action = na. omit is used, and [anova.ergmlist](#page-4-1) will detect this with an error.

# See Also

The model fitting function [ergm](#page-26-1), [anova](#page-0-0), [logLik.ergm](#page-79-1) for adding the log-likelihood to an existing [ergm](#page-26-2) object.

### Examples

```
data(molecule)
molecule %v% "atomic type" <- c(1,1,1,1,1,1,2,2,2,2,2,2,2,3,3,3,3,3,3,3)
fit0 <- ergm(molecule ~ edges)
anova(fit0)
fit1 <- ergm(molecule ~ edges + nodefactor("atomic type"))
anova(fit1)
fit2 <- ergm(molecule ~ edges + nodefactor("atomic type") + gwesp(0.5,
  fixed=TRUE), eval.loglik=TRUE) # Note the eval.loglik argument.
anova(fit0, fit1)
anova(fit0, fit1, fit2)
```
<span id="page-5-1"></span>as.network.numeric *Create a Simple Random network of a Given Size*

### Description

[as.network.numeric](#page-5-1) creates a random Bernoulli network of the given size as an object of class [network](#page-0-0).

### Usage

```
## S3 method for class 'numeric'
as.network(x, directed = TRUE,hyper = FALSE, loops = FALSE, multiple = FALSE, bipartite = FALSE,
    ignore.eval = TRUE, names.eval = NULL,
   edge.check = FALSE,
   density=NULL, init=NULL, numedges=NULL, ...)
```
# Arguments

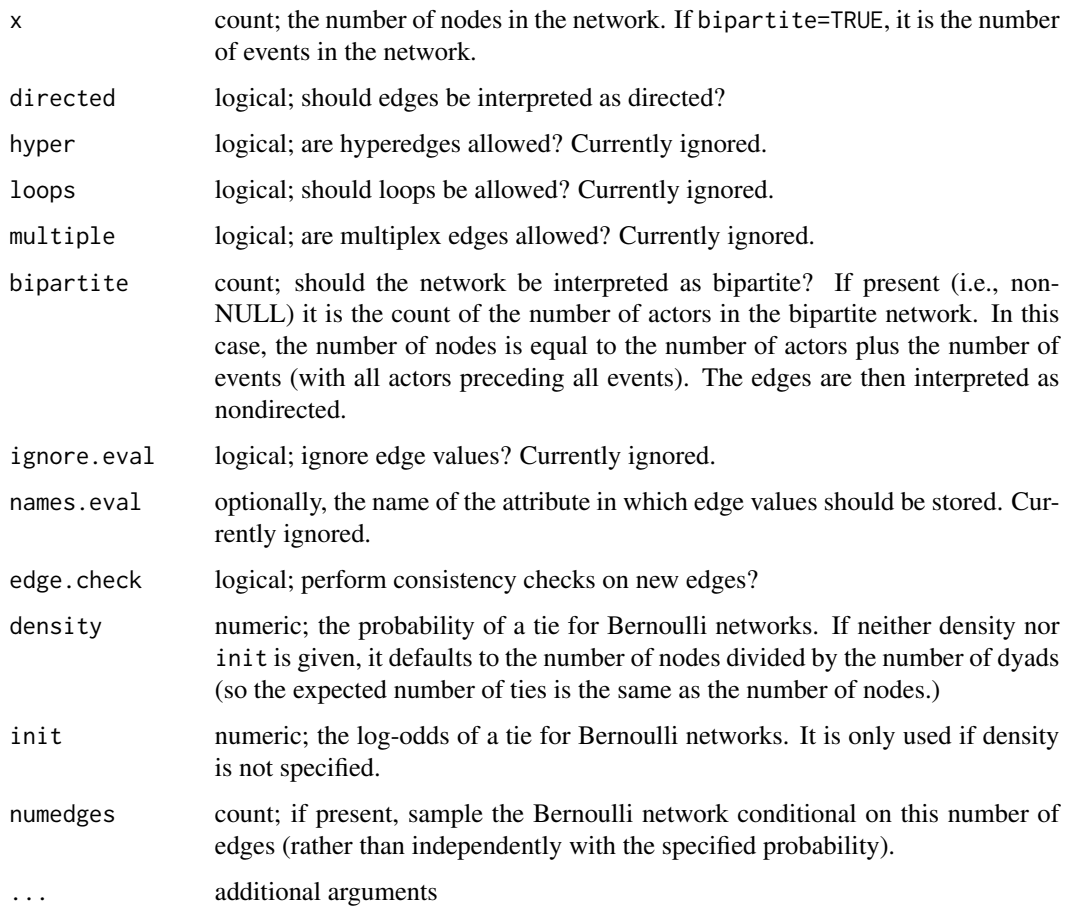

# Details

The network will have not have vertex, edge or network attributes. These can be added with operators such as %v%, %n%, %e%.

# Value

An object of class [network](#page-0-0)

# References

Butts, C.T. 2002. "Memory Structures for Relational Data in R: Classes and Interfaces" Working Paper.

# See Also

[network](#page-0-0)

# Examples

```
#Draw a random directed network with 25 nodes
g<-network(25)
#Draw a random undirected network with density 0.1
g<-network(25, directed=FALSE, density=0.1)
#Draw a random bipartite network with 10 events and 5 actors and density 0.1
g<-network(5, bipartite=10, density=0.1)
```
#### coef.ergm *Extract Model Coefficients*

### Description

coef is a Method which extracts model coefficients from objects returned by the [ergm](#page-26-1) function. coefficients is an *alias* for it.

# Usage

```
## S3 method for class 'ergm'
coef(object, ...)
## S3 method for class 'ergm'
coefficients(object, ...)
```
### **Arguments**

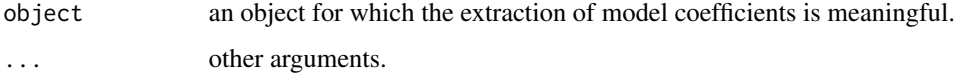

# Value

Coefficients extracted from the model object object.

# See Also

[fitted.values](#page-0-0) and [residuals](#page-0-0) for related methods; [glm](#page-0-0), [lm](#page-0-0) for model fitting.

# Examples

```
data(molecule)
molecule %v% "atomic type" \leq c(1,1,1,1,1,1,2,2,2,2,2,2,2,3,3,3,3,3,3,3)
fit <- ergm(molecule ~ edges + nodefactor("atomic type"))
coef(fit)
```
<span id="page-7-0"></span>

<span id="page-8-1"></span><span id="page-8-0"></span>

### Description

Auxiliary function as user interface for fine-tuning 'ergm' fitting.

### Usage

```
control.ergm(drop=TRUE,
```
init=NULL, init.method=NULL, main.method=c("MCMLE","Robbins-Monro", "Stochastic-Approximation","Stepping"), force.main=FALSE, main.hessian=TRUE, MPLE.max.dyad.types=1e+6, MPLE.samplesize=50000, MPLE.type=c("glm", "penalized"), MCMC.prop.weights="default", MCMC.prop.args=list(), MCMC.burnin=10000, MCMC.interval=100, MCMC.samplesize=10000, MCMC.return.stats=TRUE, MCMC.burnin.retries=0, MCMC.burnin.check.last=1/2, MCMC.burnin.check.alpha=0.01, MCMC.runtime.traceplot=FALSE, MCMC.init.maxedges=20000, MCMC.max.maxedges=Inf, MCMC.addto.se=TRUE, MCMC.compress=FALSE, MCMC.packagenames=c(), SAN.maxit=10, SAN.control=control.san( coef=init, SAN.prop.weights=MCMC.prop.weights, SAN.prop.args=MCMC.prop.args, SAN.init.maxedges=MCMC.init.maxedges, SAN.burnin=MCMC.burnin\*10, SAN.interval=MCMC.interval,

```
SAN.packagenames=MCMC.packagenames,
            parallel=parallel,
            parallel.type=parallel.type,
            parallel.version.check=parallel.version.check),
MCMLE.maxit=20,
MCMLE.conv.min.pval=0.5,
MCMLE.NR.maxit=100,
MCMLE.NR.reltol=sqrt(.Machine$double.eps),
obs.MCMC.samplesize=MCMC.samplesize,
obs.MCMC.interval=MCMC.interval,
obs.MCMC.burnin=MCMC.burnin,
MCMLE.check.degeneracy=FALSE,
MCMLE.MCMC.precision=0.05,
MCMLE.metric=c("lognormal", "Median.Likelihood",
  "EF.Likelihood", "naive"),
MCMLE.method=c("BFGS","Nelder-Mead"),
MCMLE.trustregion=20,
MCMLE.dampening=FALSE,
MCMLE.dampening.min.ess=20,
MCMLE.dampening.level=0.1,
MCMLE.steplength=0.5,
MCMLE.adaptive.trustregion=3,
MCMLE.adaptive.epsilon=0.01,
MCMLE.sequential=TRUE,
MCMLE.density.guard.min=10000,
MCMLE.density.guard=exp(3),
SA.phase1_n=NULL,
SA.initial_gain=NULL,
SA.nsubphases=MCMLE.maxit,
SA.niterations=NULL,
SA.phase3_n=NULL,
SA.trustregion=0.5,
RM.phase1n_base=7,
RM.phase2n_base=100,
RM.phase2sub=7,
RM.init_gain=0.5,
RM.phase3n=500,
Step.MCMC.samplesize=100,
```

```
Step.maxit=50,
Step.gridsize=100,
```

```
loglik.control=control.logLik.ergm(),
```
seed=NULL, parallel=0, parallel.type=NULL, parallel.version.check=TRUE,

...)

# Arguments

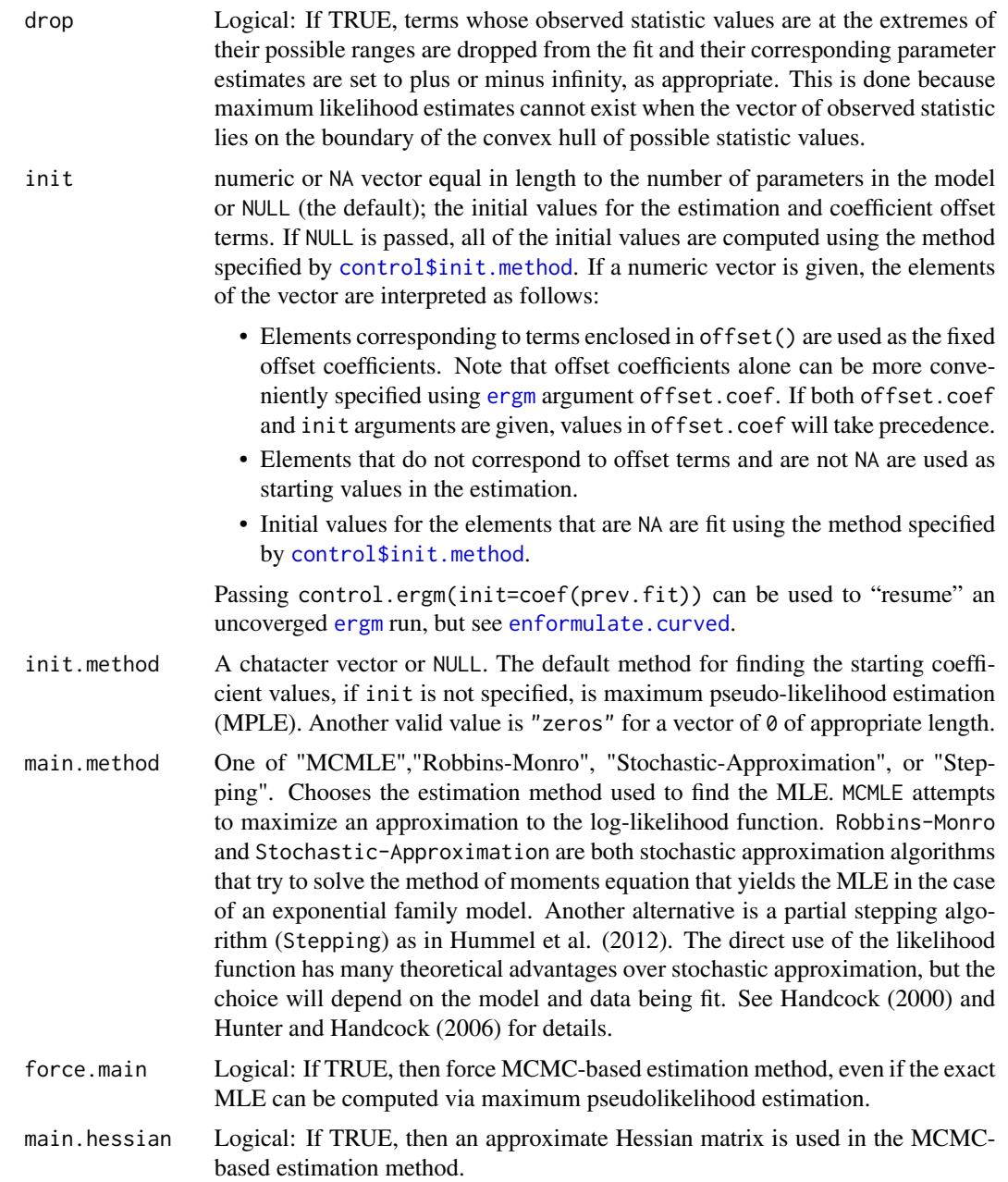

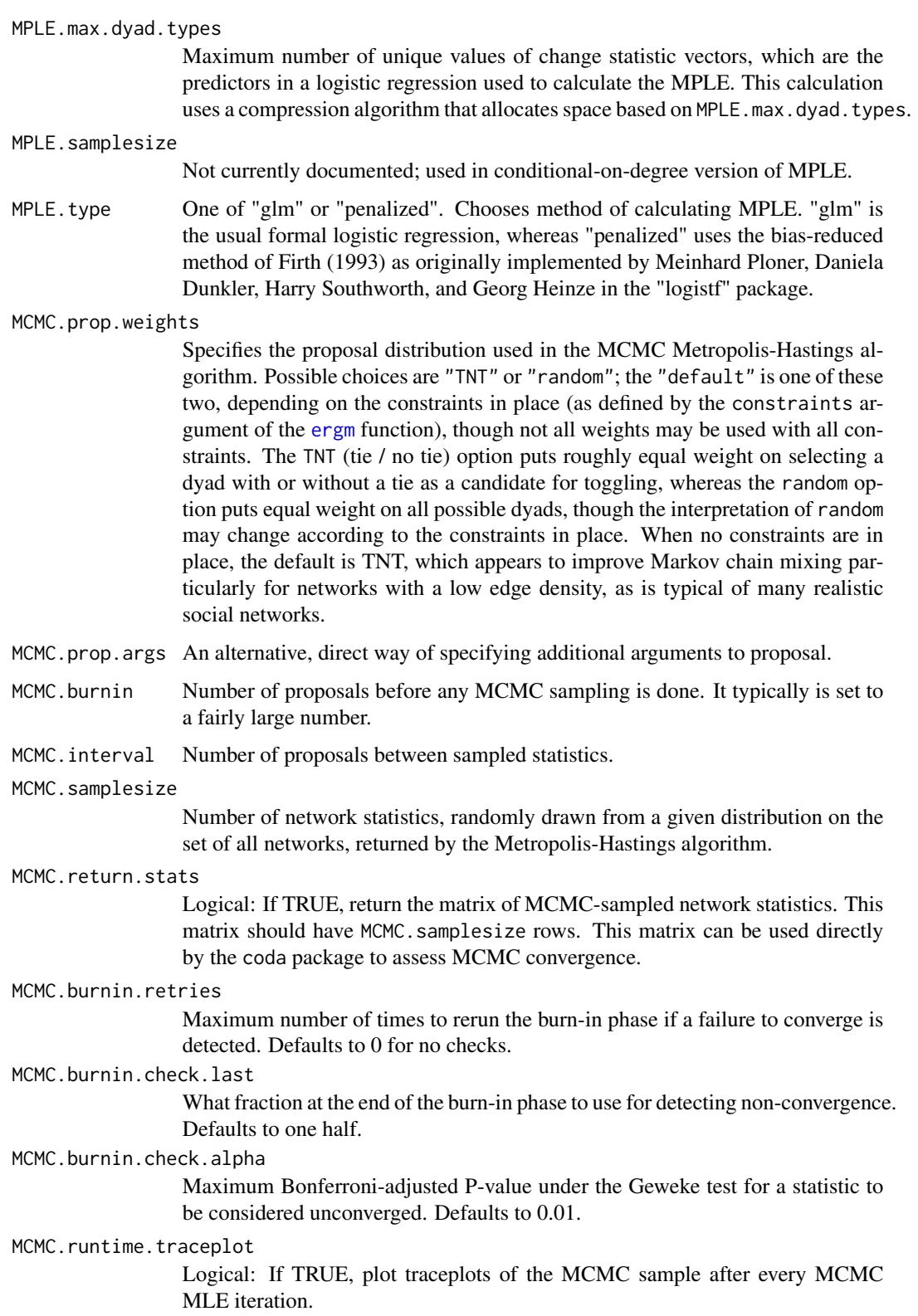

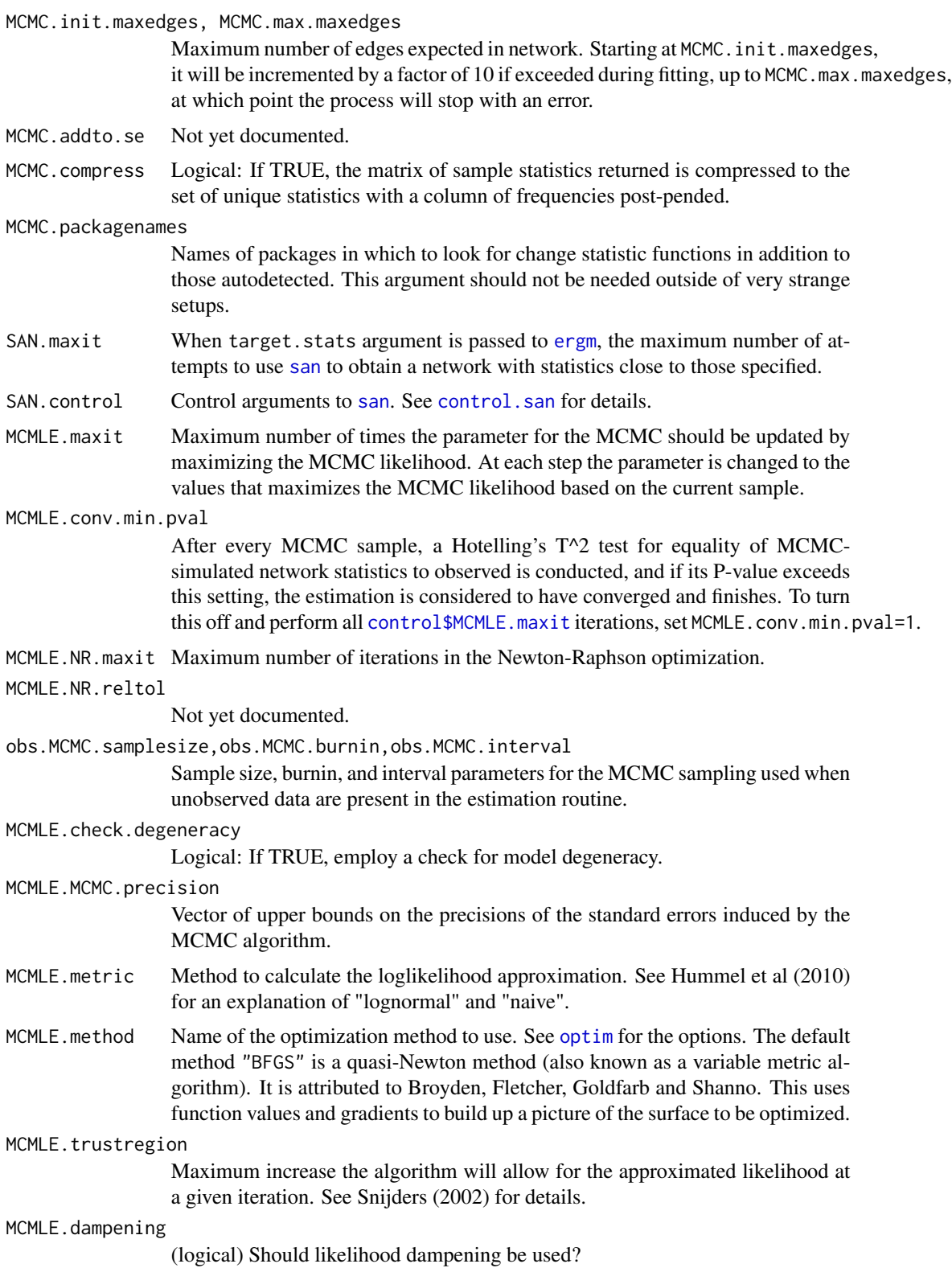

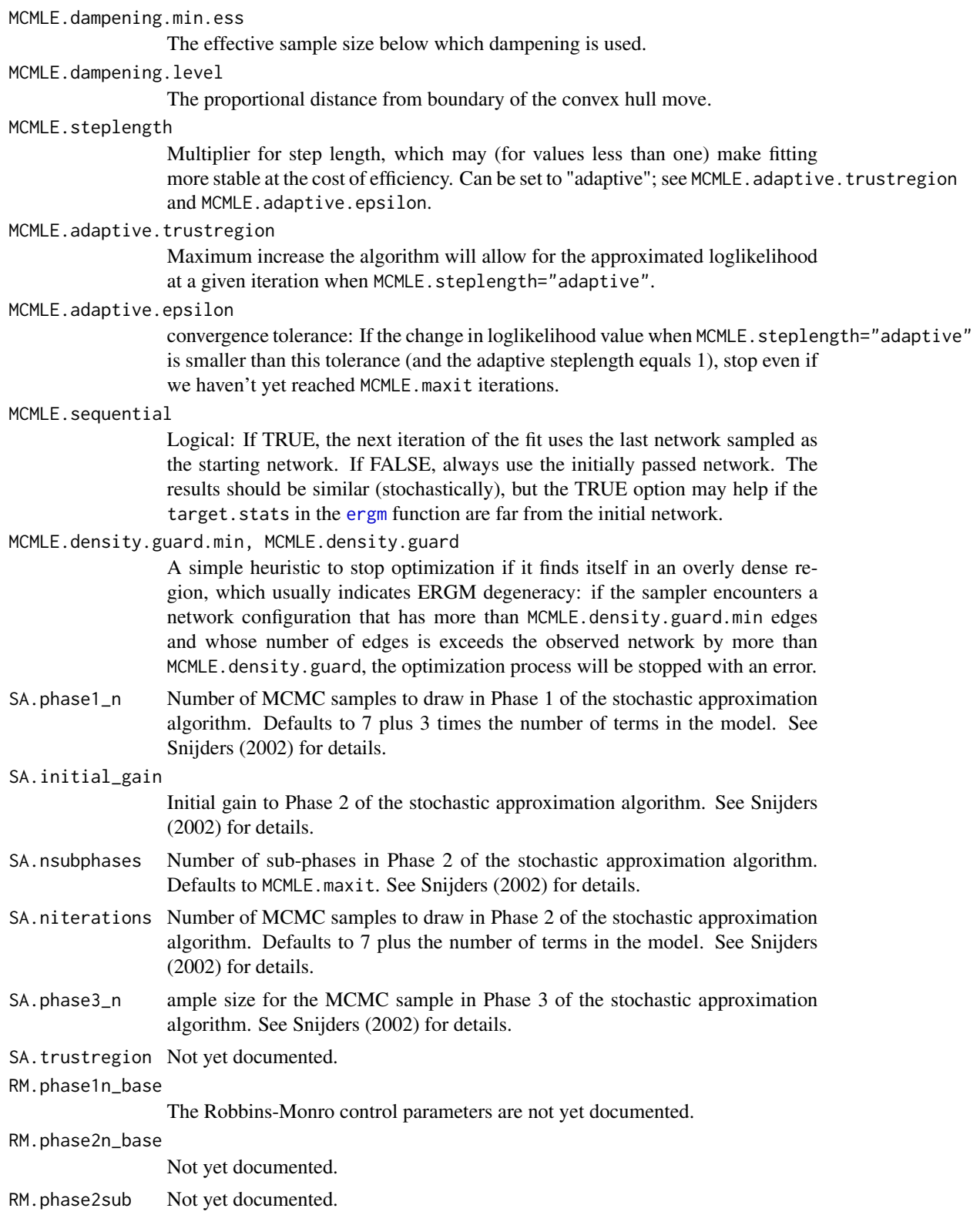

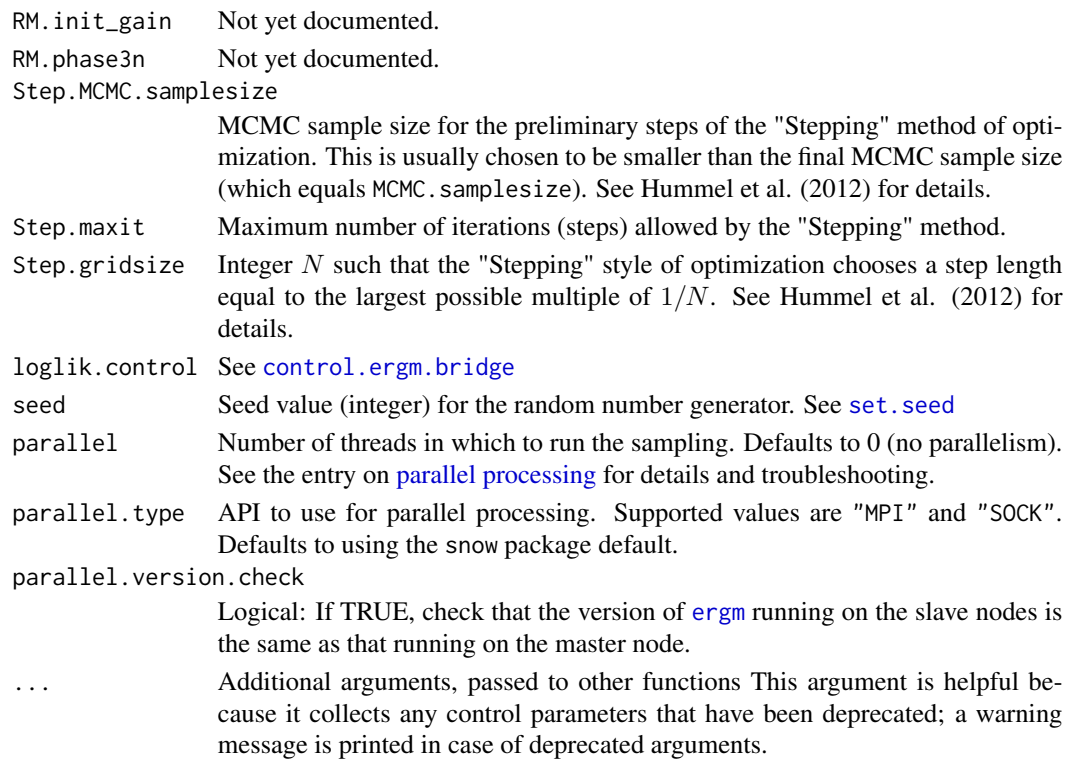

### Details

This function is only used within a call to the [ergm](#page-26-1) function. See the usage section in [ergm](#page-26-1) for details.

### Value

A list with arguments as components.

### References

- Snijders, T.A.B. (2002), Markov Chain Monte Carlo Estimation of Exponential Random Graph Models. Journal of Social Structure. Available from [http://www.cmu.edu/joss/](http://www.cmu.edu/joss/content/articles/volume3/Snijders.pdf) [content/articles/volume3/Snijders.pdf](http://www.cmu.edu/joss/content/articles/volume3/Snijders.pdf).
- Firth (1993), Bias Reduction in Maximum Likelihood Estimates. Biometrika, 80: 27-38.
- Hunter, D. R. and M. S. Handcock (2006), Inference in curved exponential family models for networks. Journal of Computational and Graphical Statistics, 15: 565-583.
- Hummel, R. M., Hunter, D. R., and Handcock, M. S. (2012), Improving Simulation-Based Algorithms for Fitting ERGMs, Journal of Computational and Graphical Statistics, to appear.

### See Also

[ergm](#page-26-1). The [control.simulate](#page-22-1) function performs a similar function for [simulate.ergm](#page-99-1); [control.gof](#page-16-1) performs a similar function for [gof](#page-74-2).

<span id="page-15-1"></span><span id="page-15-0"></span>control.ergm.bridge *Auxiliary for Controlling ergm.bridge*

# Description

Auxiliary function as user interface for fine-tuning ergm.bridge algorithm, which approximates log likelihood ratios using bridge sampling.

### Usage

```
control.ergm.bridge(nsteps=20,
                    MCMC.burnin=10000,
                    MCMC.interval=100,
                    MCMC.samplesize=10000,
                    obs.MCMC.samplesize=MCMC.samplesize,
                    obs.MCMC.interval=MCMC.interval,
                    obs.MCMC.burnin=MCMC.burnin,
                    MCMC.prop.weights="default",
                    MCMC.prop.args=list(),
                    MCMC.init.maxedges=20000,
                    MCMC.packagenames=c(),
```
seed=NULL)

# Arguments

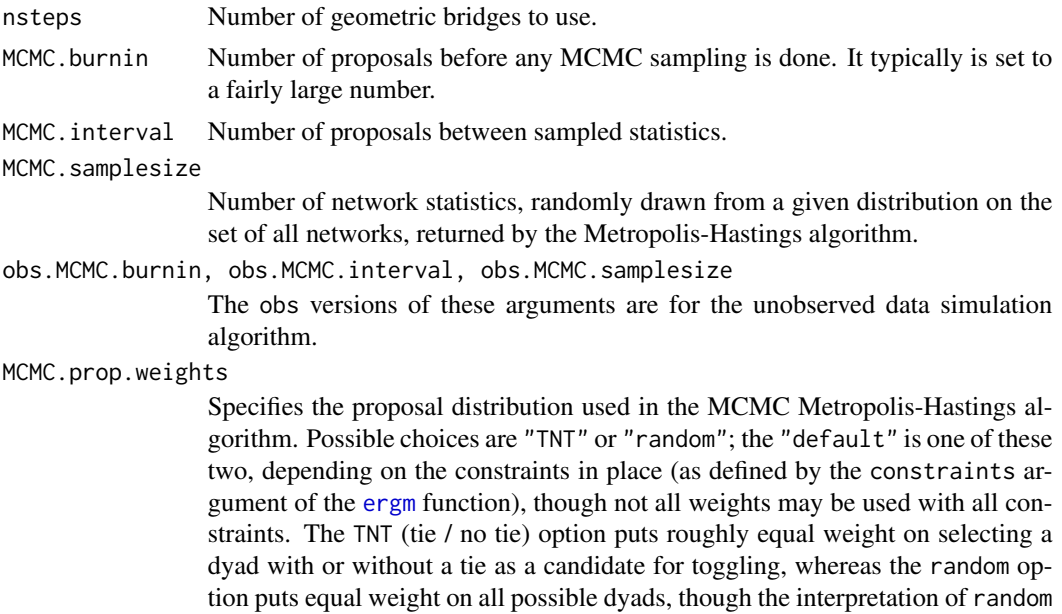

<span id="page-16-0"></span>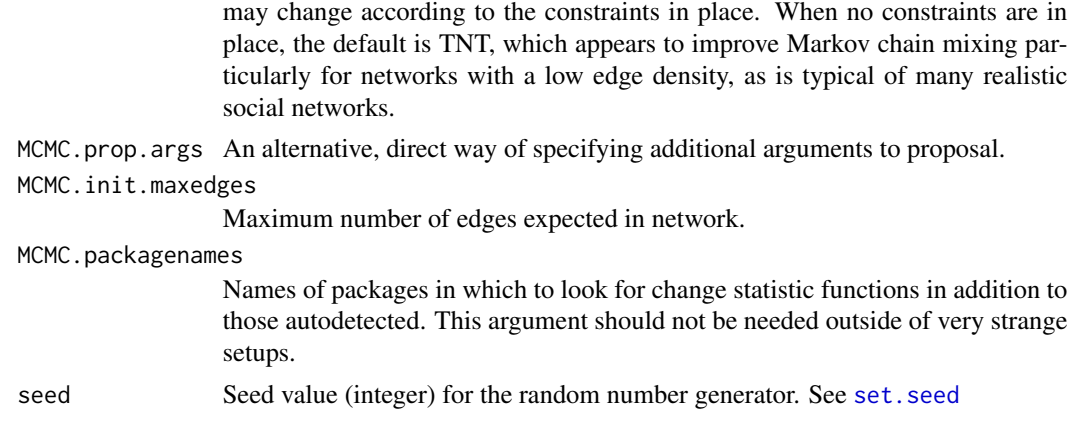

# Details

This function is only used within a call to the [ergm.bridge.llr](#page-58-1) or [ergm.bridge.dindstart.llk](#page-57-1) functions.

### Value

A list with arguments as components.

# See Also

[ergm.bridge.llr](#page-58-1), [ergm.bridge.dindstart.llk](#page-57-1)

<span id="page-16-1"></span>control.gof *Auxiliary for Controlling ERGM Goodness-of-Fit Evaluation*

# Description

Auxiliary function as user interface for fine-tuning ERGM Goodness-of-Fit Evaluation.

# Usage

control.gof.formula(nsim=100,

MCMC.burnin=1000, MCMC.interval=1000, MCMC.prop.weights="default", MCMC.prop.args=list(), MCMC.init.maxedges=20000,

```
MCMC.packagenames=c(),
```
MCMC.runtime.traceplot=FALSE, network.output="network",

```
seed=NULL,
                         parallel=0,
                         parallel.type=NULL,
                         parallel.version.check=TRUE)
    control.gof.ergm(nsim=100,
                      MCMC.burnin=NULL,
                      MCMC.interval=NULL,
                      MCMC.prop.weights=NULL,
                      MCMC.prop.args=NULL,
                      MCMC.init.maxedges=NULL,
                      MCMC.packagenames=NULL,
                      MCMC.runtime.traceplot=FALSE,
                      network.output="network",
                      seed=NULL,
                      parallel=0,
                      parallel.type=NULL,
                      parallel.version.check=TRUE)
Arguments
   nsim Number of networks to be randomly drawn using Markov chain Monte Carlo.
                    This sample of networks provides the basis for comparing the model to the ob-
                    served network.
   MCMC.burnin Number of proposals before any MCMC sampling is done. It typically is set to
                    a fairly large number.
   MCMC.interval Number of proposals between sampled statistics.
   MCMC.prop.weights
                    Specifies the proposal distribution used in the MCMC Metropolis-Hastings al-
```
gorithm. Possible choices are "TNT" or "random"; the "default" is one of these two, depending on the constraints in place (as defined by the constraints argument of the [ergm](#page-26-1) function), though not all weights may be used with all constraints. The TNT (tie / no tie) option puts roughly equal weight on selecting a dyad with or without a tie as a candidate for toggling, whereas the random option puts equal weight on all possible dyads, though the interpretation of random may change according to the constraints in place. When no constraints are in place, the default is TNT, which appears to improve Markov chain mixing particularly for networks with a low edge density, as is typical of many realistic social networks.

MCMC.prop.args An alternative, direct way of specifying additional arguments to proposal.

MCMC.init.maxedges

Maximum number of edges expected in network.

#### MCMC.packagenames

Names of packages in which to look for change statistic functions in addition to

those autodetected. This argument should not be needed outside of very strange setups.

# <span id="page-18-0"></span>MCMC.runtime.traceplot

Logical: If TRUE, plot traceplots of the MCMC sample after every MCMC MLE iteration.

- network.output R class with which to output networks. The options are "network" (default) and "edgelist.compressed" (which saves space but only supports networks without vertex attributes)
- seed Seed value (integer) for the random number generator. See set. seed
- parallel Number of threads in which to run the sampling. Defaults to 0 (no parallelism). See the entry on [parallel processing](#page-35-1) for details and troubleshooting.
- parallel.type API to use for parallel processing. Supported values are "MPI" and "SOCK". Defaults to using the snow package default.

parallel.version.check

Logical: If TRUE, check that the version of [ergm](#page-2-1) running on the slave nodes is the same as that running on the master node.

### Details

This function is only used within a call to the [gof](#page-74-2) function. See the usage section in [gof](#page-74-2) for details.

#### Value

A list with arguments as components.

# See Also

[gof](#page-74-2). The [control.simulate](#page-22-1) function performs a similar function for [simulate.ergm](#page-99-1); [control.ergm](#page-8-1) performs a similar function for [ergm](#page-26-1).

control.logLik.ergm *Auxiliary for Controlling logLik.ergm*

### **Description**

Auxiliary function as user interface for fine-tuning logLik.ergm algorithm, which approximates log likelihood values.

### Usage

```
control.logLik.ergm(nsteps=20,
                    MCMC.burnin=NULL,
                    MCMC.interval=NULL,
                    MCMC.samplesize=NULL,
                    obs.MCMC.samplesize=MCMC.samplesize,
                    obs.MCMC.interval=MCMC.interval,
```
obs.MCMC.burnin=MCMC.burnin,

MCMC.prop.weights=NULL, MCMC.prop.args=NULL, warn.dyads=TRUE,

MCMC.init.maxedges=NULL, MCMC.packagenames=NULL,

seed=NULL)

# Arguments

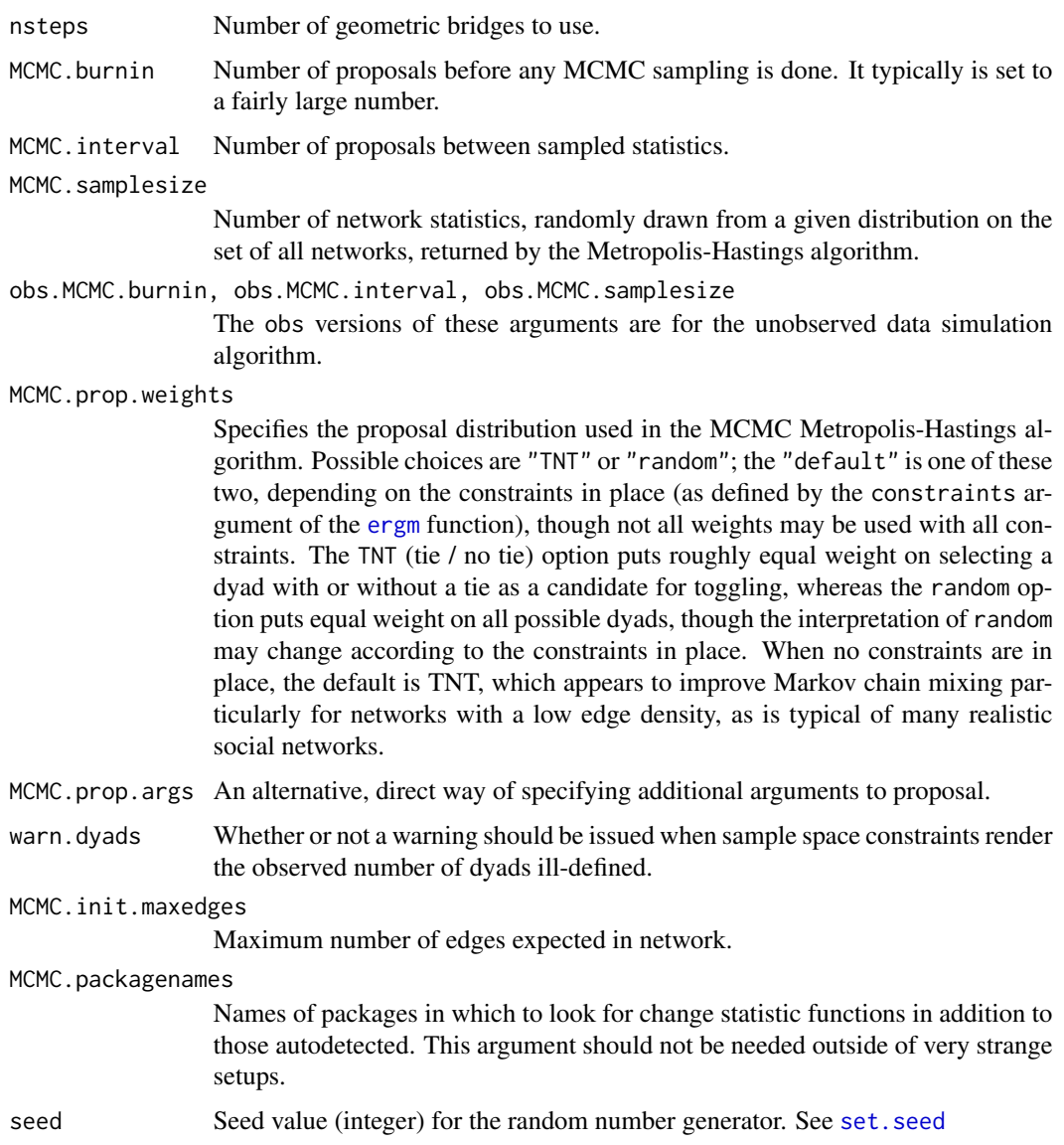

### <span id="page-20-0"></span>control.san 21

# Details

This function is only used within a call to the [logLik.ergm](#page-79-1) function.

# Value

A list with arguments as components.

### See Also

[logLik.ergm](#page-79-1)

<span id="page-20-1"></span>control.san *Auxiliary for Controlling SAN*

# Description

Auxiliary function as user interface for fine-tuning simulated annealing algorithm.

### Usage

control.san(coef=NULL,

SAN.tau=1, SAN.invcov=NULL, SAN.burnin=100000, SAN.interval=10000, SAN.init.maxedges=20000,

SAN.prop.weights="default", SAN.prop.args=list(), SAN.packagenames=c(), MPLE.samplesize = 50000, network.output="network",

seed=NULL, parallel=0, parallel.type=NULL, parallel.version.check=TRUE)

# Arguments

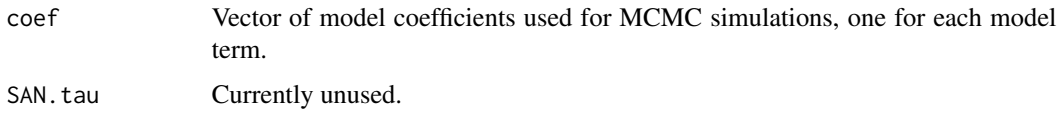

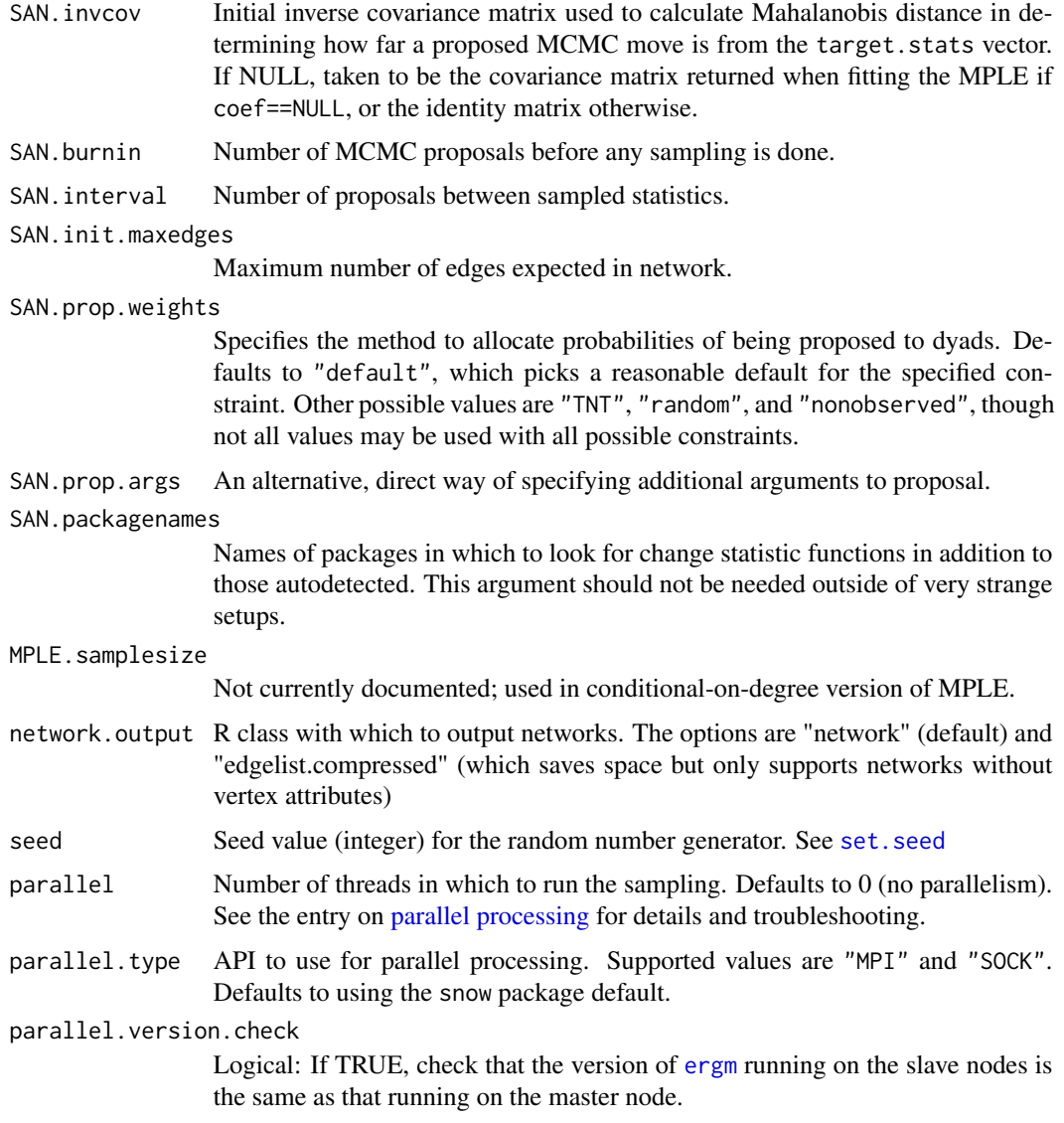

# Details

This function is only used within a call to the [san](#page-97-1) function. See the usage section in [san](#page-97-1) for details.

# Value

A list with arguments as components.

# See Also

[san](#page-97-1)

<span id="page-22-1"></span><span id="page-22-0"></span>

### Description

Auxiliary function as user interface for fine-tuning ERGM simulation.

### Usage

```
control.simulate(MCMC.burnin=1000,
                 MCMC.interval=1000,
                 MCMC.prop.weights="default",
                 MCMC.prop.args=list(),
                 MCMC.init.maxedges=20000,
                 MCMC.packagenames=c(),
                 MCMC.runtime.traceplot=FALSE,
                 network.output="network",
                 parallel=0,
                 parallel.type=NULL,
                 parallel.version.check=TRUE,
                 ...)
control.simulate.formula(MCMC.burnin=1000,
                         MCMC.interval=1000,
                         MCMC.prop.weights="default",
                         MCMC.prop.args=list(),
                         MCMC.init.maxedges=20000,
                         MCMC.packagenames=c(),
                         MCMC.runtime.traceplot=FALSE,
                         network.output="network",
                         parallel=0,
                         parallel.type=NULL,
                         parallel.version.check=TRUE,
                         ...)
control.simulate.formula.ergm(MCMC.burnin=1000,
                              MCMC.interval=1000,
                              MCMC.prop.weights="default",
                              MCMC.prop.args=list(),
                              MCMC.init.maxedges=20000,
                              MCMC.packagenames=c(),
                              MCMC.runtime.traceplot=FALSE,
```

```
network.output="network",
                              parallel=0,
                              parallel.type=NULL,
                              parallel.version.check=TRUE,
                               ...)
control.simulate.ergm(MCMC.burnin=NULL,
                      MCMC.interval=NULL,
                      MCMC.prop.weights=NULL,
                      MCMC.prop.args=NULL,
                      MCMC.init.maxedges=NULL,
                      MCMC.packagenames=NULL,
                      MCMC.runtime.traceplot=FALSE,
                      network.output="network",
                      parallel=0,
                      parallel.type=NULL,
                      parallel.version.check=TRUE,
                      ...)
```
#### Arguments

MCMC.prop.weights

Specifies the proposal distribution used in the MCMC Metropolis-Hastings algorithm. Possible choices are "TNT" or "random"; the "default" is one of these two, depending on the constraints in place (as defined by the constraints argument of the [ergm](#page-26-1) function), though not all weights may be used with all constraints. The TNT (tie / no tie) option puts roughly equal weight on selecting a dyad with or without a tie as a candidate for toggling, whereas the random option puts equal weight on all possible dyads, though the interpretation of random may change according to the constraints in place. When no constraints are in place, the default is TNT, which appears to improve Markov chain mixing particularly for networks with a low edge density, as is typical of many realistic social networks.

- MCMC.prop.args An alternative, direct way of specifying additional arguments to proposal.
- MCMC.burnin Number of proposals before any MCMC sampling is done. It typically is set to a fairly large number.
- MCMC. interval Number of proposals between sampled statistics.
- MCMC.init.maxedges

Maximum number of edges expected in network.

MCMC.packagenames

Names of packages in which to look for change statistic functions in addition to those autodetected. This argument should not be needed outside of very strange setups.

### <span id="page-24-0"></span>ecoli 25

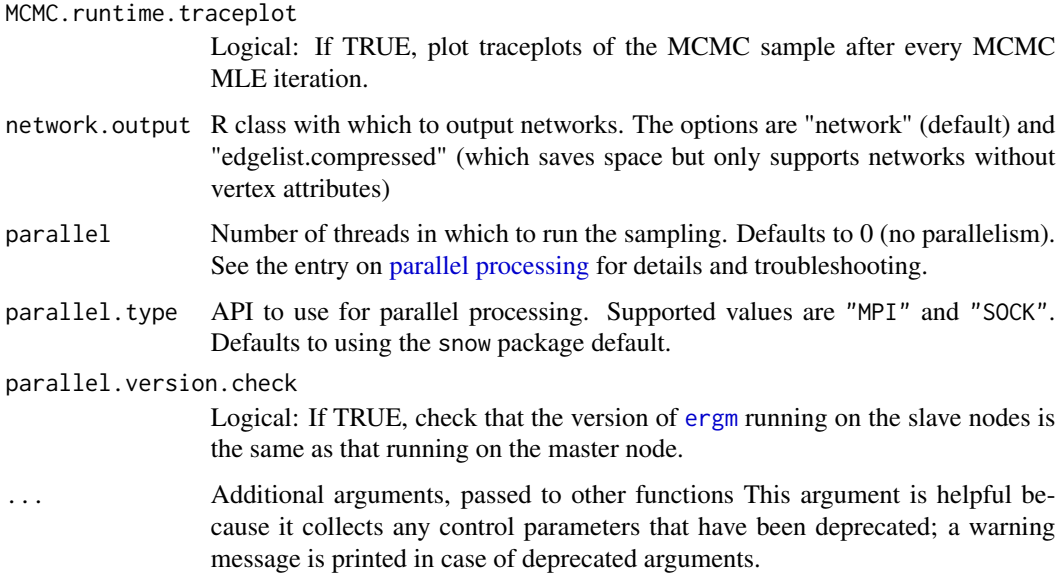

# Details

This function is only used within a call to the [simulate](#page-0-0) function. See the usage section in [simulate.ergm](#page-99-1) for details.

# Value

A list with arguments as components.

# See Also

[simulate.ergm](#page-99-1), [simulate.formula](#page-99-2).[control.ergm](#page-8-1) performs a similar function for [ergm](#page-26-1); [control.gof](#page-16-1) performs a similar function for [gof](#page-74-2).

ecoli *Two versions of an E. Coli network dataset*

# Description

This network data set comprises two versions of a biological network in which the nodes are operons in *Escherichia Coli* and a directed edge from one node to another indicates that the first encodes the transcription factor that regulates the second.

# Usage

data(ecoli)

# <span id="page-25-0"></span>Details

The network object ecoli1 is directed, with 423 nodes and 519 arcs. The object ecoli2 is an undirected version of the same network, in which all arcs are treated as edges and the five isolated nodes (which exhibit only self-regulation in ecoli1) are removed, leaving 418 nodes.

### Licenses and Citation

When publishing results obtained using this data set, the original authors (Salgado et al, 2001; Shen-Orr et al, 2002) should be cited, along with this R package.

### Source

The data set is based on the RegulonDB network (Salgado et al, 2001) and was modified by Shen-Orr et al (2002).

### References

Salgado et al (2001), Regulondb (version 3.2): Transcriptional Regulation and Operon Organization in Escherichia Coli K-12, *Nucleic Acids Research*, 29(1): 72-74.

Shen-Orr et al (2002), Network Motifs in the Transcriptional Regulation Network of Escerichia Coli, *Nature Genetics*, 31(1): 64-68.

<span id="page-25-1"></span>enformulate.curved *Convert a curved ERGM into a form suitable as initial values for the same ergm.*

### Description

The generic enformulate.curved converts an [ergm](#page-26-1) object or formula of a model with curved terms to the variant in which the curved parameters embedded into the formula and are removed from the parameter vector. This is the form required by [ergm](#page-26-1) calls.

### Usage

```
## S3 method for class 'ergm'
enformulate.curved(object, ...)
## S3 method for class 'formula'
enformulate.curved(object, theta, response=NULL, ...)
```
### Arguments

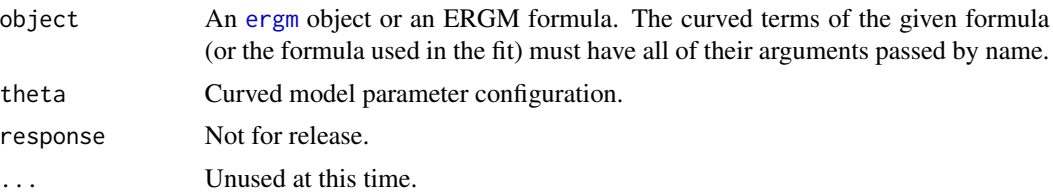

### <span id="page-26-0"></span>ergm 27

### Details

Because of a current kludge in [ergm](#page-26-1), output from one run cannot be directly passed as initial values (control.ergm(init=)) for the next run if any of the terms are curved. One workaround is to embed the curved parameters into the formula (while keeping fixed=FALSE) and remove them from control.ergm(init=).

This function automates this process for curved ERGM terms included with the [ergm](#page-2-1) package. It does not work with curved terms not included in ergm.

# Value

A list with the following components:

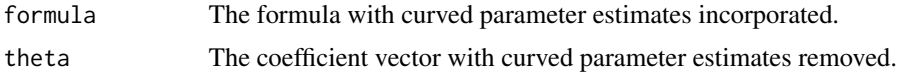

### See Also

[ergm](#page-26-1), [simulate.ergm](#page-99-1)

### Examples

```
data(sampson)
gest<-ergm(samplike~edges+gwesp(alpha=.5, fixed=FALSE),
    control=control.ergm(MCMLE.maxit=1))
# Error:
gest2<-try(ergm(gest$formula, control=control.ergm(init=coef(gest), MCMLE.maxit=2)))
print(gest2)
# Works:
tmp<-enformulate.curved(gest)
tmp
gest2<-try(ergm(tmp$formula, control=control.ergm(init=tmp$theta, MCMLE.maxit=2)))
summary(gest2)
```
<span id="page-26-1"></span>ergm *Exponential Family Random Graph Models*

### <span id="page-26-2"></span>Description

[ergm](#page-26-1) is used to fit linear exponential random graph models (ERGMs), in which the probability of a given network, y, on a set of nodes is  $h(y) \exp{\{\eta(\theta) \cdot g(y)\}}/c(\theta)$ , where  $h(y)$  is the reference measure (usually  $h(y) = 1$ ),  $g(y)$  is a vector of network statistics for y,  $\eta(\theta)$  is a natural parameter vector of the same length (with  $\eta(\theta) = \theta$  for most terms), and  $c(\theta)$  is the normalizing constant for the distribution. [ergm](#page-26-1) can return either a maximum pseudo-likelihood estimate or an approximate maximum likelihood estimator based on a Monte Carlo scheme.

# Usage

```
ergm (formula,
     response=NULL,
     reference=~Bernoulli,
     constraints=~.,
     offset.coef=NULL,
     target.stats=NULL,
     eval.loglik=TRUE,
     estimate=c("MLE", "MPLE"),
     control=control.ergm(),
     verbose=FALSE,
      ...)
```
# Arguments

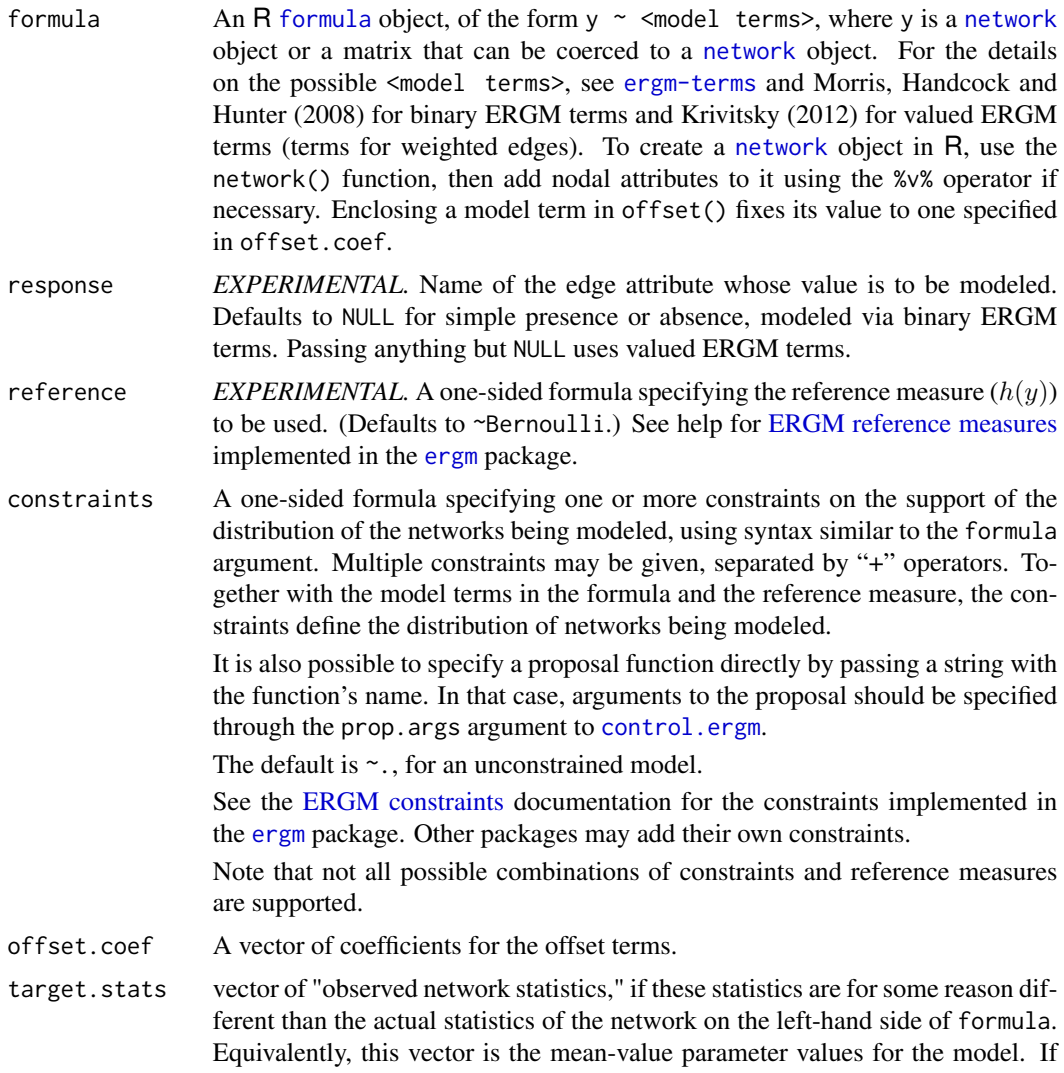

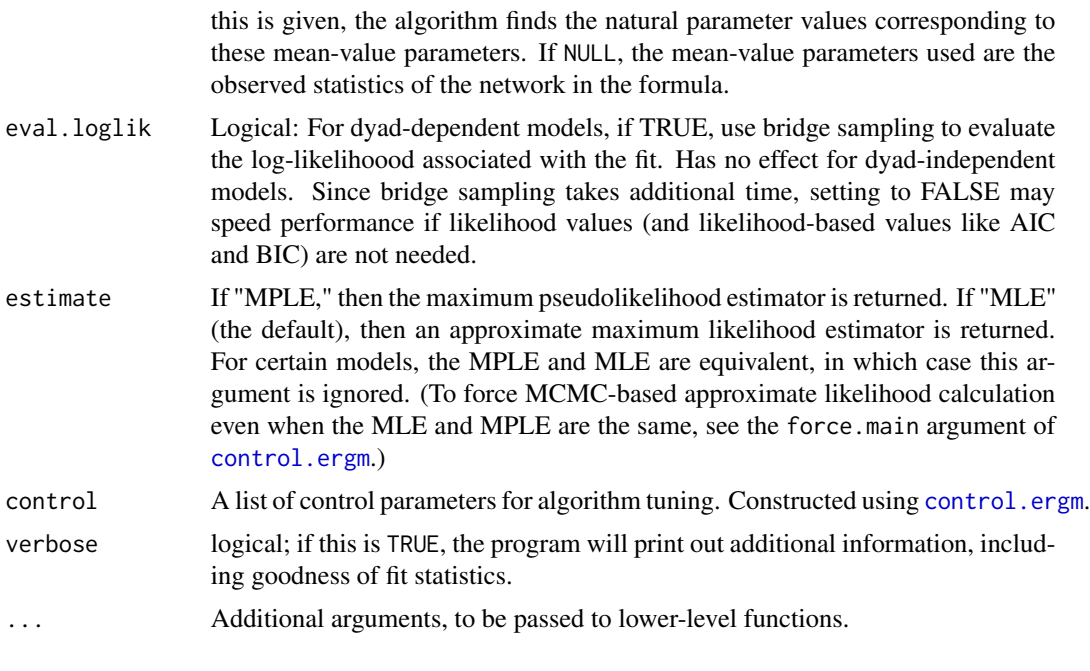

# Value

[ergm](#page-26-1) returns an object of class [ergm](#page-26-1) that is a list consisting of the following elements:

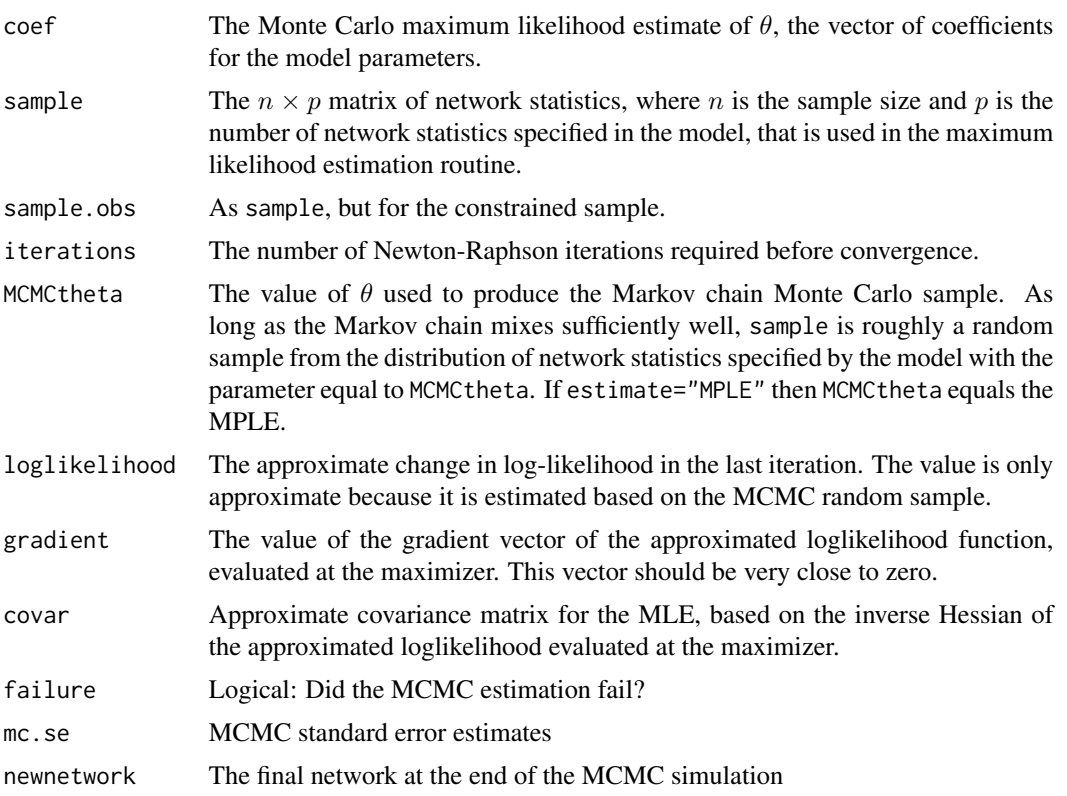

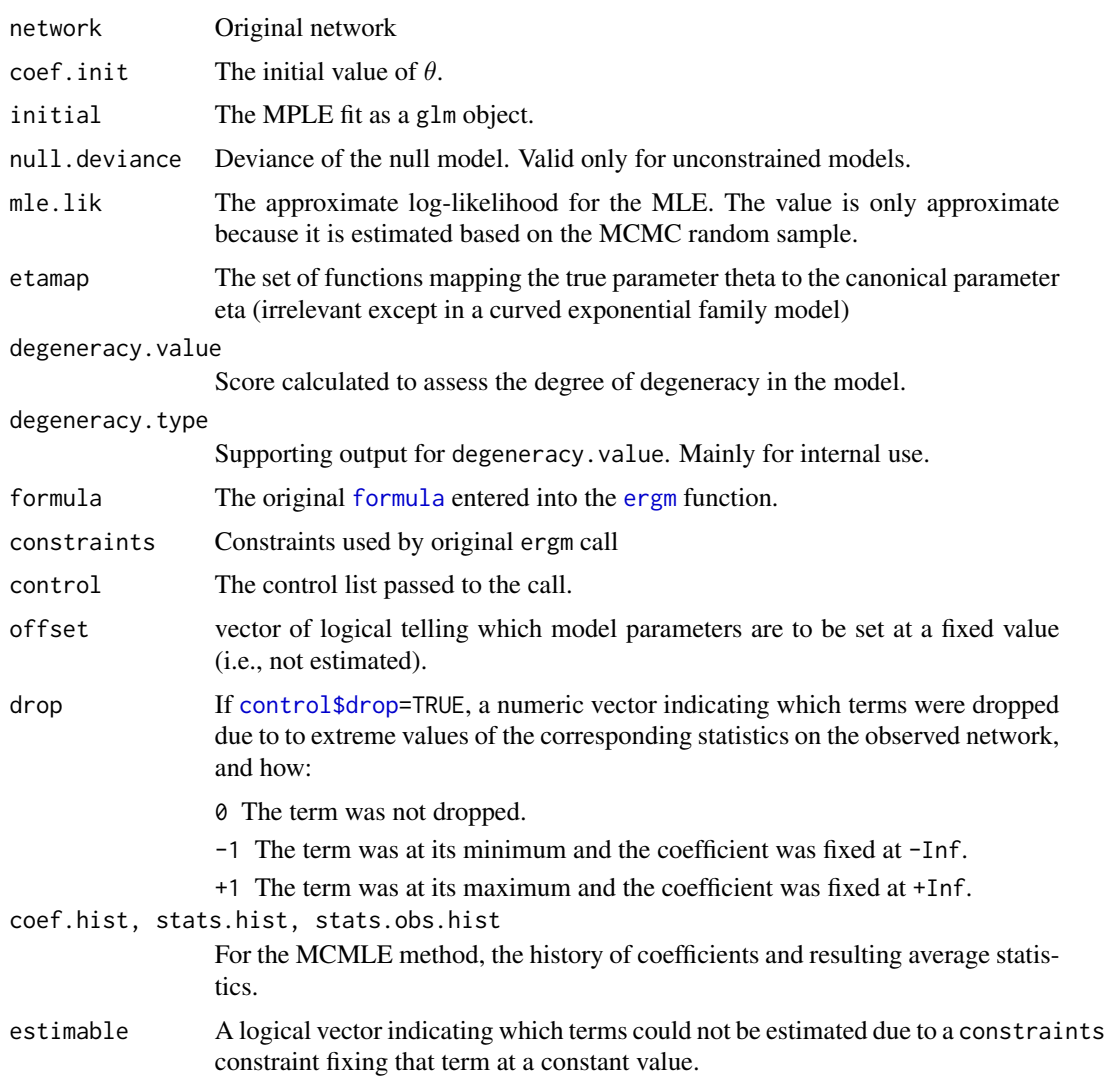

See the method [print.ergm](#page-94-1) for details on how an [ergm](#page-26-1) object is printed. Note that the method [summary.ergm](#page-102-1) returns a summary of the relevant parts of the [ergm](#page-26-1) object in concise summary format.

### Notes on model specification

Although each of the statistics in a given model is a summary statistic for the entire network, it is rarely necessary to calculate statistics for an entire network in a proposed Metropolis-Hastings step.

Thus, for example, if the triangle term is included in the model, a census of all triangles in the observed network is never taken; instead, only the change in the number of triangles is recorded for each edge toggle.

In the implementation of [ergm](#page-26-1), the model is initialized in R, then all the model information is passed to a C program that generates the sample of network statistics using MCMC. This sample is then returned to R, which implements a simple Newton-Raphson algorithm to approximate the MLE. An ergm 31

alternative style of maximum likelihood estimation is to use a stochastic approximation algorithm. This can be chosen with the control.ergm(style="Robbins-Monro") option.

The mechanism for proposing new networks for the MCMC sampling scheme, which is a Metropolis-Hastings algorithm, depends on two things: The constraints, which define the set of possible networks that could be proposed in a particular Markov chain step, and the weights placed on these possible steps by the proposal distribution. The former may be controlled using the constraints argument described above. The latter may be controlled using the prop.weights argument to the [control.ergm](#page-8-1) function.

The package is designed so that the user could conceivably add additional proposal types.

#### References

Admiraal R, Handcock MS (2007). networksis: Simulate bipartite graphs with fixed marginals through sequential importance sampling. Statnet Project, Seattle, WA. Version 1. <statnet.org>.

Bender-deMoll S, Morris M, Moody J (2008). Prototype Packages for Managing and Animating Longitudinal Network Data: dynamicnetwork and rSoNIA. *Journal of Statistical Software*, 24(7). <http://www.jstatsoft.org/v24/i07/>.

Butts CT (2006). netperm: Permutation Models for Relational Data. Version 0.2, [http://erzuli.](http://erzuli.ss.uci.edu/R.stuff) [ss.uci.edu/R.stuff](http://erzuli.ss.uci.edu/R.stuff).

Butts CT (2007). sna: Tools for Social Network Analysis. Version 1.5, [http://erzuli.ss.uci.](http://erzuli.ss.uci.edu/R.stuff) [edu/R.stuff](http://erzuli.ss.uci.edu/R.stuff).

Butts CT (2008). network: A Package for Managing Relational Data in R. *Journal of Statistical Software*, 24(2). <http://www.jstatsoft.org/v24/i02/>.

Butts CT, with help~from David~Hunter, Handcock MS (2007). network: Classes for Relational Data. Version 1.2, <http://erzuli.ss.uci.edu/R.stuff>.

Goodreau SM, Handcock MS, Hunter DR, Butts CT, Morris M (2008a). A statnet Tutorial. *Journal of Statistical Software*, 24(8). <http://www.jstatsoft.org/v24/i08/>.

Goodreau SM, Kitts J, Morris M (2008b). Birds of a Feather, or Friend of a Friend? Using Exponential Random Graph Models to Investigate Adolescent Social Networks. *Demography*, 45, in press.

Handcock, M. S. (2003) *Assessing Degeneracy in Statistical Models of Social Networks*, Working Paper \#39, Center for Statistics and the Social Sciences, University of Washington. [www.csss.](www.csss.washington.edu/Papers/wp39.pdf) [washington.edu/Papers/wp39.pdf](www.csss.washington.edu/Papers/wp39.pdf)

Handcock MS (2003b). degreenet: Models for Skewed Count Distributions Relevant to Networks. Statnet Project, Seattle, WA. Version 1.0, <statnet.org>.

Handcock MS, Hunter DR, Butts CT, Goodreau SM, Morris M (2003a). ergm: A Package to Fit, Simulate and Diagnose Exponential-Family Models for Networks. Statnet Project, Seattle, WA. Version 2, <statnet.org>.

Handcock MS, Hunter DR, Butts CT, Goodreau SM, Morris M (2003b). statnet: Software Tools for the Statistical Modeling of Network Data. Statnet Project, Seattle, WA. Version 2, <statnet.org>.

Hunter, D. R. and Handcock, M. S. (2006) *Inference in curved exponential family models for networks*, Journal of Computational and Graphical Statistics.

Hunter DR, Handcock MS, Butts CT, Goodreau SM, Morris M (2008b). ergm: A Package to Fit, Simulate and Diagnose Exponential-Family Models for Networks. *Journal of Statistical Software*, 24(3). <http://www.jstatsoft.org/v24/i03/>.

Krivitsky PN (2012). Exponential-Family Random Graph Models for Valued Networks. *Electronic Journal of Statistics*, 2012, 6, 1100-1128. [doi:10.1214/12-EJS696](http://dx.doi.org/10.1214/12-EJS696)

Morris M, Handcock MS, Hunter DR (2008). Specification of Exponential-Family Random Graph Models: Terms and Computational Aspects. *Journal of Statistical Software*, 24(4). [http://www.](http://www.jstatsoft.org/v24/i04/) [jstatsoft.org/v24/i04/](http://www.jstatsoft.org/v24/i04/).

Snijders, T.A.B. (2002), Markov Chain Monte Carlo Estimation of Exponential Random Graph Models. Journal of Social Structure. Available from [http://www.cmu.edu/joss/content/articl](http://www.cmu.edu/joss/content/articles/volume3/Snijders.pdf)es/ [volume3/Snijders.pdf](http://www.cmu.edu/joss/content/articles/volume3/Snijders.pdf).

### See Also

network, %v%, %n%, [ergm-terms](#page-37-1), [ergmMPLE](#page-61-1), [summary.ergm](#page-102-1), [print.ergm](#page-94-1)

### Examples

```
#
# load the Florentine marriage data matrix
#
data(flo)
#
# attach the sociomatrix for the Florentine marriage data
# This is not yet a network object.
#
flo
#
# Create a network object out of the adjacency matrix
#
flomarriage <- network(flo,directed=FALSE)
flomarriage
#
# print out the sociomatrix for the Florentine marriage data
#
flomarriage[,]
#
# create a vector indicating the wealth of each family (in thousands of lira)
# and add it as a covariate to the network object
#
flomarriage %v% "wealth" \leq c(10,36,27,146,55,44,20,8,42,103,48,49,10,48,32,3)
flomarriage
#
# create a plot of the social network
#
plot(flomarriage)
#
# now make the vertex size proportional to their wealth
#
plot(flomarriage, vertex.cex=flomarriage %v% "wealth" / 20, main="Marriage Ties")
#
# Use 'data(package = "ergm")' to list the data sets in a
#
```

```
data(package="ergm")
#
# Load a network object of the Florentine data
#
data(florentine)
#
# Fit a model where the propensity to form ties between
# families depends on the absolute difference in wealth
#
gest <- ergm(flomarriage ~ edges + absdiff("wealth"))
summary(gest)
#
# add terms for the propensity to form 2-stars and triangles
# of families
#
gest <- ergm(flomarriage ~ kstar(1:2) + absdiff("wealth") + triangle)
summary(gest)
# import synthetic network that looks like a molecule
data(molecule)
# Add a attribute to it to mimic the atomic type
molecule %v% "atomic type" <- c(1,1,1,1,1,1,2,2,2,2,2,2,2,3,3,3,3,3,3,3)
#
# create a plot of the social network
# colored by atomic type
#
plot(molecule, vertex.col="atomic type",vertex.cex=3)
# measure tendency to match within each atomic type
gest <- ergm(molecule ~ edges + kstar(2) + triangle + nodematch("atomic type"),
  control=control.ergm(MCMC.samplesize=10000))
summary(gest)
# compare it to differential homophily by atomic type
gest <- ergm(molecule ~ edges + kstar(2) + triangle
                              + nodematch("atomic type",diff=TRUE),
  control=control.ergm(MCMC.samplesize=10000))
summary(gest)
```
<span id="page-32-1"></span>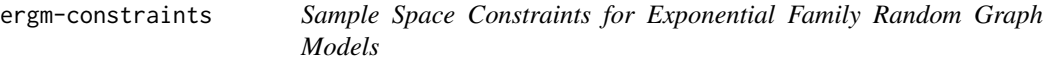

### **Description**

[ergm](#page-26-1) is used to fit linear exponential random graph models (ERGMs), in which the probability of a given network, y, on a set of nodes is  $h(y) \exp{\{\eta(\theta) \cdot g(y)\}}/c(\theta)$ , where  $h(y)$  is the reference measure (usually  $h(y) = 1$ ),  $g(y)$  is a vector of network statistics for y,  $\eta(\theta)$  is a natural parameter vector of the same length (with  $\eta(\theta) = \theta$  for most terms), and  $c(\theta)$  is the normalizing constant for the distribution.

This page describes the constraints (the networks y for which  $h(y) > 0$ ) that are included with the [ergm](#page-2-1) package. Other packages may add new constraints.

### Constraints implemented in the [ergm](#page-2-1) package

- . or NULL A placeholder for no constraints: all networks of a particular size and type have non-zero probability. Cannot be combined with other constraints.
- bd(attribs,maxout,maxin,minout,minin) Constrain maximum and minimum vertex degree. See "Placing Bounds on Degrees" section for more information.
- blockdiag(attrname) Force a block-diagonal structure on the network. Only dyads  $(i, j)$  for which attrname(i)==attrname(j) can have edges.
- degrees and nodedegrees Preserve the degree of each vertex of the given network: only networks whose vertex degrees are the same as those in the network passed in the model formula have non-zero probability. If the network is directed, both indegree and outdegree are preserved.
- odegrees, idegrees, b1degrees, b2degrees For directed networks, odegrees preserves the outdegree of each vertex of the given network, while allowing indegree to vary, and conversely for idegrees. b1degrees and b2degrees perform a similar function for bipartite networks.
- degreedist Preserve the degree distribution of the given network: only networks whose degree distributions are the same as those in the network passed in the model formula have non-zero probability.
- idegreedist and odegreedist Preserve the (respectively) indegree or outdegree distribution of the given network.
- edges Preserve the edge count of the given network: only networks having the same number of edges as the network passed in the model formula have non-zero probability.
- observed Preserve the observed dyads of the given network.
- Not all combinations of the above are supported.

#### Placing Bounds on Degrees:

There are many times when one may wish to condition on the number of inedges or outedges possessed by a node, either as a consequence of some intrinsic property of that node (e.g., to control for activity or popularity processes), to account for known outliers of some kind, and thus we wish to limit its indegree, an intrinsic property of the sampling scheme whence came our data (e.g., the survey asked everyone to name only three friends total) or as a function of the attributes of the nodes to which a node has edges (e.g., we specify that nodes designated "male" have a maximum number of outdegrees to nodes designated "female"). To accomplish this we use the constraints term bd.

Let's consider the simple cases first. Suppose you want to condition on the total number of degrees regardless of attributes. That is, if you had a survey that asked respondents to name three alters and no more, then you might want to limit your maximal outdegree to three without regard to any of the alters' attributes. The argument is then:

```
constraints=~bd(maxout=3)
```
Similar calls are used to restrict the number of indegrees (maxin), the minimum number of outdegrees (minout), and the minimum number of indegrees (minin).

### ergm-constraints 35

You can also set ego specific limits. For example:

constraints=bd(maxout=rep(c(3,4),c(36,35)))

limits the first 36 to 3 and the other 35 to 4 outdegrees.

Multiple restrictions can be combined. bd is very flexible. In general, the bd term can contain up to five arguments:

bd(attribs=attribs, maxout=maxout, maxin=maxin, minout=minout, minin=minin)

Omitted arguments are unrestricted, and arguments of length 1 are replicated out to all nodes (as above). If an individual entry in maxout,..., minin is NA then no restriction of that kind is applied to that actor.

In general, attribs is a matrix of the attributes on which we are conditioning. The dimensions of attribs are n\_nodes rows by attrcount columns, where attrcount is the number of distinct attribute values on which we want to condition (i.e., a separate column is required for "male" and "female" if we want to condition on the number of ties to both "male" and "female" partners). The value of attribs[n, i], therefore, is TRUE if node n has attribute value i, and FALSE otherwise. (Note that, since each column represents only a single value of a single attribute, the values of this matrix are all Boolean (TRUE or FALSE).) It is important to note that attribs is a matrix of nodal attributes, not alter attributes.

So, for instance, if we wanted to construct an attribs matrix with two columns, one each for male and female attribute values (we are conditioning on these values of the attribute "sex"), and the attribute sex is represented in ads.sex as an n\_node-long vector of 0s and 1s (men and women), then our code would look as follows:

```
# male column: bit vector, TRUE for males
attrsex1 \leftarrow (ads.sex == 0)# female column: bit vector, TRUE for females
attrsex2 \leftarrow (ads.sex == 1)# now create attribs matrix
attribs <- matrix(ncol=2,nrow=71, data=c(attrsex1,attrsex2))
```
maxout is a matrix of alter attributes, with the same dimensions as the attribs matrix. maxout is n\_nodes rows by attrcount columns. The value of maxout[n,i], therefore, is the maximum number of outdegrees permitted from node n to nodes with the attribute i (where a NA means there is no maximum).

For example: if we wanted to create a maxout matrix to work with our attribs matrix above, with a maximum from every node of five outedges to males and five outedges to females, our code would look like this:

```
# every node has maximum of 5 outdegrees to male alters
maxoutsex1 < -c(rep(5,71))
```

```
# every node has maximum of 5 outdegrees to female alters
maxoutsex2 \leq c (rep(5,71))
# now create maxout matrix
maxout <- cbind(maxoutsex1,maxoutsex2)
```
The maxin, minout, and minin matrices are constructed exactly like the maxout matrix, except for the maximum allowed indegree, the minimum allowed outdegree, and the minimum allowed indegree, respectively. Note that in an undirected network, we only look at the outdegree matrices; maxin and minin will both be ignored in this case.

#### References

Goodreau SM, Handcock MS, Hunter DR, Butts CT, Morris M (2008a). A statnet Tutorial. *Journal of Statistical Software*, 24(8). <http://www.jstatsoft.org/v24/i08/>.

Hunter, D. R. and Handcock, M. S. (2006) *Inference in curved exponential family models for networks*, Journal of Computational and Graphical Statistics.

Hunter DR, Handcock MS, Butts CT, Goodreau SM, Morris M (2008b). ergm: A Package to Fit, Simulate and Diagnose Exponential-Family Models for Networks. *Journal of Statistical Software*, 24(3). <http://www.jstatsoft.org/v24/i03/>.

Krivitsky PN (2012). Exponential-Family Random Graph Models for Valued Networks. *Electronic Journal of Statistics*, 2012, 6, 1100-1128. [doi:10.1214/12-EJS696](http://dx.doi.org/10.1214/12-EJS696)

Morris M, Handcock MS, Hunter DR (2008). Specification of Exponential-Family Random Graph Models: Terms and Computational Aspects. *Journal of Statistical Software*, 24(4). [http://www.](http://www.jstatsoft.org/v24/i04/) [jstatsoft.org/v24/i04/](http://www.jstatsoft.org/v24/i04/).

<span id="page-35-1"></span>ergm-parallel *Parallel Processing in the* [ergm](#page-2-1) *Package*

# Description

[ergm](#page-2-1) can take advantage of multiple CPUs or CPU cores on the system on which it runs, as well as computing clusters. It uses package snow to facilitate this, and supports all cluster types that it does.

The parallel API and the number of nodes used are controlled using the parallel and parallel.type arguments passed to the control functions, such as [control.ergm](#page-8-1).

This entry describes common problems and workarounds associated with particular parallel processing APIs.

#### MPI

To use MPI to accellerate ERGM sampling, pass the control parameter parallel.type="MPI". [ergm](#page-2-1) and snow use Rmpi package to communicate with an MPI cluster. [ergm](#page-26-1) will check if an MPI cluster already exists and will create one if one doesn't.

On some installations, the function [stopCluster](#page-0-0) does not work properly for MPI clusters. Because [ergm](#page-26-1) creates a cluster every time it needs an MCMC sample and disbands it once it finishes, using
## ergm-references 37

MPI on these installations may fail. A workaround is to start the cluster outside of [ergm](#page-26-0) (e.g., dummy <- makeCluster(nnodes, type="MPI")). [ergm](#page-26-0) will notice the preexisting cluster and make use of it, but it will not stop it.

## Examples

```
# See help(ergm) for a description of this model.
data(florentine)
gest \leq ergm(flomarriage \sim kstar(1:2) + absdiff("wealth") + triangles,
             eval.loglik=FALSE,
             control=control.ergm(parallel=2, parallel.type="SOCK"))
summary(gest)
# Note the combined MCMC diagnostics:
mcmc.diagnostics(gest)
```
ergm-references *Reference Measures for Exponential-Family Random Graph Models*

## **Description**

This page describes the possible reference measures (baseline distributions) for found in the [ergm](#page-2-0) package, particularly the default (Bernoulli) reference measure for binary ERGMs.

The reference measure is specified on the RHS of a one-sided formula passed as the reference argument to [ergm](#page-26-0). See the [ergm](#page-26-0) documentation for a complete description of how reference measures are specified.

## Possible reference measures to represent baseline distributions

Reference measures currently available are:

- Bernoulli *Bernoulli-reference ERGM:* Specifies each dyad's baseline distribution to be Bernoulli with probability of the tie being 0.5. This is the only reference measure used in binary mode.
- DiscUnif(a,b) *Discrete-Uniform-reference ERGM:* Specifies each dyad's baseline distribution to be discrete uniform between a and b (both inclusive):  $h(y) = 1$ , with the support being  $a, a + 1, \ldots, b - 1, b$ . At this time, both a and b must be finite.
- Unif(a,b) *Coninuous-Uniform-reference ERGM:* Specifies each dyad's baseline distribution to be continuous uniform between a and b (both inclusive):  $h(y) = 1$ , with the support being [a, b]. At this time, both a and b must be finite.

### References

Hunter DR, Handcock MS, Butts CT, Goodreau SM, Morris M (2008b). ergm: A Package to Fit, Simulate and Diagnose Exponential-Family Models for Networks. *Journal of Statistical Software*, 24(3). <http://www.jstatsoft.org/v24/i03/>.

Krivitsky PN (2012). Exponential-Family Random Graph Models for Valued Networks. *Electronic Journal of Statistics*, 2012, 6, 1100-1128. [doi:10.1214/12-EJS696](http://dx.doi.org/10.1214/12-EJS696)

#### See Also

ergm, network, %v%, %n%, sna, summary.ergm, print.ergm

<span id="page-37-0"></span>ergm-terms *Terms used in Exponential Family Random Graph Models*

## <span id="page-37-1"></span>Description

The function [ergm](#page-26-0) is used to fit exponential random graph models, in which the probability of a given network, y, on a set of nodes is  $h(y) \exp{\{\eta(\theta) \cdot g(y)\}}/c(\theta)$ , where  $h(y)$  is the reference measure (for valued network models),  $g(y)$  is a vector of network statistics for  $y, \eta(\theta)$  is a natural parameter vector of the same length (with  $\eta(\theta) = \theta$  for most terms), and  $c(\theta)$  is the normalizing constant for the distribution.

The network statistics  $g(y)$  are entered as terms in the function call to [ergm](#page-26-0).

This page describes the possible terms (and hence network statistics) included in [ergm](#page-2-0) package. Other packages may add their own terms, and package [ergm.userterms](#page-0-0) provides tools for implementing them.

The current recommendation for any package implementing additional terms is to create a help file with a name or alias ergm-terms, so that help("ergm-terms") will list ERGM terms available from all loaded packages.

#### Specifying models

Terms to [ergm](#page-26-0) are specified by a formula to represent the network and network statistics. This is done via a formula, that is, an R formula object, of the form  $y \sim$  <term 1> + <term 2> ..., where y is a network object or a matrix that can be coerced to a network object, and  $\leq \text{term } 1$ , <term 2>, etc, are each terms chosen from the list given below. To create a network object in R, use the [network](#page-0-0) function, then add nodal attributes to it using the %v% operator if necessary.

#### Binary and valued ERGM terms

[ergm](#page-2-0) functions such as [ergm](#page-26-0) and [simulate](#page-99-0) (for ERGMs) may operate in two modes: binary and weighted/valued, with the latter activated by passing a non-NULL value as the response argument, giving the edge attribute name to be modeled/simulated.

Binary ERGM statistics cannot be used in valued mode and vice versa. However, a substantial number of binary ERGM statistics — particularly the ones with dyadic indepenence — have simple generalizations to valued ERGMs, and have been adapted in [ergm](#page-2-0). They have the same form as their binary ERGM counterparts, with an additional argument: form, which, at this time, has two possible values: "sum" (the default) and "nonzero". The former creates a statistic of the form  $\sum_{i,j} x_{i,j} y_{i,j}$ , where  $y_{i,j}$  is the value of dyad  $(i, j)$  and  $x_{i,j}$  is the term's covariate associated with it. The latter computes the binary version, with the edge considered to be present if its value is not 0.

Valued version of some binary ERGM terms have an argument threshold, which sets the value above which a dyad is conidered to have a tie. (Value less than or equal to threshold is considered a nontie.)

#### ergm-terms 39

#### Terms to represent network statistics included in the [ergm](#page-2-0) pacakge

- absdiff(attrname, pow=1) (binary), absdiff(attrname, pow=1, form ="sum") (valued) *Absolute difference:* The attrname argument is a character string giving the name of a quantitative attribute in the network's vertex attribute list. This term adds one network statistic to the model equaling the sum of abs(attrname[i]-attrname[j])^pow for all edges  $(i,j)$  in the network.
- absdiffcat(attrname, base=NULL) (binary), absdiffcat(attrname, base=NULL, form="sum") (valued) *Categorical absolute difference:* The attrname argument is a character string giving the name of a quantitative attribute in the network's vertex attribute list. This term adds one statistic for every possible nonzero distinct value of abs(attrname[i]-attrname[j]) in the network; the value of each such statistic is the number of edges in the network with the corresponding absolute difference. The optional base argument is a vector indicating which nonzero differences, in order from smallest to largest, should be omitted from the model (i.e., treated like the zero-difference category). The base argument, if used, should contain indices, not differences themselves. For instance, if the possible values of  $abs(attrname[i]-attrname[j])$  are 0, 0.5, 3, 3.5, and 10, then to omit 0.5 and 10 one should set base= $c(1, 4)$ . Note that this term should generally be used only when the quantitative attribute has a limited number of possible values; an example is the "Grade" attribute of the [faux.mesa.high](#page-66-0) or [faux.magnolia.high](#page-64-0) datasets.
- altkstar(lambda, fixed=FALSE) (binary) *Alternating k-star:* This term adds one network statistic to the model equal to a weighted alternating sequence of k-star statistics with weight parameter lambda. This is the version given in Snijders et al. (2006). The gwdegree and altkstar produce mathematically equivalent models, as long as they are used together with the edges (or kstar(1)) term, yet the interpretation of the gwdegree parameters is slightly more straightforward than the interpretation of the altkstar parameters. For this reason, we recommend the use of the gwdegree instead of altkstar. See Section 3 and especially equation (13) of Hunter (2007) for details. The optional argument fixed indicates whether the scale parameter lambda is to be fit as a curved exponential family model (see Hunter and Handcock, 2006). The default is FALSE, which means the scale parameter is not fixed and thus the model is a CEF model. This term can only be used with undirected networks.
- asymmetric(attrname=NULL, diff=FALSE, keep=NULL) (binary) *Asymmetric dyads:* This term adds one network statistic to the model equal to the number of pairs of actors for which exactly one of  $(i\rightarrow j)$  or  $(j\rightarrow i)$  exists. This term can only be used with directed networks. If the optional attrname argument is used, only asymmetric pairs that match on the named vertex attribute are counted. The optional modifiers diff and keep are used in the same way as for the nodematch term; refer to this term for details and an example.
- atleast(threshold=0) (valued) *Number of ties with values greater than or equal to a threshold* Adds one statistic equaling to the number of ties whose values equal or exceed threshold.
- b1concurrent(by=NULL) (binary) *Concurrent node count for the first mode in a bipartite (aka two-mode) network:* This term adds one network statistic to the model, equal to the number of nodes in the first mode of the network with degree 2 or higher. The first mode of a bipartite network object is sometimes known as the "actor" mode. The optional argument by is a character string giving the name of an attribute in the network's vertex attribute list; it functions just like the by argument of the b1degree term. This term can only be used with undirected bipartite networks.
- b1degrange(from, to=+Inf, by=NULL, homophily=FALSE) (binary) *Degree range for the first mode in a bipartite (a.k.a. two-mode) network:* The from and to arguments are vectors of distinct integers (or +Inf, for to (its default)). If one of the vectors has length 1, it is recycled

to the length of the other. Otherwise, they must have the same length. This term adds one network statistic to the model for each element of from (or to); the ith such statistic equals the number of nodes of the first mode ("actors") in the network of degree greater than or equal to from[i] but strictly less than  $\text{to}[i]$ , i.e. with edge count in semiopen interval [from, to). The optional argument by is a character string giving the name of an attribute in the network's vertex attribute list. If this is specified and homophily is TRUE, then degrees are calculated using the subnetwork consisting of only edges whose endpoints have the same value of the by attribute. If by is specified and homophily is FALSE (the default), then separate degree range statistics are calculated for nodes having each separate value of the attribute. This term can only be used with bipartite networks; for directed networks see idegrange and

odegrange. For undirected networks, see degrange, and see b2degrange for degrees of the second mode ("events").

- b1degree(d, by=NULL) (binary) *Degree for the first mode in a bipartite (aka two-mode) network:* The d argument is a vector of distinct integers. This term adds one network statistic to the model for each element in d; the *i*th such statistic equals the number of nodes of degree  $d[i]$ in the first mode of a bipartite network, i.e. with exactly  $d[i]$  edges. The first mode of a bipartite network object is sometimes known as the "actor" mode. The optional argument by is a character string giving the name of an attribute in the network's vertex attribute list. If this is specified then each node's degree is tabulated only with other nodes having the same value of the by attribute. This term can only be used with undirected bipartite networks.
- b1factor(attrname, base=1) (binary) *Factor attribute effect for the first mode in a bipartite (aka two-mode) network :* The attrname argument is a character string giving the name of a categorical attribute in the network's vertex attribute list. This term adds multiple network statistics to the model, one for each of (a subset of) the unique values of the attrname attribute. Each of these statistics gives the number of times a node with that attribute in the first mode of the network appears in an edge. The first mode of a bipartite network object is sometimes known as the "actor" mode. To include all attribute values is usually not a good idea, because the sum of all such statistics equals the number of edges and hence a linear dependency would arise in any model also including edges. Thus, the base argument tells which value(s) (numbered in order according to the sort function) should be omitted. The default value, base=1, means that the smallest (i.e., first in sorted order) attribute value is omitted. For example, if the "fruit" factor has levels "orange", "apple", "banana", and "pear", then to add just two terms, one for "apple" and one for "pear", then set "banana" and "orange" to the base (remember to sort the values first) by using nodefactor ("fruit", base=2:3). This term can only be used with undirected bipartite networks.
- b1star(k, attrname=NULL) (binary) *k-Stars for the first mode in a bipartite (aka two-mode) network*: The k argument is a vector of distinct integers. This term adds one network statistic to the model for each element in k. The *i*th such statistic counts the number of distinct  $k[i]$ stars whose center node is in the first mode of the network. The first mode of a bipartite network object is sometimes known as the "actor" mode. A  $k$ -star is defined to be a center node N and a set of k different nodes  $\{O_1, \ldots, O_k\}$  such that the ties  $\{N, O_i\}$  exist for  $i = 1, \ldots, k$ . The optional argument attrname is a character string giving the name of an attribute in the network's vertex attribute list. If this is specified then the count is over the number of k-stars (with center node in the first mode) where all nodes have the same value of the attribute. This term can only be used for undirected bipartite networks. Note that b1star(1) is equal to b2star(1) and to edges.
- b1starmix(k, attrname, base=NULL, diff=TRUE) (binary) *Mixing matrix for k-stars centered on the first mode of a bipartite network:* Only a single value of k is allowed. This term counts

#### ergm-terms 41

all k-stars in which the b2 nodes (called events in some contexts) are homophilous in the sense that they all share the same value of attrname. However, the b1 node (in some contexts, the actor) at the center of the k-star does NOT have to have the same value as the b2 nodes; indeed, the values taken by the b1 nodes may be completely distinct from those of the b2 nodes, which allows for the use of this term in cases where there are two separate nodal attributes, one for the b1 nodes and another for the b2 nodes (in this case, however, these two attributes should be combined to form a single nodal attribute called attrname. A different statistic is created for each value of attrname seen in a b1 node, even if no k-stars are observed with this value. Whether a different statistic is created for each value seen in a b2 node depends on the value of the diff argument: When diff=TRUE, the default, a different statistic is created for each value and thus the behavior of this term is reminiscent of the nodemix term, from which it takes its name; when diff=FALSE, all homophilous k-stars are counted together, though these k-stars are still categorized according to the value of the central b1 node. The base term may be used to control which of the possible terms are left out of the model: By default, all terms are included, but if base is set to a vector of indices then the corresponding terms (in the order they would be created when base=NULL) are left out.

- b1twostar(b1attrname, b2attrname, base=NULL) (binary) *Two-star census for central nodes centered on the first mode of a bipartite network:* This term takes two nodal attribute names, one for b1 nodes (actors in some contexts) and one for b2 nodes (events in some contexts). Only b1attrname is required; if b2attrname is not passed, it is assumed to be the same as b1attrname. Assuming that there are  $n_1$  values of b1attrname among the b1 nodes and  $n_2$ values of b2attrname among the b2 nodes, then the total number of distinct categories of two stars according to these two attributes is  $n_1(n_2)(n_2+1)/2$ . This model term creates a distinct statistic counting each of these categories. The base term may be used to leave some of these categories out; when passed as a vector of integer indices (in the order the statistics would be created when base=NULL), the corresponding terms will be left out.
- b2concurrent(by=NULL) (binary) *Concurrent node count for the second mode in a bipartite (aka two-mode) network:* This term adds one network statistic to the model, equal to the number of nodes in the second mode of the network with degree 2 or higher. The second mode of a bipartite network object is sometimes known as the "event" mode. The optional argument by is a character string giving the name of an attribute in the network's vertex attribute list; it functions just like the by argument of the b2degree term. This term can only be used with undirected bipartite networks.
- b2degrange(from, to=+Inf, by=NULL, homophily=FALSE) (binary) *Degree range for the second mode in a bipartite (a.k.a. two-mode) network:* The from and to arguments are vectors of distinct integers (or +Inf, for to (its default)). If one of the vectors has length 1, it is recycled to the length of the other. Otherwise, they must have the same length. This term adds one network statistic to the model for each element of from (or to); the *i*th such statistic equals the number of nodes of the second mode ("events") in the network of degree greater than or equal to from[i] but strictly less than  $\text{to}$ [i], i.e. with edge count in semiopen interval [from, to). The optional argument by is a character string giving the name of an attribute in the network's vertex attribute list. If this is specified and homophily is TRUE, then degrees are calculated using the subnetwork consisting of only edges whose endpoints have the same value of the by attribute. If by is specified and homophily is FALSE (the default), then separate degree range statistics are calculated for nodes having each separate value of the attribute.

This term can only be used with bipartite networks; for directed networks see idegrange and odegrange. For undirected networks, see degrange, and see b1degrange for degrees of the first mode ("actors").

- b2degree(d, by=NULL) (binary) *Degree for the second mode in a bipartite (aka two-mode) network:* The d argument is a vector of distinct integers. This term adds one network statistic to the model for each element in d; the ith such statistic equals the number of nodes of degree  $d[i]$  in the second mode of a bipartite network, i.e. with exactly  $d[i]$  edges. The second mode of a bipartite network object is sometimes known as the "event" mode. The optional term by is a character string giving the name of an attribute in the network's vertex attribute list. If this is specified then each node's degree is tabulated only with other nodes having the same value of the by attribute. This term can only be used with undirected bipartite networks.
- b2factor(attrname, base=1) (binary) *Factor attribute effect for the second mode in a bipartite (aka two-mode) network :* The attrname argument is a character string giving the name of a categorical attribute in the network's vertex attribute list. This term adds multiple network statistics to the model, one for each of (a subset of) the unique values of the attrname attribute. Each of these statistics gives the number of times a node with that attribute in the second mode of the network appears in an edge. The second mode of a bipartite network object is sometimes known as the "event" mode. To include all attribute values is usually not a good idea, because the sum of all such statistics equals the number of edges and hence a linear dependency would arise in any model also including edges. Thus, the base argument tells which value(s) (numbered in order according to the sort function) should be omitted. The default value, base=1, means that the smallest (i.e., first in sorted order) attribute value is omitted. For example, if the "fruit" factor has levels "orange", "apple", "banana", and "pear", then to add just two terms, one for "apple" and one for "pear", then set "banana" and "orange" to the base (remember to sort the values first) by using nodefactor ("fruit", base=2:3). This term can only be used with undirected bipartite networks.
- b2star(k, attrname=NULL) (binary) *k-Stars for the second mode in a bipartite (aka two-mode) network:* The k argument is a vector of distinct integers. This term adds one network statistic to the model for each element in k. The *i*th such statistic counts the number of distinct  $k[i]$ stars whose center node is in the second mode of the network. The second mode of a bipartite network object is sometimes known as the "event" mode. A k-star is defined to be a center node N and a set of k different nodes  $\{O_1, \ldots, O_k\}$  such that the ties  $\{N, O_i\}$  exist for  $i = 1, \ldots, k$ . The optional argument attrname is a character string giving the name of an attribute in the network's vertex attribute list. If this is specified then the count is over the number of k-stars (with center node in the second mode) where all nodes have the same value of the attribute. This term can only be used for undirected bipartite networks. Note that  $b2star(1)$  is equal to  $b1star(1)$  and to edges.
- b2starmix(k, attrname, base=NULL, diff=TRUE) (binary) *Mixing matrix for k-stars centered on the second mode of a bipartite network:* This term is exactly the same as b1starmix except that the roles of b1 and b2 are reversed.
- b2twostar(b1attrname, b2attrname, base=NULL) (binary) *Two-star census for central nodes centered on the second mode of a bipartite network:* This term is exactly the same as b1twostar except that the roles of b1 and b2 are reversed.
- balance (binary) *Balanced triads:* This term adds one network statistic to the model equal to the number of triads in the network that are balanced. The balanced triads are those of type 102 or 300 in the categorization of Davis and Leinhardt (1972). For details on the 16 possible triad types, see ?triad.classify in the {sna} package. For an undirected network, the balanced triads are those with an even number of ties (i.e., 0 and 2).
- coincidence(d=NULL,active=0) (binary) *Coincident node count for the second mode in a bipartite (aka two-mode) network:* By default this term adds one network statistic to the model

for each pair of nodes of mode two. It is equal to the number of (first mode) mutual partners of that pair. The first mode of a bipartite network object is sometimes known as the "actor" mode and the seconds as the "event" mode. So this is the number of actors going to both events in the pair. The optional argument d is a two-column matrix of (row-wise) pairs indices where the first row is less than the second row. The second optional argument, active, selects pairs for which the observed count is at least active. This term can only be used with undirected bipartite networks.

- concurrent(by=NULL) (binary) *Concurrent node count:* This term adds one network statistic to the model, equal to the number of nodes in the network with degree 2 or higher. The optional argument by is a character string giving the name of an attribute in the network's vertex attribute list; it functions just like the by argument of the degree term. This term can only be used with undirected networks.
- concurrentties(by=NULL) (binary) *Concurrent tie count:* This term adds one network statistic to the model, equal to the number of ties incident on each actor beyond the first. The optional argument by is a character string giving the name of an attribute in the network's vertex attribute list; it functions just like the by argument of the degree term. This term can only be used with undirected networks.
- ctriple(attrname=NULL) (binary), a.k.a. ctriad *Cyclic triples:* This term adds one statistic to the model, equal to the number of cyclic triples in the network, defined as a set of edges of the form  $\{(i\rightarrow j), (j\rightarrow k), (k\rightarrow i)\}$ . Note that for all directed networks, triangle is equal to ttriple+ctriple, so at most two of these three terms can be in a model. The optional argument attrname is a character string giving the name of an attribute in the network's vertex attribute list. If this is specified then the count is over the number of cyclic triples where all three nodes have the same value of the attribute. This term can only be used with directed networks.
- cycle(k) (binary) *Cycles:* The k argument is a vector of distinct integers. This term adds one network statistic to the model for each element in k; the ith such statistic equals the number of cycles in the network with length exactly  $k[i]$ . The cycle statistic applies to both directed and undirected networks. For directed networks, it counts directed cycles of length  $k$ , as opposed to undirected cycles in the undirected case. The directed cycle terms of lengths 2 and 3 are equivalent to mutual and ctriple (respectively). The undirected cycle term of length 3 is equivalent to triangle, and there is no undirected cycle term of length 2.
- cyclicalties(attrname=NULL) (binary), cyclicalties(threshold=0) (valued) *Cyclical ties:* This term adds one statistic, equal to the number of ties  $i \rightarrow j$  such that there exists a twopath from i to j. (Related to the turiple term.) The binary version takes a nodal attribute attrname, and, if given, all three nodes involved  $(i, j)$ , and the node on the two-path) must match on this attribute in order for  $i \rightarrow j$  to be counted. The binary version of this term can only be used with directed networks. The valued version can be used with both directed and undirected.
- cyclicalweights(twopath="min",combine="max",affect="min") (valued) *Cyclical weights:* This statistic implements the cyclical weights statistic, like that defined by Krivitsky (2012), Equation 13, but with the focus dyad being  $y_{i,i}$  rather than  $y_{i,j}$ . The currently implemented options for twopath is the minimum of the constituent dyads ("min") or their geometric mean ("geomean"); for combine, the maximum of the 2-path strengths ("max") or their sum ("sum"); and for affect, the minimum of the focus dyad and the combined strength of the two paths ("min") or their geometric mean ("geomean"). For each of these options, the first (and the default) is more stable but also more conservative, while the second is more sensitive but more

likely to induce a multimodal distribution of networks.

degrange(from, to=+Inf, by=NULL, homophily=FALSE) (binary) *Degree range:* The from and to arguments are vectors of distinct integers (or +Inf, for to (its default)). If one of the vectors has length 1, it is recycled to the length of the other. Otherwise, they must have the same length. This term adds one network statistic to the model for each element of from (or to); the ith such statistic equals the number of nodes in the network of degree greater than or equal to from[i] but strictly less than  $to[i]$ , i.e. with edges in semiopen interval [from, to). The optional argument by is a character string giving the name of an attribute in the network's vertex attribute list. If this is specified and homophily is TRUE, then degrees are calculated using the subnetwork consisting of only edges whose endpoints have the same value of the by attribute. If by is specified and homophily is  $FALSE$  (the default), then separate degree range statistics are calculated for nodes having each separate value of the attribute.

This term can only be used with undirected networks; for directed networks see idegrange and odegrange. This term can be used with bipartite networks, and will count nodes of both first and second mode in the specified degree range. To count only nodes of the first mode ("actors"), use b1degrange and to count only those fo the second mode ("events"), use b2degrange.

- degree(d, by=NULL, homophily=FALSE) (binary) *Degree:* The d argument is a vector of distinct integers. This term adds one network statistic to the model for each element in d; the ith such statistic equals the number of nodes in the network of degree  $d[i]$ , i.e. with exactly  $d[i]$  edges. The optional argument by is a character string giving the name of an attribute in the network's vertex attribute list. If this is specified and homophily is TRUE, then degrees are calculated using the subnetwork consisting of only edges whose endpoints have the same value of the by attribute. If by is specified and homophily is FALSE (the default), then separate degree statistics are calculated for nodes having each separate value of the attribute. This term can only be used with undirected networks; for directed networks see idegree and odegree.
- degreepopularity (binary) *Degree popularity:* This term adds one network statistic to the model equaling the sum over the actors of each actor's degree taken to the 3/2 power (or, equivalently, multiplied by its square root). This term is an undirected analog to the terms of Snijders et al. (2010), equations (11) and (12). This term can only be used with undirected networks.
- degcrossprod (binary) *Degree Cross-Product:* This term adds one network statistic equal to the mean of the cross-products of the degrees of all pairs of nodes in the network which are tied. Only coded for undirected networks.
- degcor (binary) *Degree Correlation:* This term adds one network statistic equal to the correlation of the degrees of all pairs of nodes in the network which are tied. Only coded for undirected networks.
- density (binary) *Density:* This term adds one network statistic equal to the density of the network. For undirected networks, density equals kstar(1) or edges divided by  $n(n - 1)/2$ ; for directed networks, density equals edges or istar(1) or ostar(1) divided by  $n(n - 1)$ .
- dsp(d) (binary) *Dyadwise shared partners:* The d argument is a vector of distinct integers. This term adds one network statistic to the model for each element in d; the *i*th such statistic equals the number of dyads in the network with exactly  $d[i]$  shared partners. This term can be used with directed and undirected networks. For directed networks the count is over homogeneous shared partners only (i.e., only partners on a directed two-path connecting the nodes in the dyad).
- dyadcov(x, attrname=NULL) (binary) *Dyadic covariate:* If the network is directed, x is either a (symmetric) matrix of covariates, one for each possible dyad  $(i, j)$ , or an undirected network;

if the latter, optional argument attrname provides the name of the quantitative edge attribute to use for covariate values (in this case, missing edges in x are assigned a covariate value of zero). This term adds three statistics to the model, each equal to the sum of the covariate values for all dyads occupying one of the three possible non-empty dyad states (mutual, uppertriangular asymmetric, and lower-triangular asymmetric dyads, respectively), with the empty or null state serving as a reference category. If the network is undirected, x is either a matrix of edgewise covariates, or a network; if the latter, optional argument attrname provides the name of the edge attribute to use for edge values. This term adds one statistic to the model, equal to the sum of the covariate values for each edge appearing in the network. The edgecov and dyadcov terms are equivalent for undirected networks.

- edgecov(x, attrname=NULL) (binary), edgecov(x, attrname=NULL, form="sum") (valued) *Edge covariate:* The x argument is either a square matrix of covariates, one for each possible edge in the network, the name of a network attribute of covariates, or a network; if the latter, optional argument attrname provides the name of the quantitative edge attribute to use for covariate values (in this case, missing edges in x are assigned a covariate value of zero). This term adds one statistic to the model, equal to the sum of the covariate values for each edge appearing in the network. The edgecov term applies to both directed and undirected networks. For undirected networks the covariates are also assumed to be undirected. The edgecov and dyadcov terms are equivalent for undirected networks.
- edges (binary or valued), a.k.a nonzero (valued) *Edges:* This term adds one network statistic equal to the number of edges (i.e. nonzero values) in the network. For undirected networks, edges is equal to  $kstar(1)$ ; for directed networks, edges is equal to both ostar $(1)$  and istar(1).
- esp(d) (binary) *Edgewise shared partners:* This is just like the dsp term, except this term adds one network statistic to the model for each element in d where the ith such statistic equals the number of *edges* (rather than dyads) in the network with exactly d[i] shared partners. This term can be used with directed and undirected networks. For directed networks the count is over homogeneous shared partners only (i.e., only partners on a directed two-path connecting the nodes in the edge and in the same direction).
- greaterthan(threshold=0) (valued) *Number of dyads with values strictly greater than a threshold:* Adds one statistic equaling to the number of ties whose values exceed threshold.
- gwb1degree(decay, fixed=FALSE, cutoff=30) (binary) *Geometrically weighted degree distribution for the first mode in a bipartite (aka two-mode) network:* This term adds one network statistic to the model equal to the weighted degree distribution with decay controlled by the decay parameter, for nodes in the first mode of a bipartite network. The first mode of a bipartite network object is sometimes known as the "actor" mode. The decay parameter is the same as theta  $\,$  s in equation (14) in Hunter (2007). The value supplied for this parameter may be fixed (if fixed=TRUE), or it may be used as merely the starting value for the estimation in a curved exponential family model (the default). The optional argument cutoff is only relevant if fixed=FALSE. In that case it only uses this number of terms in computing the statistics to reduce the computational burden. This term can only be used with undirected bipartite networks.
- gwb2degree(decay, fixed=FALSE, cutoff=30) (binary) *Geometrically weighted degree distribution for the second mode in a bipartite (aka two-mode) network:* This term adds one network statistic to the model equal to the weighted degree distribution with decay controlled by the decay parameter, for nodes in the second mode of a bipartite network. The second

mode of a bipartite network object is sometimes known as the "event" mode. The decay parameter is the same as theta  $\,$  s in equation (14) in Hunter (2007). The value supplied for this parameter may be fixed (if fixed=TRUE), or it may be used as merely the starting value for the estimation in a curved exponential family model (the default). The optional argument cutoff is only relevant if fixed=FALSE. In that case it only uses this number of terms in computing the statistics to reduce the computational burden. This term can only be used with undirected bipartite networks.

- gwdegree(decay, fixed=FALSE, cutoff=30) (binary) *Geometrically weighted degree distribution:* This term adds one network statistic to the model equal to the weighted degree distribution with decay controlled by the decay parameter. The decay parameter is the same as theta\_s in equation (14) in Hunter (2007). The value supplied for this parameter may be fixed (if fixed=TRUE), or it may be used as merely the starting value for the estimation in a curved exponential family model (the default). The optional argument cutoff is only relevant if fixed=FALSE. In that case it only uses this number of terms in computing the statistics to reduce the computational burden. This term can only be used with undirected networks.
- gwdsp(alpha=0, fixed=FALSE, cutoff=30) (binary) *Geometrically weighted dyadwise shared partner distribution:* This term adds one network statistic to the model equal to the geometrically weighted dyadwise shared partner distribution with weight parameter alpha  $> 0$ . The optional argument fixed indicates whether the scale parameter lambda is to be fit as a curved exponential family model (see Hunter and Handcock, 2006). The default is FALSE, which means the scale parameter is not fixed and thus the model is a CEF model. This term can be used with directed and undirected networks. For directed networks the count is over homogeneous shared partners only (i.e., only partners on a directed two-path connecting the nodes in the dyad). The optional argument cutoff is only relevant if fixed=FALSE. In that case it only uses this number of terms in computing the statistics to reduce the computational burden.
- gwesp(alpha=0, fixed=FALSE, cutoff=30) (binary) *Geometrically weighted edgewise shared partner distribution:* This term is just like gwdsp except it adds a statistic equal to the geometrically weighted *edgewise* (not dyadwise) shared partner distribution with weight parameter alpha. The optional argument fixed indicates whether the scale parameter lambda is to be fit as a curved exponential-family model (see Hunter and Handcock, 2006). The default is FALSE, which means the scale parameter is not fixed and thus the model is a CEF model. This term can be used with directed and undirected networks. For directed networks the geometric weighting is over homogeneous shared partners only (i.e., only partners on a directed two-path connecting the nodes in the edge and in the same direction). The optional argument cutoff is only relevant if fixed=FALSE. In that case it only uses this number of terms in computing the statistics to reduce the computational burden.
- gwidegree(decay, fixed=FALSE, cutoff=30) (binary) *Geometrically weighted in-degree distribution:* This term adds one network statistic to the model equal to the weighted in-degree distribution with weight parameter decay. The optional argument fixed indicates whether the scale parameter lambda is to be fit as a curved exponential family model (see Hunter and Handcock, 2006). The default is FALSE, which means the scale parameter is not fixed and thus the model is a CEF model. This term can only be used with directed networks. The optional argument cutoff is only relevant if fixed=FALSE. In that case it only uses this number of terms in computing the statistics to reduce the computational burden.
- gwnsp(alpha=0, fixed=FALSE, cutoff=30) (binary) *Geometrically weighted nonedgewise shared partner distribution:* This term is just like gwesp and gwdsp except it adds a statistic equal to the geometrically weighted *nonedgewise* (that is, over dyads that do not have an edge) shared

partner distribution with weight parameter alpha. The optional argument fixed indicates whether the scale parameter lambda is to be fit as a curved exponential-family model (see Hunter and Handcock, 2006). The default is FALSE, which means the scale parameter is not fixed and thus the model is a CEF model. This term can be used with directed and undirected networks. For directed networks the geometric weighting is over homogeneous shared partners only (i.e., only partners on a directed two-path connecting the nodes in the non-edge and in the same direction). The optional argument cutoff is only relevant if fixed=FALSE. In that case it only uses this number of terms in computing the statistics to reduce the computational burden.

- gwodegree(decay, fixed=FALSE, cutoff=30) (binary) *Geometrically weighted out-degree distribution:* This term adds one network statistic to the model equal to the weighted out-degree distribution with weight parameter decay. The optional argument fixed indicates whether the scale parameter lambda is to be fit as a curved exponential family model (see Hunter and Handcock, 2006). The default is FALSE, which means the scale parameter is not fixed and thus the model is a CEF model. This term can only be used with directed networks. The optional argument cutoff is only relevant if fixed=FALSE. In that case it only uses this number of terms in computing the statistics to reduce the computational burden.
- hamming(x, cov, attrname=NULL) (binary) *Hamming distance:* This term adds one statistic to the model equal to the weighted or unweighted Hamming distance of the network from the network specified by x. (If no argument is given, x is taken to be the observed network, i.e., the network on the left side of the  $\sim$  in the formula that defines the ERGM.) Unweighted Hamming distance is defined as the total number of pairs  $(i, j)$  (ordered or unordered, depending on whether the network is directed or undirected) on which the two networks differ. If the optional argument cov is specified, then the weighted Hamming distance is computed instead, where each pair  $(i, j)$  contributes a pre-specified weight toward the distance when the two networks differ on that pair. The argument cov is either a matrix of edgewise weights or a network; if the latter, the optional argument attrname provides the name of the edge attribute to use for weight values.
- hammingmix(attrname, x, base=0) (binary) *Hamming distance within mixing:* This term adds one statistic to the model for every possible pairing of attribute values of the network. Each such statistic is the Hamming distance (i.e., the number of differences) between the appropriate subset of dyads in the network and the corresponding subset in x. The ordering of the attribute values is alphabetical. The option base gives the index of statistics to be omitted from the tabulation. For example base=2 will omit the second statistic, making it the de facto reference category. This term can only be used with directed networks.
- idegrange(from, to=+Inf, by=NULL, homophily=FALSE) (binary) *In-degree range:* The from and to arguments are vectors of distinct integers (or +Inf, for to (its default)). If one of the vectors has length 1, it is recycled to the length of the other. Otherwise, they must have the same length. This term adds one network statistic to the model for each element of from (or to); the ith such statistic equals the number of nodes in the network of in-degree greater than or equal to from[i] but strictly less than to[i], i.e. with in-edge count in semiopen interval [from,to). The optional argument by is a character string giving the name of an attribute in the network's vertex attribute list. If this is specified and homophily is TRUE, then degrees are calculated using the subnetwork consisting of only edges whose endpoints have the same value of the by attribute. If by is specified and homophily is FALSE (the default), then separate degree range statistics are calculated for nodes having each separate value of the attribute.

not) see degrange. For degrees of specific modes of bipartite networks, see b1degrange and b2degrange. For in-degrees, see idegrange.

- idegree(d, by=NULL, homophily=FALSE) (binary) *In-degree:* The d argument is a vector of distinct integers. This term adds one network statistic to the model for each element in d; the ith such statistic equals the number of nodes in the network of in-degree  $d[i]$ , i.e. the number of nodes with exactly  $d[i]$  in-edges. The optional term by is a character string giving the name of an attribute in the network's vertex attribute list. If this is specified and homophily is TRUE, then degrees are calculated using the subnetwork consisting of only edges whose endpoints have the same value of the by attribute. If by is specified and homophily is FALSE (the default), then separate degree statistics are calculated for nodes having each separate value of the attribute. This term can only be used with directed networks; for undirected networks see degree.
- idegreepopularity (binary) *In-degree popularity:* This term adds one network statistic to the model equaling the sum over the actors of each actor's in-degree taken to the 3/2 power (or, equivalently, multiplied by its square root). This term is analogous to the term of Snijders et al. (2010), equation (11). This term can only be used with directed networks.
- ininterval(lower=-Inf, upper=+Inf, open=c(TRUE,TRUE)) (valued) *Number of ties whose values are in an interval* Adds one statistic equaling to the number of ties whose values are between lower and upper. Argument open is a logical vector of length 2 that controls whether the interval is open (exclusive) on the lower and on the upper end, respectively.
- intransitive (binary) *Intransitive triads:* This term adds one statistic to the model, equal to the number of triads in the network that are intransitive. The intransitive triads are those of type 111D, 201, 111U, 021C, or 030C in the categorization of Davis and Leinhardt (1972). For details on the 16 possible triad types, see [triad.classify](#page-0-0) in the [sna](#page-0-0) package. Note the distinction from the ctriple term. This term can only be used with directed networks.
- isolates (binary) *Isolates:* This term adds one statistic to the model equal to the number of isolates in the network. For an undirected network, an isolate is defined to be any node with degree zero. For a directed network, an isolate is any node with both in-degree and out-degree equal to zero.
- istar(k, attrname=NULL) (binary) *In-stars:* The k argument is a vector of distinct integers. This term adds one network statistic to the model for each element in k. The ith such statistic counts the number of distinct  $k[i]$ -instars in the network, where a k-instar is defined to be a node N and a set of k different nodes  $\{O_1, \ldots, O_k\}$  such that the ties  $(O_j \rightarrow N)$  exist for  $j = 1, \ldots, k$ . The optional argument attrname is a character string giving the name of an attribute in the network's vertex attribute list. If this is specified then the count is over the number of k-instars where all nodes have the same value of the attribute. This term can only be used for directed networks; for undirected networks see kstar. Note that istar(1) is equal to both ostar(1) and edges.
- kstar(k, attrname=NULL) (binary) *k-Stars:* The k argument is a vector of distinct integers. This term adds one network statistic to the model for each element in k. The ith such statistic counts the number of distinct  $k[i]$ -stars in the network, where a k-star is defined to be a node N and a set of k different nodes  $\{O_1, \ldots, O_k\}$  such that the ties  $\{N, O_i\}$  exist for  $i = 1, \ldots, k$ . The optional argument attrname is a character string giving the name of an attribute in the network's vertex attribute list. If this is specified then the count is over the number of k-stars where all nodes have the same value of the attribute. This term can only be used for undirected networks; for directed networks, see istar, ostar, twopath and m2star. Note that kstar(1) is equal to edges.
- localtriangle(x) (binary) *Triangles within neighborhoods:* This term adds one statistic to the model equal to the number of triangles in the network between nodes "close to" each other. For an undirected network, a local triangle is defined to be any set of three edges between nodal pairs  $\{(i, j), (j, k), (k, i)\}\$  that are in the same neighborhood. For a directed network, a triangle is defined as any set of three edges  $(i\rightarrow j)$ ,  $(j\rightarrow k)$  and either  $(k\rightarrow i)$  or  $(k\leftarrow i)$ where again all nodes are within the same neighborhood. The argument  $x$  is an undirected network or an symmetric adjacency matrix that specifies whether the two nodes are in the same neighborhood. Note that triangle, with or without an argument, is a special case of localtriangle.
- m2star (binary) *Mixed 2-stars, a.k.a 2-paths:* This term adds one statistic to the model, equal to the number of mixed 2-stars in the network, where a mixed 2-star is a pair of distinct edges  $(i\rightarrow j)$ ,  $(j\rightarrow k)$ . A mixed 2-star is sometimes called a 2-path because it is a directed path of length 2 from i to k via j. However, in the case of a 2-path the focus is usually on the endpoints i and k, whereas for a mixed 2-star the focus is usually on the midpoint j. This term can only be used with directed networks; for undirected networks see kstar(2). See also twopath.
- meandeg (binary) *Mean vertex degree:* This term adds one network statistic to the model equal to the average degree of a node. Note that this term is a constant multiple of both edges and density.
- mutual(same=NULL, diff=FALSE, by=NULL, keep=NULL) (binary), mutual(form="min",threshold=0) (valued) *Mutuality:* In binary ERGMs, equal to the number of pairs of actors i and j for which  $(i \rightarrow j)$ and  $(j \rightarrow i)$  both exist. For valued ERGMs, equal to  $\sum_{i < j} m(y_{i,j}, y_{j,i})$ , where m is determined by form argument: "min" for  $\min(y_{i,j}, y_{j,i})$ , "nabsdiff" for  $-|y_{i,j}, y_{j,i}|$ , "product" for  $y_{i,j}y_{j,i}$ , and "geometric" for  $\sqrt{y_{i,j}}\sqrt{y_{j,i}}$ . See Krivitsky (2012) for a discussion of these statistics. form="threshold" simply computes the binary mutuality after thresholding at threshold.

This term can only be used with directed networks. The binary version also has the following capabilities: if the optional same argument is passed the name of a vertex attribute, only mutual pairs that match on the attribute are counted; separate counts for each unique matching value can be obtained by using diff=TRUE with same; and if by is passed the name of a vertex attribute, then each node is counted separately for each mutual pair in which it occurs and the counts are tabulated by unique values of the attribute. This means that the sum of the mutual statistics when by is used will equal twice the standard mutual statistic. Only one of same or by may be used, and only the former is affected by diff; if both same and by are passed, by is ignored. Finally, if keep is passed a numerical vector, this vector of integers tells which statistics should be kept whenever the mutual term would ordinarily result in multiple statistics.

- nearsimmelian (binary) *Near simmelian triads:* This term adds one statistic to the model equal to the number of near Simmelian triads, as defined by Krackhardt and Handcock (2007). This is a sub-graph of size three which is exactly one tie short of being complete. This term can only be used with directed networks.
- nodecov(attrname) (binary), nodecov(attrname, form="sum") (valued), a.k.a. nodemain *Main effect of a covariate:* The attrname argument is a character string giving the name of a numeric (not categorical) attribute in the network's vertex attribute list. This term adds a single network statistic to the model equaling the sum of attrname(i) and attrname(j) for all edges  $(i, j)$  in the network. For categorical attributes, see node factor. Note that for directed networks, nodecov equals nodeicov plus nodeocov.
- nodecovar (valued) *Uncentered covariance of dyad values incident on each actor:* This term adds one statistic equal to  $\sum_{i,j,k}(y_{i,j}y_{i,k} + y_{k,j}y_{k,j})$ . This can be viewed as a valued analog of the [kstar\(2\)](#page-37-0) statistic.
- nodefactor(attrname, base=1) (binary), nodefactor(attrname, base=1, form="sum") (valued) *Factor attribute effect:* The attrname argument is a character vector giving one or more names of categorical attributes in the network's vertex attribute list. This term adds multiple network statistics to the model, one for each of (a subset of) the unique values of the attrname attribute (or each combination of the attributes given). Each of these statistics gives the number of times a node with that attribute or those attributes appears in an edge in the network. In particular, for edges whose endpoints both have the same attribute values, this value is counted twice. To include all attribute values is usually not a good idea – though this may be accomplished if desired by setting base= $0 -$  because the sum of all such statistics equals twice the number of edges and hence a linear dependency would arise in any model also including edges. Thus, the base argument tells which value(s) (numbered in order according to the sort function) should be omitted. The default value, base=1, means that the smallest (i.e., first in sorted order) attribute value is omitted. For example, if the "fruit" factor has levels "orange", "apple", "banana", and "pear", then to add just two terms, one for "apple" and one for "pear", then set "banana" and "orange" to the base (remember to sort the values first) by using nodefactor("fruit", base=2:3). For an analogous term for quantitative vertex attributes, see nodecov.
- nodeicov(attrname) (binary), nodeicov(attrname, form="sum") (valued) *Main effect of a covariate for in-edges:* The attrname argument is a character string giving the name of a numeric (not categorical) attribute in the network's vertex attribute list. This term adds a single network statistic to the model equaling the total value of attrname(j) for all edges  $(i, j)$  in the network. This term may only be used with directed networks. For categorical attributes, see nodeifactor.
- nodeicovar (valued) *Uncentered covariance of in-dyad values incident on each actor:* This term adds one statistic equal to  $\sum_{i,j,k} y_{k,j} y_{k,j}$ . This can be viewed as a valued analog of the [istar\(2\)](#page-37-0) statistic.
- nodeifactor(attrname, base=1) (binary), nodeifactor(attrname, base=1, form="sum") (valued) *Factor attribute effect for in-edges:* The attrname argument is a character vector giving one or more names of a categorical attribute in the network's vertex attribute list. This term adds multiple network statistics to the model, one for each of (a subset of) the unique values of the attrname attribute (or each combination of the attributes given). Each of these statistics gives the number of times a node with that attribute or those attributes appears as the terminal node of a directed tie. To include all attribute values is usually not a good idea – though this may be accomplished if desired by setting base= $\theta$  – because the sum of all such statistics equals the number of edges and hence a linear dependency would arise in any model also including edges. Thus, the base argument tells which value(s) (numbered in order according to the sort function) should be omitted. The default value, base=1, means that the smallest (i.e., first in sorted order) attribute value is omitted. For example, if the "fruit" factor has levels "orange", "apple", "banana", and "pear", then to add just two terms, one for "apple" and one for "pear", then set "banana" and "orange" to the base (remember to sort the values first) by using nodefactor("fruit", base=2:3). For an analogous term for quantitative vertex attributes, see nodeicov.
- nodeisqrtcovar (valued) *Uncentered covariance of square roots of in-dyad values incident on each actor:* This term adds one statistic equal to  $\sum_{i,j,k} \sqrt{y_{i,j}} \sqrt{y_{k,j}}$ . This can be viewed as a valued analog of the [istar\(2\)](#page-37-0) statistic.
- nodematch(attrname, diff=FALSE, keep=NULL) (binary), nodematch(attrname, diff=FALSE, keep=NULL, form=' *Uniform homophily and differential homophily:* The attrname argument is a character vector giving one or more names of attributes in the network's vertex attribute list. When diff=FALSE, this term adds one network statistic to the model, which counts the number of edges  $(i, j)$  for which  $attrname(i) == attrname(j)$ . (When multiple names are given, the statistic counts only those on which all the named attributes match.) When diff=TRUE,  $p$  network statistics are added to the model, where  $p$  is the number of unique values of the attrname attribute. The kth such statistic counts the number of edges  $(i, j)$  for which attrname(i) == attrname(j) == value(k), where value(k) is the kth smallest unique value of the attrname attribute. If set to non-NULL, the optional keep argument should be a vector of integers giving the values of k that should be considered for matches; other values are ignored (this works for both diff=FALSE and diff=TRUE). For instance, to add two statistics, counting the matches for just the 2nd and 4th categories, use nodematch with diff=TRUE and keep=c(2,4).
- nodemix(attrname, base=NULL) (binary), nodemix(attrname, base=NULL, form="sum") (valued) *Nodal attribute mixing:* The attrname argument is a character vector giving the names of categorical attributes in the network's vertex attribute list. By default, this term adds one network statistic to the model for each possible pairing of attribute values. The statistic equals the number of edges in the network in which the nodes have that pairing of values. (When multiple names are given, a statistic is added for each combination of attribute values for those names.) In other words, this term produces one statistic for every entry in the mixing matrix for the attribute(s). The ordering of the attribute values is alphabetical (for nominal categories) or numerical (for ordered categories). The optional base argument is a vector of integers corresponding to the pairings that should not be included. If base contains only negative integers, then these integers correspond to the only pairings that should be included. By default (i.e., with base=NULL or base=0), all pairings are included.
- nodeocov(attrname) (binary), nodeocov(attrname, form="sum") (valued) *Main effect of a covariate for out-edges:* The attrname argument is a character string giving the name of a numeric (not categorical) attribute in the network's vertex attribute list. This term adds a single network statistic to the model equaling the total value of attrname(i) for all edges  $(i, j)$  in the network. This term may only be used with directed networks. For categorical attributes, see nodeofactor.
- nodeocovar (valued) *Uncentered covariance of out-dyad values incident on each actor:* This term adds one statistic equal to  $\sum_{i,j,k} y_{i,j} y_{i,k}$ . This can be viewed as a valued analog of the [ostar\(2\)](#page-37-0) statistic.
- nodeofactor(attrname, base=1) (binary), nodeofactor(attrname, base=1, form="sum") (valued) *Factor attribute effect for out-edges:* The attrname argument is a character string giving one or more names of categorical attributes in the network's vertex attribute list. This term adds multiple network statistics to the model, one for each of (a subset of) the unique values of the attrname attribute (or each combination of the attributes given). Each of these statistics gives the number of times a node with that attribute or those attributes appears as the node of origin of a directed tie. To include all attribute values is usually not a good idea – though this may be accomplished if desired by setting base=0 – because the sum of all such statistics equals the number of edges and hence a linear dependency would arise in any model also including edges. Thus, the base argument tells which value(s) (numbered in order according to the sort function) should be omitted. The default value, base=1, means that the smallest (i.e., first in sorted order) attribute value is omitted. For example, if the "fruit" factor has levels "orange", "apple", "banana", and "pear", then to add just two terms, one for "apple" and one for "pear", then set "banana" and "orange" to the base (remember to sort the values first) by using

nodefactor("fruit", base=2:3). For an analogous term for quantitative vertex attributes, see nodeocov.

- nodeosqrtcovar (valued) *Uncentered covariance of square roots of out-dyad values incident on each actor:* This term adds one statistic equal to  $\sum_{i,j,k} \sqrt{y_{i,j}} \sqrt{y_{i,k}}$ . This can be viewed as a valued analog of the [ostar\(2\)](#page-37-0) statistic.
- nodesqrtcovar(center=TRUE) (valued) *Covariance of square roots of dyad values incident on each actor:* This term adds one statistic equal to  $\sum_{i,j,k} (\sqrt{y_{i,j}} \sqrt{y_{i,k}} + \sqrt{y_{k,j}} \sqrt{y_{k,j}})$  if center=FALSE. This can be viewed as a valued analog of the [kstar\(2\)](#page-37-0) statistic. If center=FALSE (the default), the statistic is instead  $\sum_{i,j,k}((\sqrt{y_{i,j}}-\sqrt{y})(\sqrt{y_{i,k}}-\sqrt{y})+(\sqrt{y_{k,j}}-\sqrt{y})(\sqrt{y_{k,j}}-\sqrt{y}))$ , where  $\sqrt{y}$  is the mean of the square root of dyad values.
- nsp(d) (binary) *Nonedgewise shared partners:* This is just like the dsp and esp terms, except this term adds one network statistic to the model for each element in d where the *i*th such statistic equals the number of *non-edges* (that is, dyads that do not have an edge) in the network with exactly d[i] shared partners. This term can be used with directed and undirected networks. For directed networks the count is over homogeneous shared partners only (i.e., only partners on a directed two-path connecting the nodes in the non-edge and in the same direction).
- odegrange(from, to=+Inf, by=NULL, homophily=FALSE) (binary) *Out-degree range:* The from and to arguments are vectors of distinct integers (or +Inf, for to (its default)). If one of the vectors has length 1, it is recycled to the length of the other. Otherwise, they must have the same length. This term adds one network statistic to the model for each element of from (or to); the ith such statistic equals the number of nodes in the network of out-degree greater than or equal to from[i] but strictly less than to[i], i.e. with out-edge count in semiopen interval [from,to). The optional argument by is a character string giving the name of an attribute in the network's vertex attribute list. If this is specified and homophily is TRUE, then degrees are calculated using the subnetwork consisting of only edges whose endpoints have the same value of the by attribute. If by is specified and homophily is FALSE (the default), then separate degree range statistics are calculated for nodes having each separate value of the attribute.

This term can only be used with directed networks; for undirected networks (bipartite and not) see degrange. For degrees of specific modes of bipartite networks, see b1degrange and b2degrange. For in-degrees, see idegrange.

- odegree(d, by=NULL, homophily=FALSE) (binary) *Out-degree:* The d argument is a vector of distinct integers. This term adds one network statistic to the model for each element in d; the ith such statistic equals the number of nodes in the network of out-degree  $d[i]$ , i.e. the number of nodes with exactly d[i] out-edges. The optional argument by is a character string giving the name of an attribute in the network's vertex attribute list. If this is specified and homophily is TRUE, then degrees are calculated using the subnetwork consisting of only edges whose endpoints have the same value of the by attribute. If by is specified and homophily is FALSE (the default), then separate degree statistics are calculated for nodes having each separate value of the attribute. This term can only be used with directed networks; for undirected networks see degree.
- odegreepopularity (binary) *Out-degree popularity:* This term adds one network statistic to the model equaling the sum over the actors of each actor's outdegree taken to the 3/2 power (or, equivalently, multiplied by its square root). This term is analogous to the term of Snijders et al. (2010), equation (12). This term can only be used with directed networks.
- opentriad (binary) *"Open triads":* This term adds one statistic to the model equal to the number of 2-stars minus three times the number of triangles in the network. It is currently only implemented for undirected networks.

#### ergm-terms 53

- ostar(k, attrname=NULL) (binary) *k-Outstars:* The k argument is a vector of distinct integers. This term adds one network statistic to the model for each element in k. The *i*th such statistic counts the number of distinct k[i]-outstars in the network, where a k-outstar is defined to be a node N and a set of k different nodes  $\{O_1, \ldots, O_k\}$  such that the ties  $(N \rightarrow O_i)$  exist for  $j = 1, \ldots, k$ . The optional argument attrname is a character string giving the name of an attribute in the network's vertex attribute list. If this is specified then the count is the number of  $k$ -outstars where all nodes have the same value of the attribute. This term can only be used with directed networks; for undirected networks see kstar. Note that ostar(1) is equal to both istar(1) and edges.
- receiver(base=1) (binary) *Receiver effect:* This term adds one network statistic for each node equal to the number of in-ties for that node. This measures the popularity of the node. The term for the first node is omitted by default because of linear dependence that arises if this term is used together with edges, but its coefficient can be computed as the negative of the sum of the coefficients of all the other actors. That is, the average coefficient is zero, following the Holland-Leinhardt parametrization of the \$p\_1\$ model (Holland and Leinhardt, 1981). The base argument allows the user to determine which nodes' statistics should be omitted. The base argument can also be a vector of negative indices, to specify which should be added instead of deleted, and base=0 specifies that all statistics should be included. This term can only be used with directed networks. For undirected networks, see sociality.
- sender(base=1) (binary) *Sender effect:* This term adds one network statistic for each node equal to the number of out-ties for that node. This measures the activity of the node. The term for the first node is omitted by default because of linear dependence that arises if this term is used together with edges, but its coefficient can be computed as the negative of the sum of the coefficients of all the other actors. That is, the average coefficient is zero, following the Holland-Leinhardt parametrization of the \$p\_1\$ model (Holland and Leinhardt, 1981). The base argument allows the user to determine which nodes' statistics should be omitted. The base argument can also be a vector of negative indices, to specify which should be added instead of deleted, and base=0 specifies that all statistics should be included. This term can only be used with directed networks. For undirected networks, see sociality.
- simmelian (binary) *Simmelian triads:* This term adds one statistic to the model equal to the number of Simmelian triads, as defined by Krackhardt and Handcock (2007). This is a complete sub-graph of size three. This term can only be used with directed networks.
- simmelianties (binary) *Ties in simmelian triads:* This term adds one statistic to the model equal to the number of ties in the network that are associated with Simmelian triads, as defined by Krackhardt and Handcock (2007). Each Simmelian has six ties in it but, because Simmelians can overlap in terms of nodes (and associated ties), the total number of ties in these Simmelians is less than six times the number of Simmelians. Hence this is a measure of the clustering of Simmelians (given the number of Simmelians). This term can only be used with directed networks.
- smalldiff(attrname, cutoff) (binary) *Number of ties between actors with similar (but not necessarily identical) attribute values:* The attrname argument is a character string giving the name of a quantitative attribute in the network's vertex attribute list. This term adds one statistic, having as its value the number of edges in the network for which the incident actors' attribute values differ less than cotoff; that is, number of edges between i to j such that abs(attrname[i]-attrname[j])<cutoff.
- sociality(attrname=NULL, base=1) (binary) *Undirected degree:* This term adds one network statistic for each node equal to the number of ties of that node. The optional attrname argu-

ment is a character string giving the name of an attribute in the network's vertex attribute list that takes categorical values. If provided, this term only counts ties between nodes with the same value of the attribute (an actor-specific version of the nodematch term). This term can only be used with undirected networks. For directed networks, see sender and receiver. By default, base=1 means that the statistic for the first node will be omitted, but this argument may be changed to control which statistics are included just as for the sender and receiver terms.

- sum(pow=1) (valued) *Sum of dyad values (optionally taken to a power):* This term adds one statistic equal to the sum of dyad values taken to the power pow, which defaults to 1.
- threepath(keep=1:4) (binary) *Three-paths:* For an undirected network, this term adds one statistic equal to the number of threepaths, where a threepath is defined as a path of length three that traverses three distinct edges. Note that a threepath need not include four distinct nodes; in particular, a triangle counts as three threepaths. For a directed network, this term adds four statistics (or some subset of these four specified by the keep argument), one for each of the four distinct types of directed three-paths. If the nodes of the path are written from left to right such that the middle edge points to the right (R), then the four types are RRR, RRL, LRR, and LRL. That is, an RRR threepath is of the form  $i \rightarrow j \rightarrow k \rightarrow l$ , and RRL threepath is of the form  $i \to j \to k \leftarrow l$ , etc. Like in the undirected case, there is no requirement that the nodes be distinct in a directed threepath. However, the three edges must all be distinct. Thus, a mutual tie  $i \leftrightarrow j$  does not count as a threepath of the form  $i \rightarrow j \rightarrow i \leftarrow j$ ; however, in the subnetwork  $i \leftrightarrow j \rightarrow k$ , there are two directed threepaths, one LRR  $(k \leftarrow j \rightarrow i \leftarrow j)$ and one RRR  $(j \rightarrow i \rightarrow j \leftarrow k)$ .
- transitive (binary) *Transitive triads:* This term adds one statistic to the model, equal to the number of triads in the network that are transitive. The transitive triads are those of type 120D, 030T, 120U, or 300 in the categorization of Davis and Leinhardt (1972). For details on the 16 possible triad types, see [triad.classify](#page-0-0) in the [sna](#page-0-0) package. Note the distinction from the ttriple term. This term can only be used with directed networks.
- transitiveties(attrname=NULL) (binary), transitiveties(threshold=0) (valued) *Transitive ties:* This term adds one statistic, equal to the number of ties  $i \rightarrow j$  such that there exists a two-path from  $i$  to  $j$ . (Related to the ttriple term.) The binary version takes a nodal attribute attrname, and, if given, all three nodes involved  $(i, j)$ , and the node on the two-path) must match on this attribute in order for  $i \rightarrow j$  to be counted. The binary version of this term can only be used with directed networks. The valued version can be used with both directed and undirected.
- transitiveweights(twopath="min",combine="max",affect="min") (valued) *Transitive weights:* This statistic implements the transitive weights statistic defined by Krivitsky (2012), Equation 13. The currently implemented options for twopath is the minimum of the constituent dyads ("min") or their geometric mean ("geomean"); for combine, the maximum of the 2 path strengths ("max") or their sum ("sum"); and for affect, the minimum of the focus dyad and the combined strength of the two paths ("min") or their geometric mean ("geomean"). For each of these options, the first (and the default) is more stable but also more conservative, while the second is more sensitive but more likely to induce a multimodal distribution of networks.
- triadcensus(d) (binary) *Triad census:* For a directed network, this term adds one network statistic for each of an arbitrary subset of the 16 possible types of triads categorized by Davis and Leinhardt (1972) as 003, 012, 102, 021D, 021U, 021C, 111D, 111U, 030T, 030C, 201, 120D, 120U, 120C, and 300. Note that at least one category should be dropped; otherwise a linear dependency

will exist among the 16 statistics, since they must sum to the total number of three-node sets. By default, the category 003, which is the category of completely empty three-node sets, is dropped. This is considered category zero, and the others are numbered 1 through 15 in the order given above. By specifying a numeric vector of integers from 0 to 15 as the d argument, the user may specify a set of terms to add other than the default value of 1:15. Each statistic is the count of the corresponding triad type in the network. For details on the 16 types, see ?triad.classify in the {sna} package, on which this code is based. For an undirected network, the triad census is over the four types defined by the number of ties (i.e., 0, 1, 2, and 3), and the default is to add 1:3, which is to say that the 0 is dropped; however, this too may be controlled by changing the d argument to a numeric vector giving a subset of  $\{0, 1, 2, 3\}$ .

- triangle(attrname=NULL) (binary) *Triangles:* This term adds one statistic to the model equal to the number of triangles in the network. For an undirected network, a triangle is defined to be any set  $\{(i, j), (j, k), (k, i)\}\$  of three edges. For a directed network, a triangle is defined as any set of three edges  $(i\rightarrow j)$  and  $(j\rightarrow k)$  and either  $(k\rightarrow i)$  or  $(k\leftarrow i)$ . The former case is called a "transitive triple" and the latter is called a "cyclic triple", so in the case of a directed network, triangle equals ttriple plus ctriple — thus at most two of these three terms can be in a model. The optional argument attrname restricts the count to those triples of nodes with equal values of the vertex attribute specified by attrname.
- tripercent(attrname=NULL) (binary) *Triangle percentage:* This term adds one statistic to the model equal to 100 times the ratio of the number of triangles in the network to the sum of the number of triangles and the number of 2-stars not in triangles (the latter is considered a potential but incomplete triangle). In case the denominator equals zero, the statistic is defined to be zero. For the definition of triangle, see triangle. The optional argument attrname restricts the counts (both numerator and denominator) to those triples of nodes with equal values of the vertex attribute specified by attrname. This is often called the mean correlation coefficient. This term can only be used with undirected networks; for directed networks, it is difficult to define the numerator and denominator in a consistent and meaningful way.
- ttriple(attrname=NULL) (binary), a.k.a. ttriad *Transitive triples:* This term adds one statistic to the model, equal to the number of transitive triples in the network, defined as a set of edges  $\{(i\rightarrow j), (j\rightarrow k), (i\rightarrow k)\}$ . Note that triangle equals ttriple+ctriple for a directed network, so at most two of the three terms can be in a model. The optional argument attrname is a character string giving the name of an attribute in the network's vertex attribute list. If this is specified then the count is over the number of transitive triples where all three nodes have the same value of the attribute. This term can only be used with directed networks.
- twopath (binary) *2-Paths:* This term adds one statistic to the model, equal to the number of 2 paths in the network. For a directed network this is defined as a pair of edges  $(i\rightarrow j)$ ,  $(j\rightarrow k)$ , where i and j must be distinct. That is, it is a directed path of length 2 from i to k via j. For directed networks a 2-path is also a mixed 2-star but the interpretation is usually different; see m2star. For undirected networks a twopath is defined as a pair of edges  $\{i, j\}$ ,  $\{j, k\}$ . That is, it is an undirected path of length 2 from i to k via j, also known as a 2-star.

## References

- Davis, J.A. and Leinhardt, S. (1972). The Structure of Positive Interpersonal Relations in Small Groups. In J. Berger (Ed.), *Sociological Theories in Progress, Volume 2*, 218–251. Boston: Houghton Mifflin.
- Holland, P. W. and S. Leinhardt (1981). An exponential family of probability distributions for directed graphs. *Journal of the American Statistical Association*, 76: 33–50.
- Hunter, D. R. and M. S. Handcock (2006). Inference in curved exponential family models for networks. *Journal of Computational and Graphical Statistics*, 15: 565–583.
- Hunter, D. R. (2007). Curved exponential family models for social networks. *Social Networks*, 29: 216–230.
- Krackhardt, D. and Handcock, M. S. (2007). Heider versus Simmel: Emergent Features in Dynamic Structures. *Lecture Notes in Computer Science*, 4503, 14–27.
- Krivitsky P. N. (2012). Exponential-Family Random Graph Models for Valued Networks. *Electronic Journal of Statistics*, 2012, 6, 1100-1128. [doi:10.1214/12-EJS696](http://dx.doi.org/10.1214/12-EJS696)
- Snijders T. A. B., G. G. van de Bunt, and C. E. G. Steglich. Introduction to Stochastic Actor-Based Models for Network Dynamics. *Social Networks*, 2010, 32(1), 44-60. [doi:10.1016/j.socnet.2009.02.004](http://dx.doi.org/10.1016/j.socnet.2009.02.004)
- Morris M, Handcock MS, and Hunter DR. Specification of Exponential-Family Random Graph Models: Terms and Computational Aspects. *Journal of Statistical Software*, 2008, 24(4), 1-24. <http://www.jstatsoft.org/v24/i04>
- Snijders, T. A. B., P. E. Pattison, G. L. Robins, and M. S. Handcock (2006). New specifications for exponential random graph models, *Sociological Methodology*, 36(1): 99-153.

### See Also

[ergm](#page-2-0) package, [ergm](#page-26-0), [network](#page-0-0), [%v%](#page-0-0), [%n%](#page-0-0)

#### Examples

```
## Not run:
ergm(flomarriage ~ kstar(1:2) + absdiff("wealth") + triangle)
ergm(molecule ~ edges + kstar(2:3) + triangle
                      + nodematch("atomic type",diff=TRUE)
                      + triangle + absdiff("atomic type"))
## End(Not run)
```
<span id="page-55-0"></span>ergm.allstats *Calculate all possible vectors of statistics on a network for an ERGM*

#### **Description**

ergm.allstats produces a matrix of network statistics for an arbitrary statnet exponential-family random graph model. One possible use for this function is to calculate the exact loglikelihood function for a small network via the [ergm.exact](#page-60-0) function.

## Usage

ergm.allstats (formula, zeroobs = TRUE, force = FALSE, maxNumChangeStatVectors = 2^16, ...)

# ergm.allstats 57

# Arguments

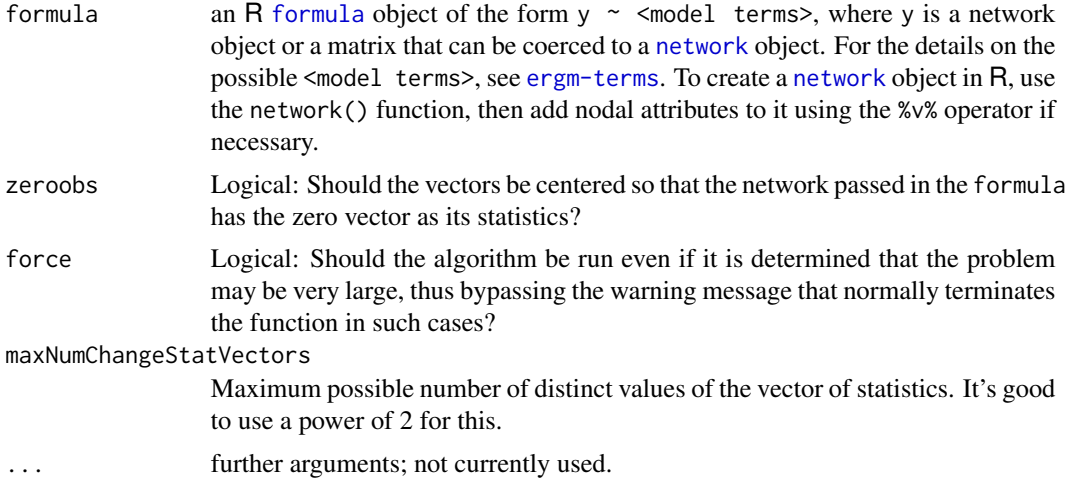

# Details

The mechanism for doing this is a recursive algorithm, where the number of levels of recursion is equal to the number of possible dyads that can be changed from 0 to 1 and back again. The algorithm starts with the network passed in formula, then recursively toggles each edge twice so that every possible network is visited.

ergm.allstats should only be used for small networks, since the number of possible networks grows extremely fast with the number of nodes. An error results if it is used on a directed network of more than 6 nodes or an undirected network of more than 8 nodes; use force=TRUE to override this error.

#### Value

Returns a list object with these two elements:

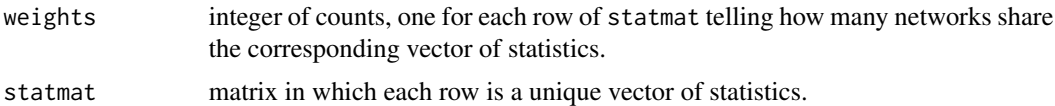

# See Also

[ergm.exact](#page-60-0)

# Examples

```
# Count by brute force all the edge statistics possible for a 7-node
# undirected network
mynw <- network(matrix(0,7,7),dir=FALSE)
unix.time(a <- ergm.allstats(mynw~edges))
```
# Summarize results rbind(t(a\$statmat),a\$weights)

```
# Each value of a$weights is equal to 21-choose-k,
# where k is the corresponding statistic (and 21 is
# the number of dyads in an 7-node undirected network).
# Here's a check of that fact:
as.vector(a$weights - choose(21, t(a$statmat)))
# Simple ergm.exact outpuf for this network.
# We know that the loglikelihood for my empty 7-node network
# should simply be -21*log(1+exp(eta)), so we may check that
# the following two values agree:
-21*log(1+exp(.1234))
ergm.exact(.1234, mynw~edges, statmat=a$statmat, weights=a$weights)
```
ergm.bridge.dindstart.llk

*Bridge sampling to estiamte log-likelihood of an ERGM, using a dyadindependent ERGM as a staring point.*

#### Description

This function is a wrapper around [ergm.bridge.llr](#page-58-0) that uses a dyad-independent ERGM as a starting point for bridge sampling to estimate the log-likelihood for a given dyad-dependent model and parameter configuration. The dyad-independent model may be specified or can be chosen adaptively.

#### Usage

```
ergm.bridge.dindstart.llk(object,
```

```
response=NULL,
constraints=~.,
coef,
dind=NULL,
coef.dind=NULL,
basis=NULL,
...,
llkonly=TRUE,
control=control.ergm.bridge())
```
#### Arguments

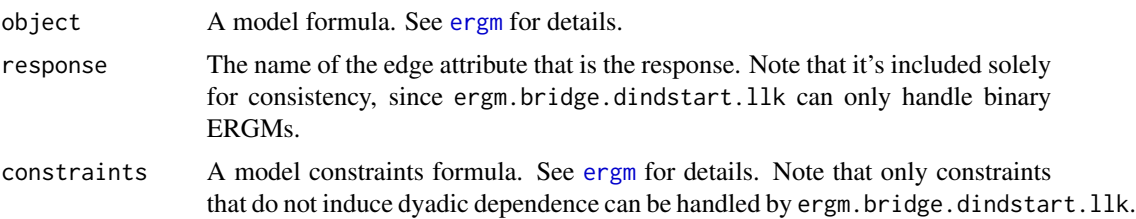

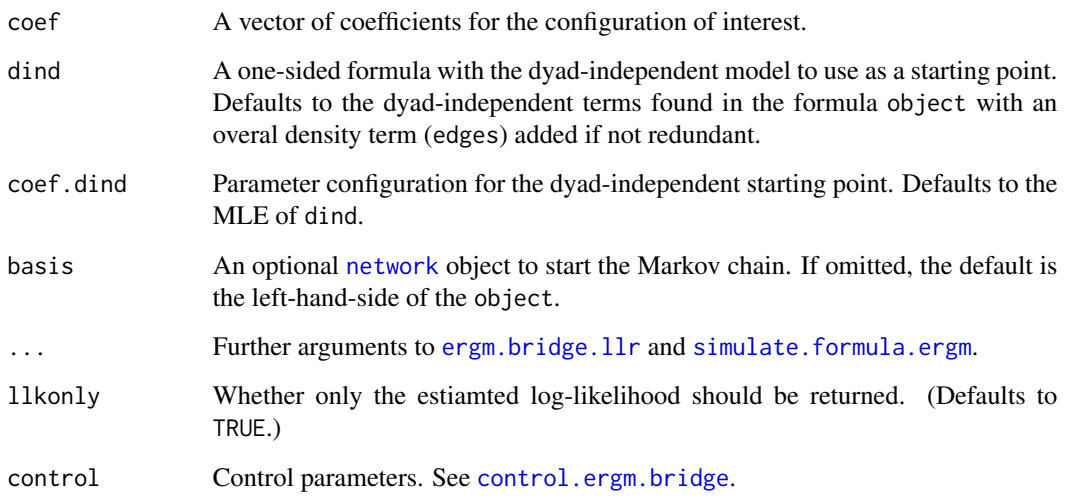

# Value

If llkonly=TRUE, returns the scalar log-likelihood. Otherwise, returns a copy of the list returned by [ergm.bridge.llr](#page-58-0) in addition to the following components:

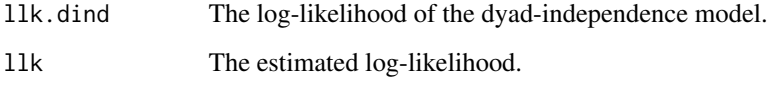

# References

Hunter, D. R. and Handcock, M. S. (2006) *Inference in curved exponential family models for networks*, Journal of Computational and Graphical Statistics.

# See Also

[ergm.bridge.llr](#page-58-0), [simulate.formula.ergm](#page-99-0)

<span id="page-58-0"></span>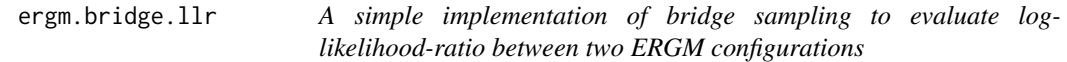

# Description

This function uses bridge sampling with geometric spacing to estimate the difference between the log-likelihoods of two parameter vectors for an ERGM via repeated calls to [simulate.formula.ergm](#page-99-0).

# Usage

```
ergm.bridge.llr(object,
                response=NULL,
                constraints=~.,
                from,
                to,
                basis=NULL,
                verbose=FALSE,
                ...,
                llronly=FALSE,
                control=control.ergm.bridge())
```
# Arguments

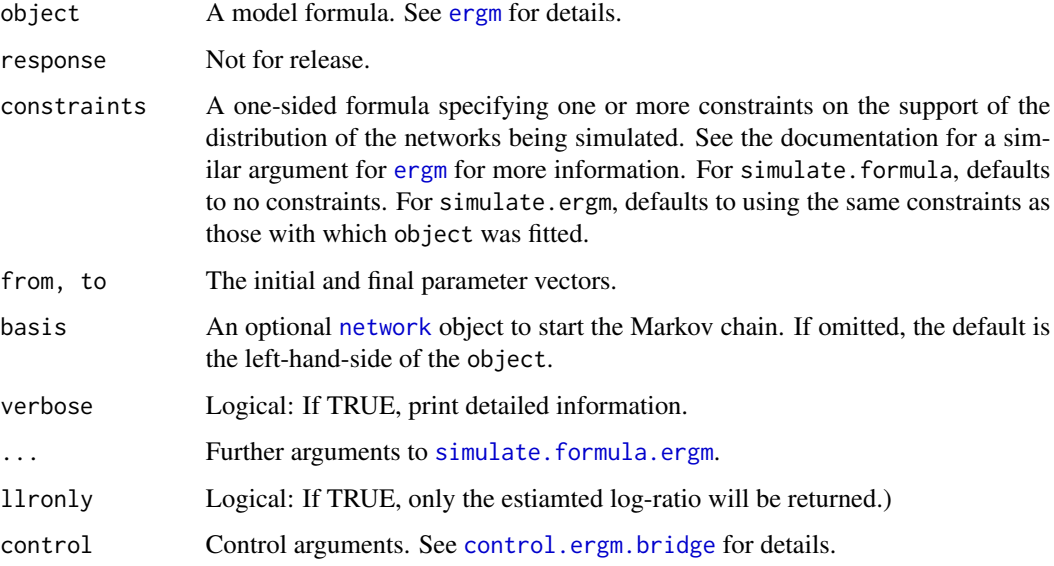

# Value

If llronly=TRUE, returns the scalar log-likelihood-ratio. Otherwise, returns a list with the following components:

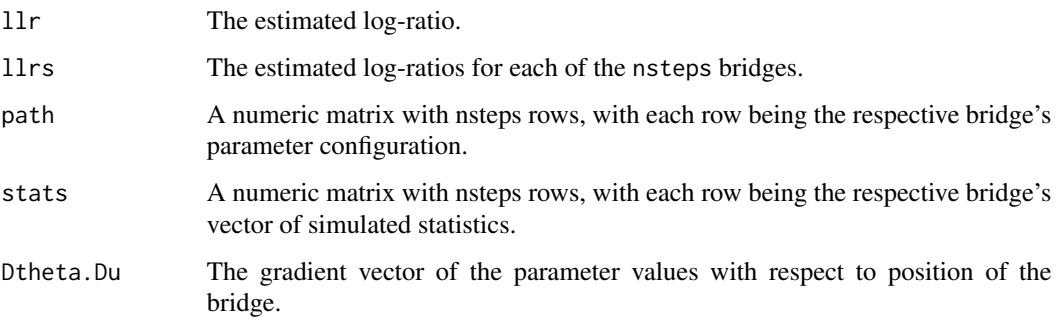

# ergm.exact 61

#### References

Hunter, D. R. and Handcock, M. S. (2006) *Inference in curved exponential family models for networks*, Journal of Computational and Graphical Statistics.

## See Also

[simulate.formula.ergm](#page-99-0)

<span id="page-60-0"></span>ergm.exact *Calculate the exact loglikelihood for an ERGM*

## Description

ergm.exact calculates the exact loglikelihood, evaluated at eta, for the statnet exponentialfamily random graph model represented by formula.

#### Usage

ergm.exact (eta, formula, statmat=NULL, weights=NULL, ...)

#### Arguments

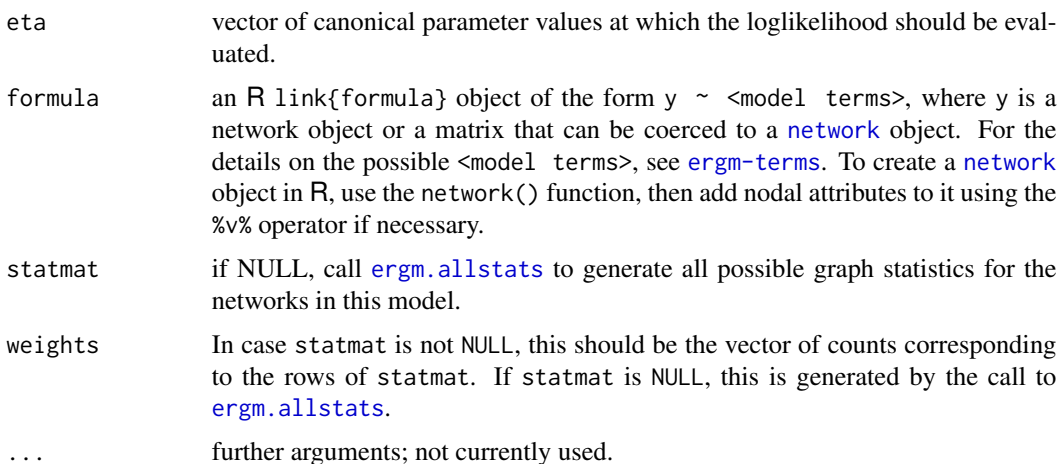

#### Details

ergm.exact should only be used for small networks, since the number of possible networks grows extremely fast with the number of nodes. An error results if it is used on a directed network of more than 6 nodes or an undirected network of more than 8 nodes; use force=TRUE to override this error.

In case this function is to be called repeatedly, for instance by an optimization routine, it is preferable to call [ergm.allstats](#page-55-0) first, then pass statmat and weights explicitly to avoid repeatedly calculating these objects.

# Value

Returns the value of the exact loglikelihood, evaluated at eta, for the statnet exponential-family random graph model represented by formula.

#### See Also

[ergm.allstats](#page-55-0)

# Examples

```
# Count by brute force all the edge statistics possible for a 7-node
# undirected network
mynw <- network(matrix(0,7,7),dir=FALSE)
unix.time(a <- ergm.allstats(mynw~edges))
# Summarize results
rbind(t(a$statmat),a$weights)
# Each value of a$weights is equal to 21-choose-k,
# where k is the corresponding statistic (and 21 is
# the number of dyads in an 7-node undirected network).
# Here's a check of that fact:
as.vector(a$weights - choose(21, t(a$statmat)))
# Simple ergm.exact outpuf for this network.
# We know that the loglikelihood for my empty 7-node network
# should simply be -21*log(1+exp(eta)), so we may check that
# the following two values agree:
-21*log(1+exp(.1234))
ergm.exact(.1234, mynw~edges, statmat=a$statmat, weights=a$weights)
```
ergmMPLE *ERGM Predictors and response for logistic regression calculation of MPLE*

#### **Description**

Return the predictor matrix, response vector, and vector of weights that can be used to calculate the MPLE for an ERGM.

## Usage

```
ergmMPLE(formula, fitmodel=FALSE, output=c("matrix","array", "fit"),
         as.initialfit = TRUE, control=control.ergm(),
         verbose=FALSE, ...)
```
## ergmMPLE 63

## Arguments

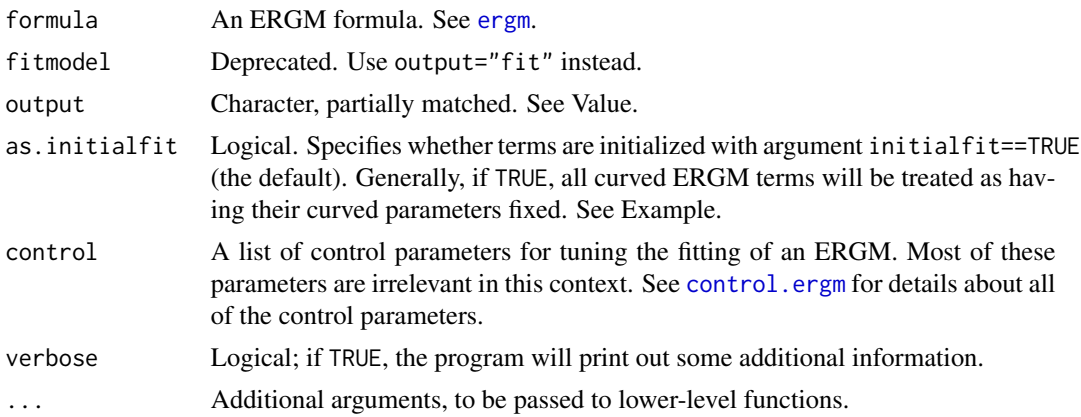

#### Details

The MPLE for an ERGM is calculated by first finding the matrix of change statistics. Each row of this matrix is associated with a particular pair (ordered or unordered, depending on whether the network is directed or undirected) of nodes, and the row equals the change in the vector of network statistics (as defined in formula) when that pair is toggled from a 0 (no edge) to a 1 (edge), holding all the rest of the network fixed. The MPLE results if we perform a logistic regression in which the predictor matrix is the matrix of change statistics and the response vector is the observed network (i.e., each entry is either 0 or 1, depending on whether the corresponding edge exists or not).

Using output="matrix", note that the result of the fit may be obtained from the [glm](#page-0-0) function, as shown in the examples below.

When output="array", the MPLE.max.dyad.types control parameter must be greater than network.dyadcount(.) of the response network, or not all elements of the array that ought to be filled in will be.

## Value

If output=="matrix" (the default), then only the response, predictor, and weights are returned; thus, the MPLE may be found by hand or the vector of change statistics may be used in some other way. To save space, the algorithm will automatically search for any duplicated rows in the predictor matrix (and corresponding response values). ergmMPLE function will return a list with three elements, response, predictor, and weights, respectively the response vector, the predictor matrix, and a vector of weights, which are really counts that tell how many times each corresponding response, predictor pair is repeated.

If output=="array", a list with similarly named three elements is returned, but response is formatted into a sociomatrix; predictor is a 3-dimensional array of with cell predictor $[t, h, k]$ containing the change score of term k for dyad  $(t,h)$ ; and weights is also formatted into a sociomatrix, with an element being 1 if it is to be added into the pseudolikelihood and 0 if it is not.

In particular, for a unipartite network, cells corresponding to self-loops, i.e., predictor $[i,i,k]$ will be NA and weights $[i, i]$  will be 0; and for a unipartite undirected network, lower triangle of each predictor[,,k] matrix will be set to NA, with the lower triangle of weights being set to 0.

If output=="fit", then ergmMPLE simply calls the [ergm](#page-26-0) function with the estimate="MPLE" option set, returning an object of class ergm that gives the fitted pseudolikelihood model.

## See Also

[ergm](#page-26-0), [glm](#page-0-0)

## Examples

```
data(faux.mesa.high)
formula <- faux.mesa.high ~ edges + nodematch("Sex") + nodefactor("Grade")
mplesetup <- ergmMPLE(formula)
# Obtain MPLE coefficients "by hand":
glm(mplesetup$response ~ . - 1, data = data.frame(mplesetup$predictor),
    weights = mplesetup$weights, family="binomial")$coefficients
# Check that the coefficients agree with the output of the ergm function:
ergmMPLE(formula, output="fit")$coef
# We can also format the predictor matrix into an array:
mplearray <- ergmMPLE(formula, output="array")
# The resulting matrices are big, so only print the first 5 actors:
mplearray$response[1:5,1:5]
mplearray$predictor[1:5,1:5,]
mplearray$weights[1:5,1:5]
formula2 <- faux.mesa.high \sim gwesp(0.5,fix=FALSE)
# The term is treated as fixed: only the gwesp term is returned:
colnames(ergmMPLE(formula2, as.initialfit=TRUE)$predictor)
# The term is treated as curved: individual esp# terms are returned:
colnames(ergmMPLE(formula2, as.initialfit=FALSE)$predictor)
```
eut-upgrade *Updating* [ergm.userterms](#page-0-0) *prior to 3.1*

#### **Description**

Explanation and instructions for updating custom ERGM terms developed prior to the release of [ergm](#page-2-0) version 3.1 (including 3.0–999 preview release) to be used with versions 3.1 or later.

## Explanation

[ergm.userterms](#page-0-0) — Statnet's mechanism enabling users to write their own ERGM terms — comes in a form of an R package containing files for the user to put their own statistics into (i.e., changestats.user.h, changestats.user.c, and InitErgmTerm.user.R), as well as some boilerplate to support them (e.g., edgetree.h, edgetree.c, changestat.h, changestat.c, etc.).

Although the [ergm.userterms](#page-0-0) API is stable, recent developments in ergm have necessitated the boilerplate files in ergm.userterms to be updated. To reiterate, the user-written statistic source code

(changestats.user.h, changestats.user.c, and InitErgmTerm.user.R) can be used without modification, but other files that came with the package need to be changed.

To make things easier in the future, we have implemented a mechanism (using R's LinkingTo API, in case you are wondering) that will keep things in sync in releases after the upcoming one. However, for the upcoming release, we need to transition to this new mechanism.

### **Instructions**

The transition entails the following steps. They only need to be done once for a package. Future releases will keep up to date automatically.

- 1. Download the up-to-date ergm. userterms source from CRAN using, e.g., [download.packages](#page-0-0) and unpack it.
- 2. Copy the R and C files defining the user-written terms (usually changestats.user.h, changestats.user.c, and InitErgmTerm.user.R) and *only* those files from the old [ergm.userterms](#page-0-0) source code to the new. Do *not* copy the boilerplate files that you did not modify.
- 3. If you have customized the package DESCRIPTION file (e.g., to change the package name) or zzz.R (e.g., to change the startup message), modify them as needed in the updated [ergm.userterms](#page-0-0), but do *not* simply overwrite them with their old versions.
- 4. Make sure that your [ergm](#page-2-0) installation is up to date, and rebuild [ergm.userterms](#page-0-0).

<span id="page-64-0"></span>faux.magnolia.high *Goodreau's Faux Magnolia High School as a network object*

### Description

This data set represents a simulation of an in-school friendship network. The network is named faux.magnolia.high because the school commnunities on which it is based are large and located in the southern US.

### Usage

```
data(faux.magnolia.high)
```
# Format

faux.magnolia.high is a [network](#page-0-0) object with 1461 vertices (students, in this case) and 974 undirected edges (mutual friendships). To obtain additional summary information about it, type summary(faux.magnolia.high).

The vertex attributes are Grade, Sex, and Race. The Grade attribute has values 7 through 12, indicating each student's grade in school. The Race attribute is based on the answers to two questions, one on Hispanic identity and one on race, and takes six possible values: White (non-Hisp.), Black (non-Hisp.), Hispanic, Asian (non-Hisp.), Native American, and Other (non-Hisp.)

## Licenses and Citation

If the source of the data set does not specified otherwise, this data set is protected by the Creative Commons License <http://creativecommons.org/licenses/by-nc-nd/2.5/>.

When publishing results obtained using this data set, the original authors (Resnick et al, 1997) should be cited. In addition this package should be cited as:

Mark S. Handcock, David R. Hunter, Carter T. Butts, Steven M. Goodreau, and Martina Morris. 2003 *statnet: Software tools for the Statistical Modeling of Network Data* <statnet.org>.

# Source

The data set is based upon a model fit to data from two school communities from the AddHealth Study, Wave I (Resnick et al., 1997). It was constructed as follows:

The two schools in question (a junior and senior high school in the same community) were combined into a single network dataset. Students who did not take the AddHealth survey or who were not listed on the schools' student rosters were eliminated, then an undirected link was established between any two individuals who both named each other as a friend. All missing race, grade, and sex values were replaced by a random draw with weights determined by the size of the attribute classes in the school.

The following [ergm](#page-26-0) model was fit to the original data:

```
magnolia.fit <- ergm (magnolia ~ edges + nodematch("Grade",diff=T)
+ nodematch("Race",diff=T) + nodematch("Sex",diff=F)
+ absdiff("Grade") + gwesp(0.25,fixed=T), burnin=10000,
interval=1000, MCMCsamplesize=2500, maxit=25,
control=control.ergm(steplength=0.25))
```
Then the faux.magnolia.high dataset was created by simulating a single network from the above model fit:

```
faux.magnolia.high <- simulate (magnolia.fit, nsim=1, burnin=100000000,
constraint = "edges")
```
## References

Resnick M.D., Bearman, P.S., Blum R.W. et al. (1997). *Protecting adolescents from harm. Findings from the National Longitudinal Study on Adolescent Health*, *Journal of the American Medical Association*, 278: 823-32.

## See Also

[network](#page-0-0), [plot.network](#page-0-0), [ergm](#page-26-0), [faux.mesa.high](#page-66-0)

## <span id="page-66-0"></span>Description

This data set (formerly called "fauxhigh") represents a simulation of an in-school friendship network. The network is named faux.mesa.high because the school commnunity on which it is based is in the rural western US, with a student body that is largely Hispanic and Native American.

#### Usage

```
data(faux.mesa.high)
```
## Format

faux.mesa.high is a [network](#page-0-0) object with 205 vertices (students, in this case) and 203 undirected edges (mutual friendships). To obtain additional summary information about it, type summary(faux.mesa.high).

The vertex attributes are Grade, Sex, and Race. The Grade attribute has values 7 through 12, indicating each student's grade in school. The Race attribute is based on the answers to two questions, one on Hispanic identity and one on race, and takes six possible values: White (non-Hisp.), Black (non-Hisp.), Hispanic, Asian (non-Hisp.), Native American, and Other (non-Hisp.)

# Licenses and Citation

If the source of the data set does not specified otherwise, this data set is protected by the Creative Commons License <http://creativecommons.org/licenses/by-nc-nd/2.5/>.

When publishing results obtained using this data set, the original authors (Resnick et al, 1997) should be cited. In addition this package should be cited as:

Mark S. Handcock, David R. Hunter, Carter T. Butts, Steven M. Goodreau, and Martina Morris. 2003 *statnet: Software tools for the Statistical Modeling of Network Data* <statnet.org>.

### Source

The data set is based upon a model fit to data from one school community from the AddHealth Study, Wave I (Resnick et al., 1997). It was constructed as follows:

A vector representing the sex of each student in the school was randomly re-ordered. The same was done with the students' response to questions on race and grade. These three attribute vectors were permuted independently. Missing values for each were randomly assigned with weights determined by the size of the attribute classes in the school.

The following [ergm](#page-26-0) formula was used to fit a model to the original data:

```
~ edges + nodefactor("Grade") + nodefactor("Race") + nodefactor("Sex")
```

```
+ nodematch("Grade",diff=T) + nodematch("Race",diff=T)
```

```
+ nodematch("Sex",diff=F) + gwdegree(1.0,fixed=T)
```

```
+ gwesp(1.0,fixed=T) + gwdsp(1.0,fixed=T)
```
The resulting model fit was then applied to a network with actors possessing the permuted attributes and with the same number of edges as in the original data.

The processes for handling missing data and defining the race attribute are described in Hunter, Goodreau \& Handcock (2008).

#### References

Hunter D.R., Goodreau S.M. and Handcock M.S. (2008). *Goodness of Fit of Social Network Models*, *Journal of the American Statistical Association*.

Resnick M.D., Bearman, P.S., Blum R.W. et al. (1997). *Protecting adolescents from harm. Findings from the National Longitudinal Study on Adolescent Health*, *Journal of the American Medical Association*, 278: 823-32.

## See Also

[network](#page-0-0), [plot.network](#page-0-0), [ergm](#page-26-0), [faux.magnolia.high](#page-64-0)

fix.curved *Convert a curved ERGM into a corresponding "fixed" ERGM.*

# Description

The generic fix.curved converts an [ergm](#page-26-0) object or formula of a model with curved terms to the variant in which the curved parameters are fixed. Note that each term has to be treated as a special case.

## Usage

```
## S3 method for class 'ergm'
fix.curved(object, ...)
## S3 method for class 'formula'
fix.curved(object, theta, response = NULL, ...)
```
# **Arguments**

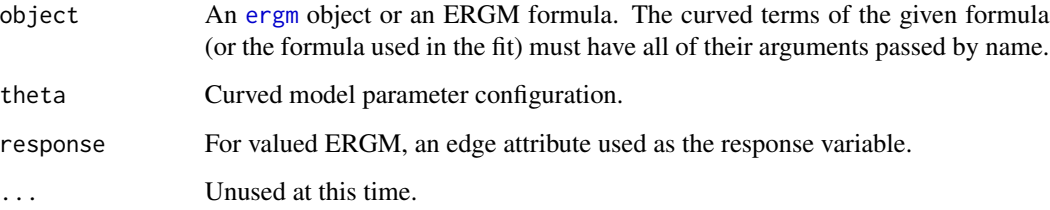

#### flobusiness 69

#### Details

Some ERGM terms such as [gwesp](#page-37-1) and [gwdegree](#page-37-1) have two forms: a curved form, for which their decay or similar parameters are to be estimated, and whose canonical statistics is a vector of the term's components  $(\exp(1), \exp(2), \ldots)$  and  $\deg(\exp(1), \deg(\exp(2), \ldots)$ , respectively) and a "fixed" form where the decay or similar parameters are fixed, and whose canonical statistic is just the term itself. It is often desirable to fit a model estimating the curved parameters but simulate the "fixed" statistic.

This function thus takes in a fit or a formula and performs this mapping, returning a "fixed" model and parameter specification. It only works for curved ERGM terms included with the [ergm](#page-2-0) package. It does not work with curved terms not included in ergm.

#### Value

A list with the following components:

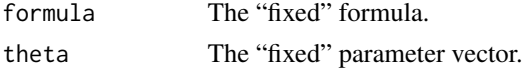

#### See Also

[ergm](#page-26-0), [simulate.ergm](#page-99-1)

## Examples

```
data(sampson)
gest<-ergm(samplike~edges+gwesp(alpha=.5,fixed=FALSE),
           control=control.ergm(MCMLE.maxit=3))
summary(gest)
# A statistic for esp(1),...,esp(16)
simulate(gest,statsonly=TRUE)
tmp<-fix.curved(gest)
tmp
# A gwesp() statistic only
simulate(tmp$formula, coef=tmp$theta, statsonly=TRUE)
```
<span id="page-68-0"></span>flobusiness *Florentine Family Business Ties Data as a "network" object*

#### Description

This is a data set of business ties among Renaissance Florentine families. The data is originally from Padgett (1994) via UCINET and stored as a [network](#page-0-0) object.

Breiger \& Pattison (1986), in their discussion of local role analysis, use a subset of data on the social relations among Renaissance Florentine families (person aggregates) collected by John Padgett from historical documents. The relations are business ties ([flobusiness](#page-68-0) - specifically, recorded financial ties such as loans, credits and joint partnerships).

As Breiger \& Pattison point out, the original data are symmetrically coded. This is acceptable perhaps for marital ties, but is unfortunate for the financial ties (which are almost certainly directed). To remedy this, the financial ties can be recoded as directed relations using some external measure of power - for instance, a measure of wealth. Vertex information is provided (1) wealth each family's net wealth in 1427 (in thousands of lira); (2) priorates the number of priorates (seats on the civic council) held between 1282- 1344; and (3) totalties the total number of business or marriage ties in the total dataset of 116 families (see Breiger \& Pattison (1986), p 239).

Substantively, the data include families who were locked in a struggle for political control of the city of Florence around 1430. Two factions were dominant in this struggle: one revolved around the infamous Medicis (9), the other around the powerful Strozzis (15).

## Usage

data(florentine)

### Source

Padgett, John F. 1994. Marriage and Elite Structure in Renaissance Florence, 1282-1500. Paper delivered to the Social Science History Association.

# References

Wasserman, S. and Faust, K. (1994) *Social Network Analysis: Methods and Applications*, Cambridge University Press, Cambridge, England.

Breiger R. and Pattison P. (1986). *Cumulated social roles: The duality of persons and their algebras*, Social Networks, 8, 215-256.

## See Also

flo, network, plot.network, ergm, flomarriage

<span id="page-69-0"></span>flomarriage *Florentine Family Marriage Ties Data as a "network" object*

# **Description**

This is a data set of marriage ties among Renaissance Florentine families. The data is originally from Padgett (1994) via UCINET and stored as a [network](#page-0-0) object.

Breiger \& Pattison (1986), in their discussion of local role analysis, use a subset of data on the social relations among Renaissance Florentine families (person aggregates) collected by John Padgett from historical documents. The relations are marriage alliances ([flomarriage](#page-69-0) betwween the families.

As Breiger \& Pattison point out, the original data are symmetrically coded. This is perhaps acceptable perhaps for marital ties. Vertex information is provided on (1) wealth each family's net wealth in 1427 (in thousands of lira); (2) priorates the number of priorates (seats on the civic council) held between 1282- 1344; and (3) totalties the total number of business or marriage ties in the total dataset of 116 families (see Breiger \& Pattison (1986), p 239).

#### florentine 71

Substantively, the data include families who were locked in a struggle for political control of the city of Florence around 1430. Two factions were dominant in this struggle: one revolved around the infamous Medicis (9), the other around the powerful Strozzis (15).

## Usage

```
data(florentine)
```
#### Source

Padgett, John F. 1994. Marriage and Elite Structure in Renaissance Florence, 1282-1500. Paper delivered to the Social Science History Association.

## References

Wasserman, S. and Faust, K. (1994) *Social Network Analysis: Methods and Applications*, Cambridge University Press, Cambridge, England.

Breiger R. and Pattison P. (1986). *Cumulated social roles: The duality of persons and their algebras*, Social Networks, 8, 215-256.

# See Also

flobusiness, flo, network, plot.network, ergm

florentine *Florentine Family Marriage and Business Ties Data as a "network" object*

## **Description**

This is a data set of marriage and business ties among Renaissance Florentine families. The data is originally from Padgett (1994) via UCINET and stored as a [network](#page-0-0) object.

Breiger \& Pattison (1986), in their discussion of local role analysis, use a subset of data on the social relations among Renaissance Florentine families (person aggregates) collected by John Padgett from historical documents. The two relations are business ties ([flobusiness](#page-68-0) - specifically, recorded financial ties such as loans, credits and joint partnerships) and marriage alliances ([flomarriage](#page-69-0)).

As Breiger \& Pattison point out, the original data are symmetrically coded. This is acceptable perhaps for marital ties, but is unfortunate for the financial ties (which are almost certainly directed). To remedy this, the financial ties can be recoded as directed relations using some external measure of power - for instance, a measure of wealth. Both graphs provide vertex information on (1) wealth each family's net wealth in 1427 (in thousands of lira); (2) priorates the number of priorates (seats on the civic council) held between 1282- 1344; and (3) totalties the total number of business or marriage ties in the total dataset of 116 families (see Breiger \& Pattison (1986), p 239).

Substantively, the data include families who were locked in a struggle for political control of the city of Florence around 1430. Two factions were dominant in this struggle: one revolved around the infamous Medicis (9), the other around the powerful Strozzis (15).

# Usage

data(florentine)

# Source

Padgett, John F. 1994. Marriage and Elite Structure in Renaissance Florence, 1282-1500. Paper delivered to the Social Science History Association.

# References

Wasserman, S. and Faust, K. (1994) *Social Network Analysis: Methods and Applications*, Cambridge University Press, Cambridge, England.

Breiger R. and Pattison P. (1986). *Cumulated social roles: The duality of persons and their algebras*, Social Networks, 8, 215-256.

## See Also

flo, network, plot.network, ergm

g4 *Goodreau's four node network as a "network" object*

#### Description

This is an example thought of by Steve Goodreau. It is a directed network of four nodes and five ties stored as a [network](#page-0-0) object.

It is interesting because the maximum likelihood estimator of the model with out degree 3 in it exists, but the maximum psuedolikelihood estimator does not.

# Usage

data(g4)

#### Source

Steve Goodreau

## See Also

florentine, network, plot.network, ergm

# Examples

```
data(g4)
summary(ergm(g4 ~ odegree(3), estimate="MPLE"))
summary(ergm(g4 ~ odegree(3), control=control.ergm(init=0)))
```
[ergm](#page-26-0) is a collection of functions to plot, fit, diagnose, and simulate from random graph models. For a list of functions type: help(package='ergm')

For a complete list of the functions, use library(help="ergm") or read the rest of the manual. For a simple demonstration, use demo(packages="ergm").

When publishing results obtained using this package the original authors are to be cited as given in citation("ergm"):

Mark S. Handcock, David R. Hunter, Carter T. Butts, Steven M. Goodreau, and Martina Morris. 2003 *ergm: Fit, simulate and diagnose exponential-family models for networks* <statnet.org>.

All published work derived from this package must cite it. For complete citation information, use citation(package="ergm").

#### Details

Recent advances in the statistical modeling of random networks have had an impact on the empirical study of social networks. Statistical exponential family models (Strauss and Ikeda 1990) are a generalization of the Markov random network models introduced by Frank and Strauss (1986), which in turn derived from developments in spatial statistics (Besag, 1974). These models recognize the complex dependencies within relational data structures. To date, the use of stochastic network models for networks has been limited by three interrelated factors: the complexity of realistic models, the lack of simulation tools for inference and validation, and a poor understanding of the inferential properties of nontrivial models.

This manual introduces software tools for the representation, visualization, and analysis of network data that address each of these previous shortcomings. The package relies on the [network](#page-0-0) package which allows networks to be represented in R. The [ergm](#page-26-0) package allows maximum likelihood estimates of exponential random network models to be calculated using Markov Chain Monte Carlo. The package also provides tools for plotting networks, simulating networks and assessing model goodness-of-fit.

For detailed information on how to download and install the software, go to the [ergm](#page-26-0) website: <statnet.org>. A tutorial, support newsgroup, references and links to further resources are provided there.

### Author(s)

Mark S. Handcock <handcock@stat.ucla.edu>, David R. Hunter <dhunter@stat.psu.edu>, Carter T. Butts <br/>buttsc@uci.edu>, Steven M. Goodreau <goodreau@u.washington.edu>,

Pavel N. Krivitsky <krivitsky@stat.psu.edu>, and Martina Morris <morrism@u.washington.edu>

Maintainer: David R. Hunter <dhunter@stat.psu.edu>

## References

Admiraal R, Handcock MS (2007). networksis: Simulate bipartite graphs with fixed marginals through sequential importance sampling. Statnet Project, Seattle, WA. Version 1, <statnet.org>.

Bender-deMoll S, Morris M, Moody J (2008). Prototype Packages for Managing and Animating Longitudinal Network Data: dynamicnetwork and rSoNIA. *Journal of Statistical Software*, 24(7). <http://www.jstatsoft.org/v24/i07/>.

Besag, J., 1974, Spatial interaction and the statistical analysis of lattice systems (with discussion), *Journal of the Royal Statistical Society, B*, 36, 192-236.

Boer P, Huisman M, Snijders T, Zeggelink E (2003). StOCNET: an open software system for the advanced statistical analysis of social networks. Groningen: ProGAMMA / ICS, version 1.4 edition.

Butts CT (2006). **netperm**: Permutation Models for Relational Data. Version 0.2, [http://erzuli.](http://erzuli.ss.uci.edu/R.stuff) [ss.uci.edu/R.stuff](http://erzuli.ss.uci.edu/R.stuff).

Butts CT (2007). sna: Tools for Social Network Analysis. Version 1.5, [http://erzuli.ss.uci.](http://erzuli.ss.uci.edu/R.stuff) [edu/R.stuff](http://erzuli.ss.uci.edu/R.stuff).

Butts CT (2008). network: A Package for Managing Relational Data in R. *Journal of Statistical Software*, 24(2). <http://www.jstatsoft.org/v24/i02/>.

Butts CT, with help~from David~Hunter, Handcock MS (2007). network: Classes for Relational Data. Version 1.2, <http://erzuli.ss.uci.edu/R.stuff>.

Frank, O., and Strauss, D.(1986). Markov graphs. *Journal of the American Statistical Association*, 81, 832-842.

Goodreau SM, Handcock MS, Hunter DR, Butts CT, Morris M (2008a). A statnet Tutorial. *Journal of Statistical Software*, 24(8). <http://www.jstatsoft.org/v24/i08/>.

Goodreau SM, Kitts J, Morris M (2008b). Birds of a Feather, or Friend of a Friend? Using Exponential Random Graph Models to Investigate Adolescent Social Networks. *Demography*, 45, in press.

Handcock, M. S. (2003) Assessing Degeneracy in Statistical Models of Social Networks, Working Paper \#39, Center for Statistics and the Social Sciences, University of Washington. [www.csss.](www.csss.washington.edu/Papers/wp39.pdf) [washington.edu/Papers/wp39.pdf](www.csss.washington.edu/Papers/wp39.pdf)

Handcock MS (2003b). degreenet: Models for Skewed Count Distributions Relevant to Networks. Statnet Project, Seattle, WA. Version 1.0, <statnet.org>.

Handcock MS, Hunter DR, Butts CT, Goodreau SM, Morris M (2003a). ergm: A Package to Fit, Simulate and Diagnose Exponential-Family Models for Networks. Statnet Project, Seattle, WA. Version 2, <statnet.org>.

Handcock MS, Hunter DR, Butts CT, Goodreau SM, Morris M (2003b). statnet: Software Tools for the Statistical Modeling of Network Data. Statnet Project, Seattle, WA. Version 2, <statnet.org>.

Hunter, D. R. and Handcock, M. S. (2006) Inference in curved exponential family models for networks, *Journal of Computational and Graphical Statistics*, 15: 565-583.

 $g$ of  $\overline{g}$ 

Hunter DR, Handcock MS, Butts CT, Goodreau SM, Morris M (2008b). ergm: A Package to Fit, Simulate and Diagnose Exponential-Family Models for Networks. *Journal of Statistical Software*, 24(3). <http://www.jstatsoft.org/v24/i03/>.

Krivitsky PN, Handcock MS (2007). latentnet: Latent position and cluster models for statistical networks. Seattle, WA. Version 2, <statnet.org>.

Morris M, Handcock MS, Hunter DR (2008). Specification of Exponential-Family Random Graph Models: Terms and Computational Aspects. *Journal of Statistical Software*, 24(4). [http://www.](http://www.jstatsoft.org/v24/i04/) [jstatsoft.org/v24/i04/](http://www.jstatsoft.org/v24/i04/).

Strauss, D., and Ikeda, M.(1990). Pseudolikelihood estimation for social networks. *Journal of the American Statistical Association*, 85, 204-212.

<span id="page-74-0"></span>gof *Conduct Goodness-of-Fit Diagnostics on a Exponential Family Random Graph Model*

# <span id="page-74-1"></span>Description

[gof](#page-74-0) calculates p-values for geodesic distance, degree, and reachability summaries to diagnose the goodness-of-fit of exponential family random graph models. See [ergm](#page-26-0) for more information on these models.

## Usage

```
## Default S3 method:
gof(object,...)
## S3 method for class 'formula'
gof(object,
                       ...,
                       coef=NULL,
                       GOF=NULL,
                       constraints=~.,
                       control=control.gof.formula(),
                       verbose=FALSE)
## S3 method for class 'ergm'
gof(object,
                    ...,
                   coef=NULL,
                   GOF=NULL,
                   constraints=NULL,
                   control=control.gof.ergm(),
                   verbose=FALSE)
```
### Arguments

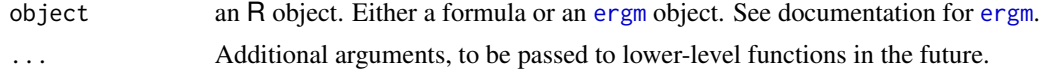

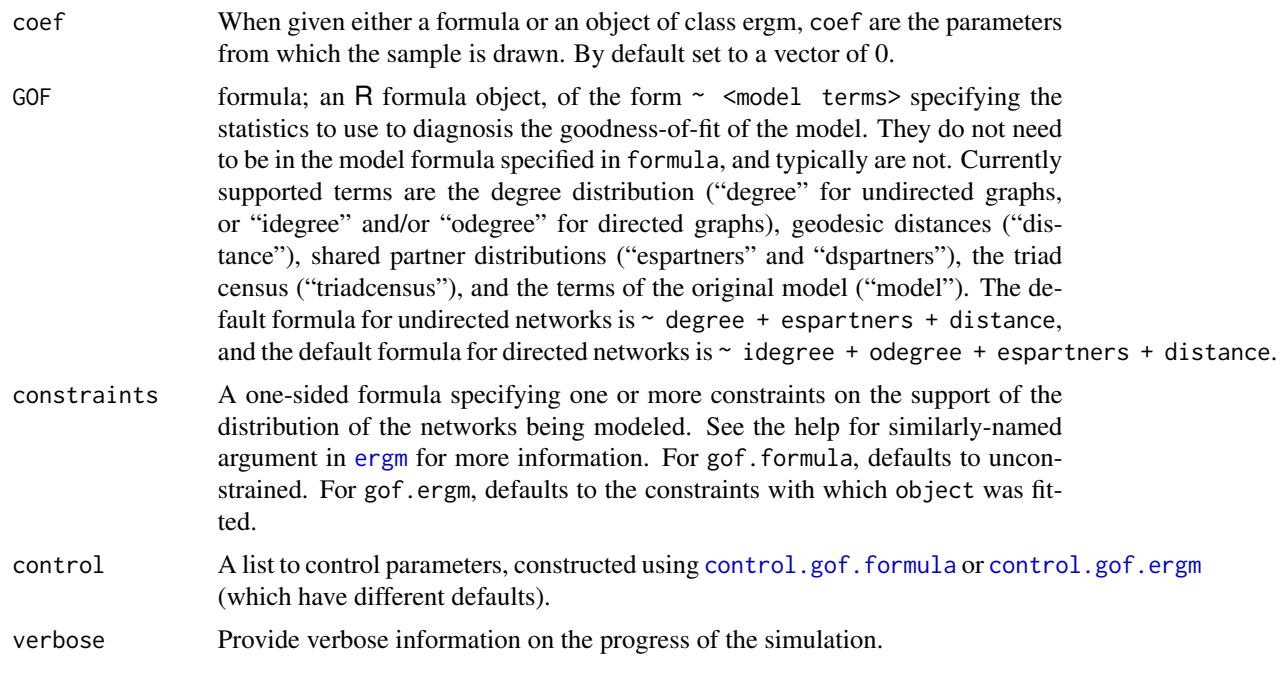

## Details

A sample of graphs is randomly drawn from the specified model. The first argument is typically the output of a call to [ergm](#page-26-0) and the model used for that call is the one fit.

A plot of the summary measures is plotted. More information can be found by looking at the documentation of [ergm](#page-26-0).

For gof.ergm and gof.formula, default behavior depends on the directedness of the network involved; if undirected then degree, espartners, and distance are used as default properties to examine. If the network in question is directed, "degree" in the above is replaced by idegree and odegree.

# Value

[gof](#page-74-0), [gof.ergm](#page-74-1), and [gof.formula](#page-74-1) return an object of class gofobject. This is a list of the tables of statistics and p-values. This is typically plotted using [plot.gofobject](#page-87-0).

# See Also

ergm, network, simulate.ergm, summary.ergm, plot.gofobject

# Examples

```
data(florentine)
gest <- ergm(flomarriage ~ edges + kstar(2))
gest
summary(gest)
```
# test the gof.ergm function

# is.dyad.independent 77

```
gofflo <- gof(gest)
gofflo
summary(gofflo)
# Plot all three on the same page
# with nice margins
par(mfrow=c(1,3))
par(oma=c(0.5,2,1,0.5))
plot(gofflo)
# And now the log-odds
plot(gofflo, plotlogodds=TRUE)
# Use the formula version of gof
gofflo2 <-gof(flomarriage ~ edges + kstar(2), coef=c(-1.6339, 0.0049))
plot(gofflo2)
```
is.dyad.independent *Testing for dyad-independence*

## Description

These functions test whether an ERGM fit or formula is dyad-independent.

# Usage

```
## S3 method for class 'ergm'
is.dyad.independent(object, ...)
## S3 method for class 'formula'
is.dyad.independent(object,
                                       response=NULL,
```
Arguments

```
object An ergm object or an ERGM formula.
response, basis
              See ergm.
... Unused at this time.
```
## Value

TRUE if the model fit or one implied by the formula is dyad-independent; FALSE otherwise.

basis=NULL,

...)

is.inCH returns TRUE if and only if p is contained in the convex hull of the points given as the rows of M.

### Usage

is.inCH(p, M)

## Arguments

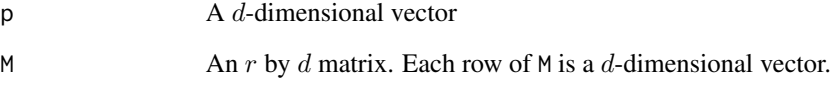

## Details

This function depends on the package Rglpk to solve a constrained linear optimization problem in order to determine an answer. The question of whether p is in a closed convex set S may be formulated as the question of whether there exists a separating hyperplane between p and S, which may in turn be formulated as the question of whether the maximum possible value of a linear function, subject to constraints, has a strictly positive solution.

Note that the answer given could be incorrect simply due to rounding error if the true maximum is close to zero. For this reason, the package rcdd, which produces exact rational-number solutions to linear programs, could be used instead of Rglpk. However, this approach would require more computing and would therefore be slower.

### Value

Logical, telling whether p is in the closed convex hull of the points in M.

# References

<http://www.cs.mcgill.ca/~fukuda/soft/polyfaq/node22.html>

This well-known social network dataset, collected by Bruce Kapferer in Zambia from June 1965 to August 1965, involves interactions among workers in a tailor shop as observed by Kapferer himself. Here, an interaction is defined by Kapferer as "continuous uninterrupted social activity involving the participation of at least two persons"; only transactions that were relatively frequent are recorded. All of the interactions in this particular dataset are "sociational", as opposed to "instrumental". Kapferer explains the difference (p. 164) as follows:

"I have classed as transactions which were sociational in content those where the activity was markedly convivial such as general conversation, the sharing of gossip and the enjoyment of a drink together. Examples of instrumental transactions are the lending or giving of money, assistance at times of personal crisis and help at work."

Kapferer also observed and recorded instrumental transactions, many of which are unilateral (directed) rather than reciprocal (undirected), though those transactions are not recorded here. In addition, there was a second period of data collection, from September 1965 to January 1966, but these data are also not recorded here. All data are given in Kapferer's 1972 book on pp. 176-179.

During the first time period, there were 43 individuals working in this particular tailor shop; however, the better-known dataset includes only those 39 individuals who were present during both time collection periods. (Missing are the workers named Lenard, Peter, Lazarus, and Laurent.) Thus, we give two separate network datasets here: kapferer is the well-known 39-individual dataset, whereas kapferer2 is the full 43-individual dataset.

### Usage

data(kapferer)

### Format

Two network objects, kapferer and kapferer2. The kapferer dataset contains only the 39 individuals who were present at both data-collection time periods. However, these data only reflect data collected during the first period. The individuals' names are included as a nodal covariate called names.

#### Source

Original source: Kapferer, Bruce (1972), Strategy and Transaction in an African Factory, Manchester University Press.

<span id="page-79-1"></span>

An informal extension to [network](#page-0-0) objects allowing some limited temporal information to be stored.

### Details

WARNING: THIS DOCUMENTATION IS PROVIDED AS A COURTESY, AND THE API DE-SCRIBED IS SUBJECT TO CHANGE WITHOUT NOTICE, DOWN TO COMPLETE REMOVAL. NOT ALL FUNCTIONS THAT COULD SUPPORT IT DO. USE AT YOUR OWN RISK.

While [networkDynamic](#page-0-0) provides a flexible, consistent method for storing dynamic networks, the C routines of [ergm](#page-2-0) and [tergm](#page-0-0) required a simpler and more lightweight representation.

This representation consisted of a single integer representing the time stamp and an integer vector of length to [network.dyadcount\(](#page-0-0)nw) — the number of potential ties in the network, giving the last time point during which each of the dyads in the network had changed.

Though this is an API intended for internal use, some functions, like [stergm](#page-0-0) (for EGMME), [simulate](#page-0-0), and [summary](#page-106-0) can be passed networks with this information using the following [network](#page-0-0) (i.e., [%n%](#page-0-0)) attributes:

time the time stamp associated with the network

lasttoggle a vector of length [network.dyadcount\(](#page-0-0)nw), giving the last change time associated with each dyad. See the source code of [ergm](#page-2-0) internal functions to.matrix.lasttoggle, ergm.el.lasttoggle, and to.lasttoggle.matrix for how they are serialized.

For technical reasons, the [tergm](#page-0-0) routines treat the lasttoggle time points as shifted by  $-1$ .

Again, this API is subject to change without notice.

<span id="page-79-0"></span>logLik.ergm *A* [logLik](#page-0-0) *method for* [ergm](#page-26-1)*.*

### Description

A function to return the log-likelihood associated with an [ergm](#page-26-1) fit, evaluating it if necessary. logLikNull computes, when possible (see Value), the log-probability of observing the observed, unconstrained dyads of the network observed under the null model.

# logLik.ergm 81

## Usage

```
## S3 method for class 'ergm'
logLik(object,
                      add=FALSE,
                      force.reeval=FALSE,
                      eval.loglik=add || force.reeval,
                      control=control.logLik.ergm(),
                      ...)
logLikNull(object, ...)
## S3 method for class 'ergm'
logLikNull(object,
                          control=control.logLik.ergm(),
                           ...)
```
## Arguments

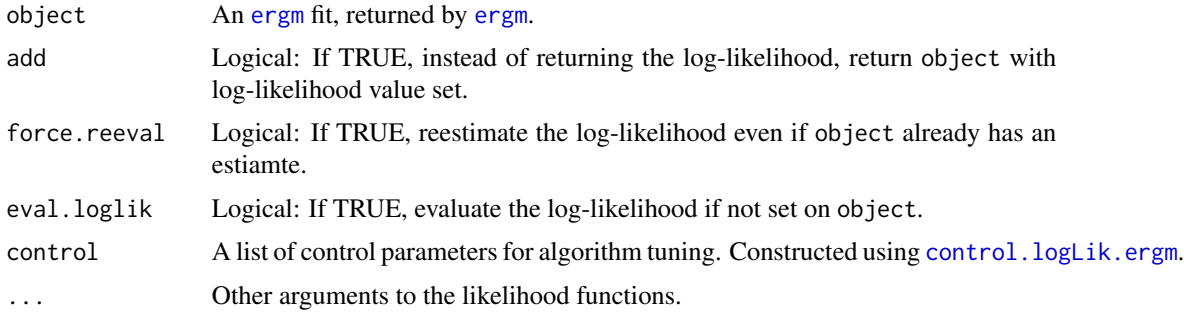

# Details

If the log-likelihood was not computed for object, produces an error unless eval.loglik=TRUE

## Value

The form of the output of [logLik](#page-0-0).ergm depends on add: add=FALSE (the default), a logLik object. If add=TRUE (the default), an [ergm](#page-26-1) object with the log-likelihood set.

[logLik](#page-0-0)Null returns an object of type logLik if it is able to compute the null model probability, and NA otherwise.

As of version 3.1, all likelihoods for which logLikNull is not implemented are computed relative to the reference measure. (I.e., a null model, with no terms, is defined to have likelihood of 0, and all other models are defined relative to that.)

### References

Hunter, D. R. and Handcock, M. S. (2006) *Inference in curved exponential family models for networks*, Journal of Computational and Graphical Statistics.

# See Also

[logLik](#page-0-0), [ergm.bridge.llr](#page-58-0), [ergm.bridge.dindstart.llk](#page-57-0)

# Examples

```
# See help(ergm) for a description of this model. The likelihood will
# not be evaluated.
data(florentine)
## Not run:
# The default maximum number of iterations is currently 20. We'll only
# use 2 here for speed's sake.
gest <- ergm(flomarriage ~ kstar(1:2) + absdiff("wealth") + triangle, eval.loglik=FALSE)
## End(Not run)
gest <- ergm(flomarriage ~ kstar(1:2) + absdiff("wealth") + triangle, eval.loglik=FALSE,
            control=control.ergm(MCMLE.maxit=2))
# Log-likelihood is not evaluated, so no deviance, AIC, or BIC:
summary(gest)
# Evaluate the log-likelihood and attach it to the object.
## Not run:
# The default number of bridges is currently 20. We'll only use 3 here
# for speed's sake.
gest <- logLik(gest, add=TRUE)
## End(Not run)
gest <- logLik(gest, add=TRUE, control=control.logLik.ergm(nsteps=3))
# Deviances, AIC, and BIC are now shown:
summary(gest)
# Null model likelihood can also be evaluated, but not for all constraints:
logLikNull(gest) # == network.dyadcount(flomarriage)*log(1/2)
```
<span id="page-81-1"></span>mcmc.diagnostics *Conduct MCMC diagnostics on an ergm fit*

### <span id="page-81-0"></span>Description

This function prints diagnistic information and creates simple diagnostic plots for the MCMC sampled statistics produced from a fit.

#### Usage

```
## S3 method for class 'ergm'
mcmc.diagnostics(object,
```
center=TRUE, curved=TRUE, vars.per.page=3, ...)

### mcmc.diagnostics 83

### Arguments

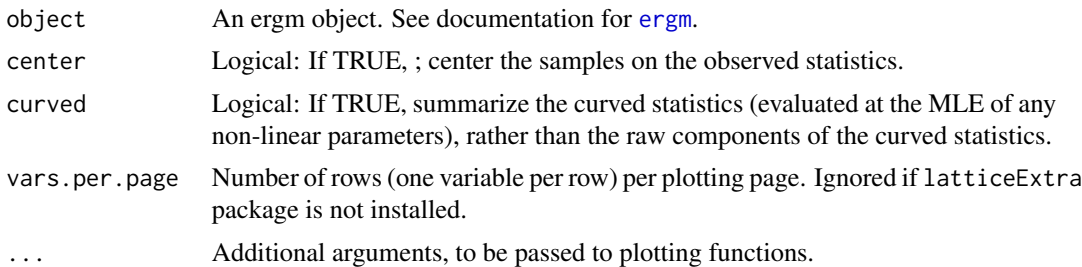

## Details

The plots produced are a trace of the sampled output and a density estimate for each variable in the chain. The diagnostics printed include correlations and convergence diagnostics.

In fact, an object contains the matrix of statistics from the MCMC run as component \$sample. This matrix is actually an object of class mcmc and can be used directly in the coda package to assess MCMC convergence. *Hence all MCMC diagnostic methods available in* coda *are available directly.* See the examples and [http://www.mrc-bsu.cam.ac.uk/bugs/classic/coda04/](http://www.mrc-bsu.cam.ac.uk/bugs/classic/coda04/readme.shtml) [readme.shtml](http://www.mrc-bsu.cam.ac.uk/bugs/classic/coda04/readme.shtml).

More information can be found by looking at the documentation of [ergm](#page-26-0).

#### Value

[mcmc.diagnostics.ergm](#page-81-0) returns some degeneracy information, if it is included in the original object. The function is mainly used for its side effect, which is to produce plots and summary output based on those plots.

# References

Raftery, A.E. and Lewis, S.M. (1992). One long run with diagnostics: Implementation strategies for Markov chain Monte Carlo. Statistical Science, 7, 493-497.

Raftery, A.E. and Lewis, S.M. (1995). The number of iterations, convergence diagnostics and generic Metropolis algorithms. In Practical Markov Chain Monte Carlo (W.R. Gilks, D.J. Spiegelhalter and S. Richardson, eds.). London, U.K.: Chapman and Hall.

This function is based on the coda package It is based on the the R function raftery.diag in coda. raftery.diag, in turn, is based on the FORTRAN program gibbsit written by Steven Lewis which is available from the Statlib archive.

### See Also

[ergm](#page-26-0), network package, coda package, [summary.ergm](#page-102-0)

```
#
data(florentine)
#
# test the mcmc.diagnostics function
```

```
#
gest <- ergm(flomarriage ~ edges + kstar(2))
summary(gest)
#
# Plot the probabilities first
#
mcmc.diagnostics(gest)
#
# Use coda directly
#
library(coda)
#
plot(gest$sample, ask=FALSE)
#
# A full range of diagnostics is available
# using codamenu()
#
```
molecule *Synthetic network with 20 nodes and 28 edges*

### Description

This is a synthetic network of 20 nodes that is used as an example within the [ergm](#page-26-0) documentation. It has an interesting elongated shape - reminencent of a chemical molecule. It is stored as a [network](#page-0-0) object.

### Usage

```
data(molecule)
```
### See Also

florentine, sampson, network, plot.network, ergm

<span id="page-83-0"></span>network.update *Replaces the sociomatrix in a network object*

# Description

Replaces the sociomatrix in a network object with the sociomatrix specified by newmatrix. See [ergm](#page-26-0) for more information.

### Usage

```
network.update(nw, newmatrix, matrix.type=NULL, output="network")
```
#### plot.ergm 85

## Arguments

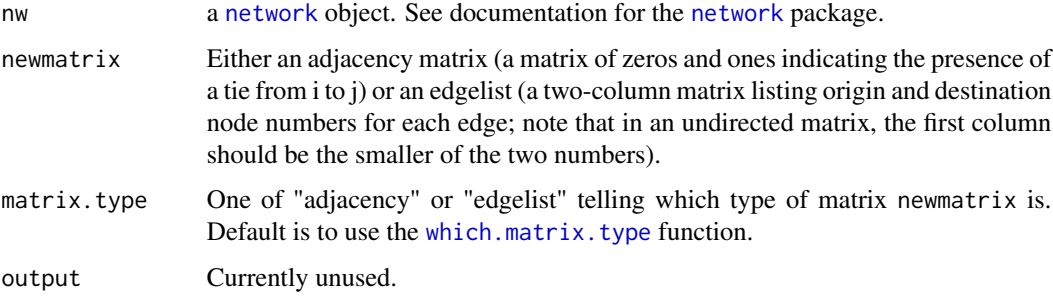

# Value

[network.update](#page-83-0) returns a [network](#page-0-0) object.

## See Also

ergm, network

## Examples

```
#
data(florentine)
#
# test the network.update function
#
# Create a Bernoulli network
rand.net <- network(network.size(flomarriage))
# store the sociomatrix
rand.mat <- rand.net[,]
# Update the network
network.update(flomarriage, rand.mat, matrix.type="adjacency")
# Try this with an edgelist
rand.mat <- as.matrix.network.edgelist(flomarriage)[1:5,]
network.update(flomarriage, rand.mat, matrix.type="edgelist")
```
<span id="page-84-0"></span>plot.ergm *Plotting Method for class ergm*

## Description

[plot.ergm](#page-84-0) is the plotting method for [ergm](#page-26-0) objects.

It plots the MCMC diagnostics via the [mcmc.diagnostics](#page-81-1) function.

See [ergm](#page-26-0) for more information on how to fit these models.

# Usage

```
## S3 method for class 'ergm'
plot(x, ..., mle=FALSE, comp.mat = NULL,
          label = NULL, label.col = "black",
          xlab, ylab, main, label.cex = 0.8, edge.lwd = 1,
          edge.col=1, al = 0.1,
          contours=0, density=FALSE, only.subdens = FALSE,
          drawarrows=FALSE,
          contour.color=1, plotnetwork=FALSE, pie = FALSE, piesize=0.07,
          vertex.col=1, vertex.pch=19, vertex.cex=2,
          mycol=c("black","red","green","blue","cyan",
                  "magenta","orange","yellow","purple"),
          mypch=15:19, mycex=2:10)
```
# Arguments

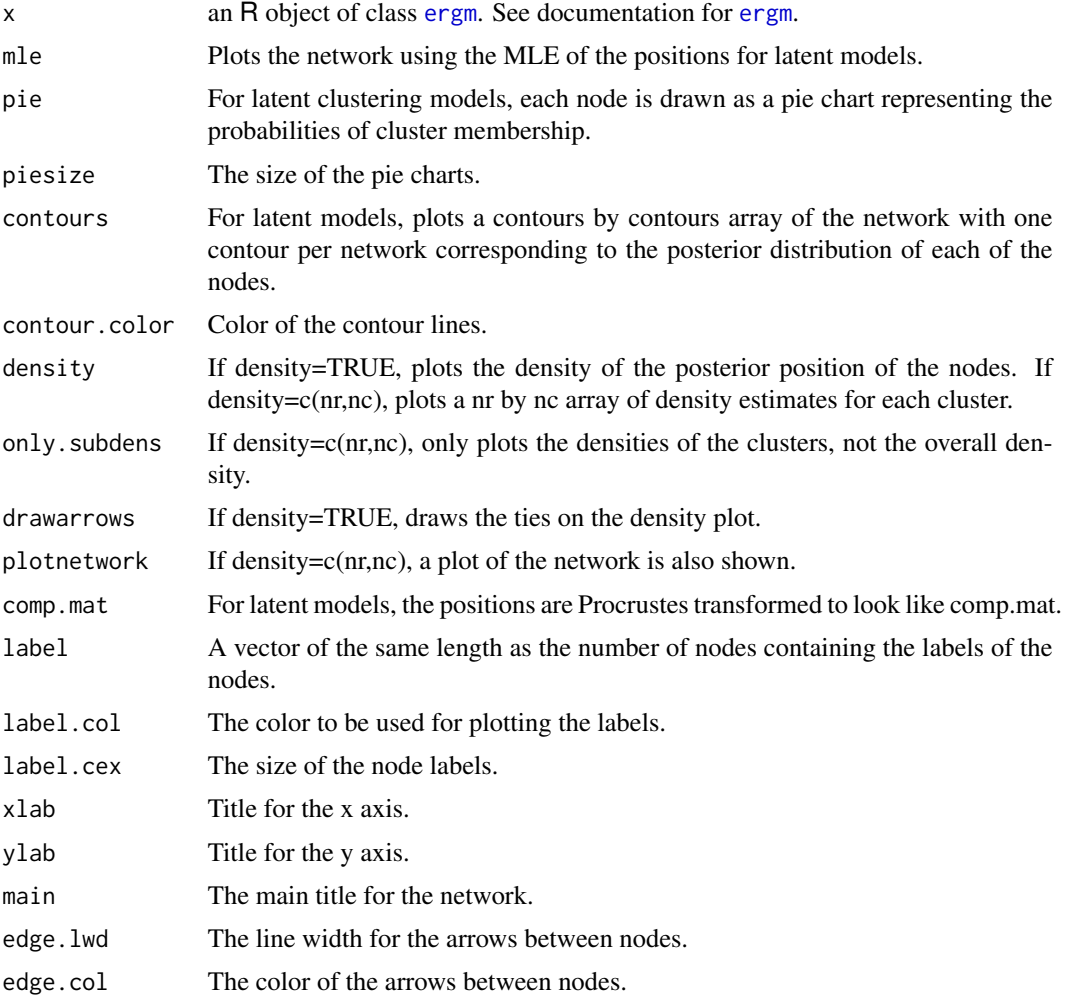

#### plot.ergm 87

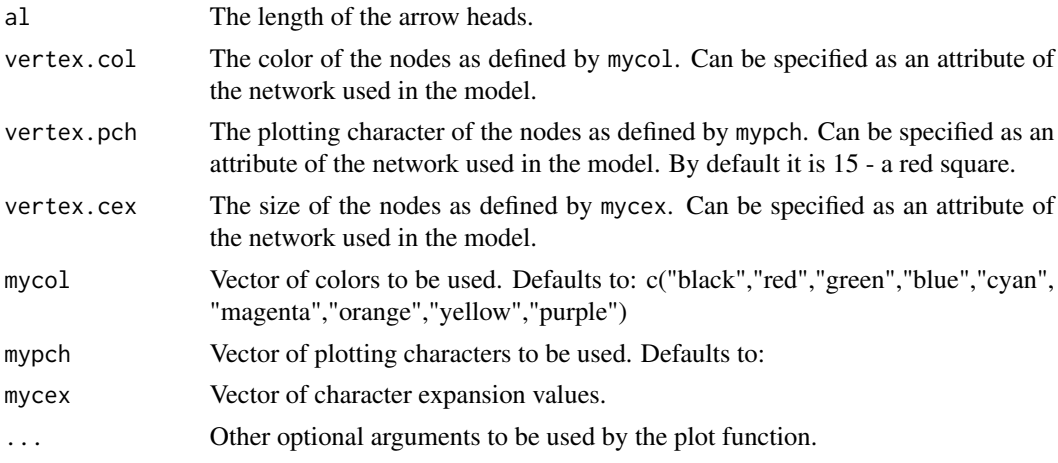

# Details

Plots the results of an ergm fit.

More information can be found by looking at the documentation of [ergm](#page-26-0).

# Value

NULL

## See Also

ergm, network, plot.network, plot, add.contours

```
## Not run:
#
# The example assumes you have the 'latentnet' package installed.
#
# Using Sampson's Monk data, lets fit a
# simple latent position model
#
data(sampson)
#
# Get the group labels
#
samp.labs <- substr(get.vertex.attribute(samplike,"group"),1,1)
#
samp.fit <- ergm(samplike ~ latent(k=2), burnin=10000,
                 MCMCsamplesize=2000, interval=30)
#
# See if we have convergence in the MCMC
mcmc.diagnostics(samp.fit)
#
# Plot the fit
#
```

```
plot(samp.fit,label=samp.labs, vertex.col="group")
#
# Using Sampson's Monk data, lets fit a latent clustering model
#
samp.fit <- ergm(samplike ~ latentcluster(k=2, ngroups=3), burnin=10000,
                 MCMCsamplesize=2000, interval=30)
#
# See if we have convergence in the MCMC
mcmc.diagnostics(samp.fit)
#
# Lets look at the goodness of fit:
#
plot(samp.fit,label=samp.labs, vertex.col="group")
plot(samp.fit,pie=TRUE,label=samp.labs)
plot(samp.fit,density=c(2,2))
plot(samp.fit,contours=5,contour.color="red")
plot(samp.fit,density=TRUE,drawarrows=TRUE)
add.contours(samp.fit,nlevels=8,lwd=2)
points(samp.fit$Z.mkl,pch=19,col=samp.fit$class)
## End(Not run)
```
<span id="page-87-0"></span>

plot.gofobject *Plot Goodness-of-Fit Diagnostics on a Exponential Family Random Graph Model*

# **Description**

[plot.gofobject](#page-87-0) plots diagnostics such as the degree distribution, geodesic distances, shared partner distributions, and reachability for the goodness-of-fit of exponential family random graph models. See [ergm](#page-26-0) for more information on these models.

#### Usage

```
## S3 method for class 'gofobject'
plot(x, \ldots,cex.axis=0.7, plotlogodds=FALSE,
         main = "Goodness-of-fit diagnostics",
         normalize.reachability=FALSE,
         verbose=FALSE)
```
### Arguments

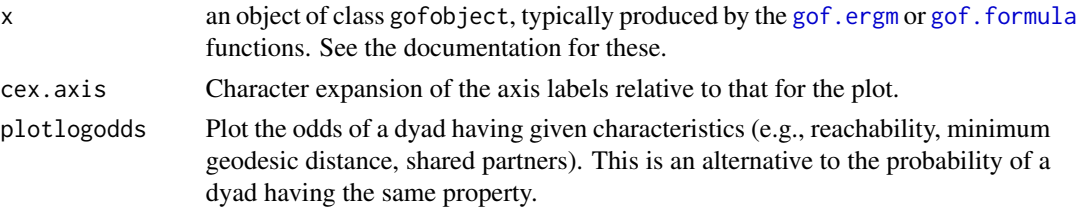

# plot.gofobject 89

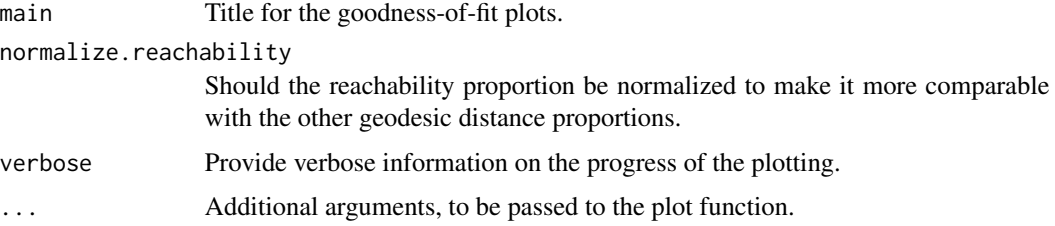

# Details

[gof.ergm](#page-74-1) produces a sample of networks randomly drawn from the specified model. This function produces a plot of the summary measures.

#### Value

none

# See Also

gof.ergm, gof.formula, ergm, network, simulate.ergm

```
## Not run:
#
data(florentine)
#
# test the gof.ergm function
#
gest <- ergm(flomarriage ~ edges + kstar(2))
gest
summary(gest)
#
# Plot the probabilities first
#
gofflo <- gof(gest)
gofflo
plot(gofflo)
#
# And now the odds
#
plot(gofflo, plotlogodds=TRUE)
#
# Use the formula version
#
gof(flomarriage ~ edges + kstar(2), coef=c(-1.6339, 0.0049))
## End(Not run)
```
<span id="page-89-0"></span>

[plot.network.ergm](#page-89-0) produces a simple two-dimensional plot of the network object x. A variety of options are available to control vertex placement, display details, color, etc. The function is based on the plotting capabilities of the [network](#page-0-0) package with additional pre-processing of arguments. Some of the capabilites require the [latentnet](#page-0-0) package. See [plot.network](#page-0-0) in the [network](#page-0-0) package for details.

## Usage

```
## S3 method for class 'ergm'
plot.network(x,
    attrname=NULL,
    label=network.vertex.names(x),
    coord=NULL,
    jitter=TRUE,
    thresh=0,
    usearrows=TRUE,
    mode="fruchtermanreingold",
    displayisolates=TRUE,
    interactive=FALSE,
    xlab=NULL,
    ylab=NULL,
    xlim=NULL,
    ylim=NULL,
    pad=0.2,
    label.pad=0.5,
    displaylabels=FALSE,
    boxed.labels=TRUE,
    label.pos=0,
    label.bg="white",
    vertex.sides=8,
    vertex.rot=0,
    arrowhead.cex=1,
    label.cex=1,
    loop.cex=1,
    vertex.cex=1,
    edge.col=1,
    label.col=1,
    vertex.col=2,
    label.border=1,
    vertex.border=1,
    edge.lty=1,
    label.lty=NULL,
```

```
vertex.lty=1,
edge.lwd=0,
label.lwd=par("lwd"),
edge.len=0.5,
edge.curve=0.1,
edge.steps=50,
loop.steps=20,
object.scale=0.01,
uselen=FALSE,
usecurve=FALSE,
suppress.axes=TRUE,
vertices.last=TRUE,
new=TRUE,
layout.par=NULL,
cex.main=par("cex.main"),
cex.sub=par("cex.sub"),
seed=NULL,
latent.control=list(maxit=500,
                    trace=0,
                    dyadsample=10000,
                    penalty.sigma=c(5,0.5),
                    nsubsample=200),
colornames="rainbow",
verbose=FALSE,
latent=FALSE,
...)
```
# Arguments

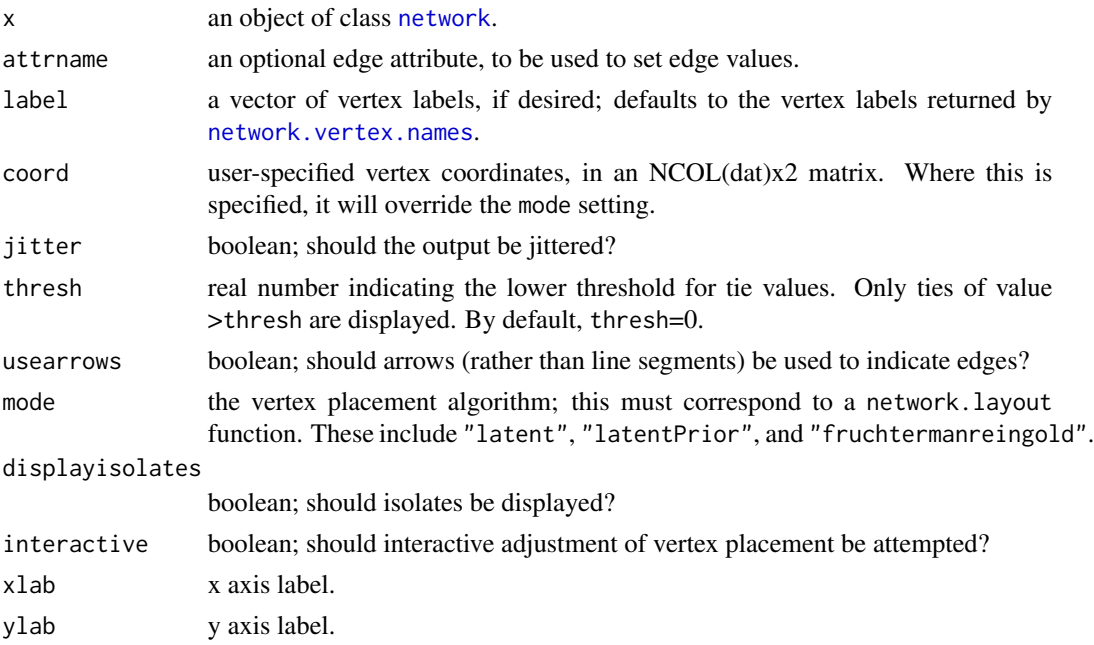

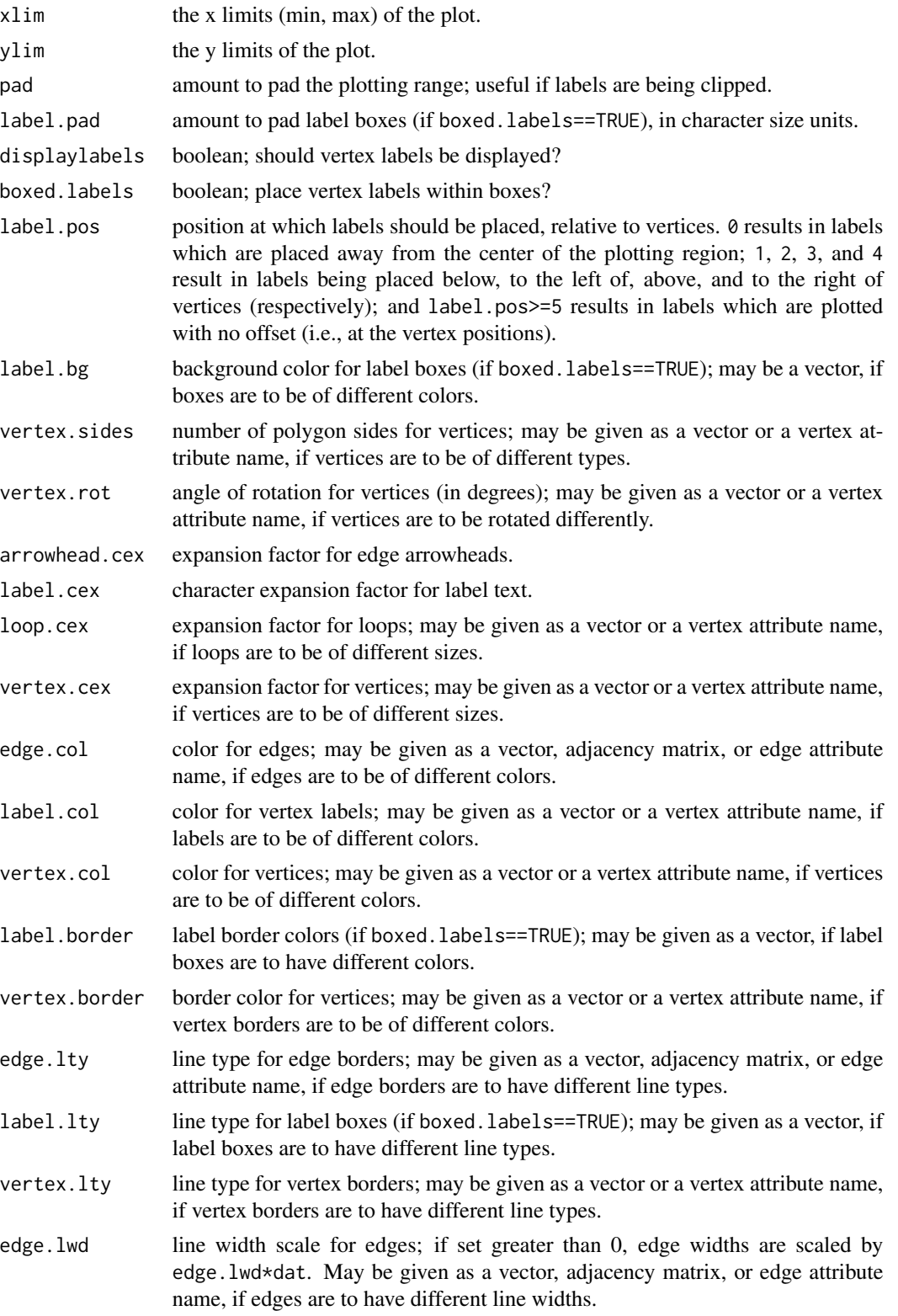

plot.network.ergm 93

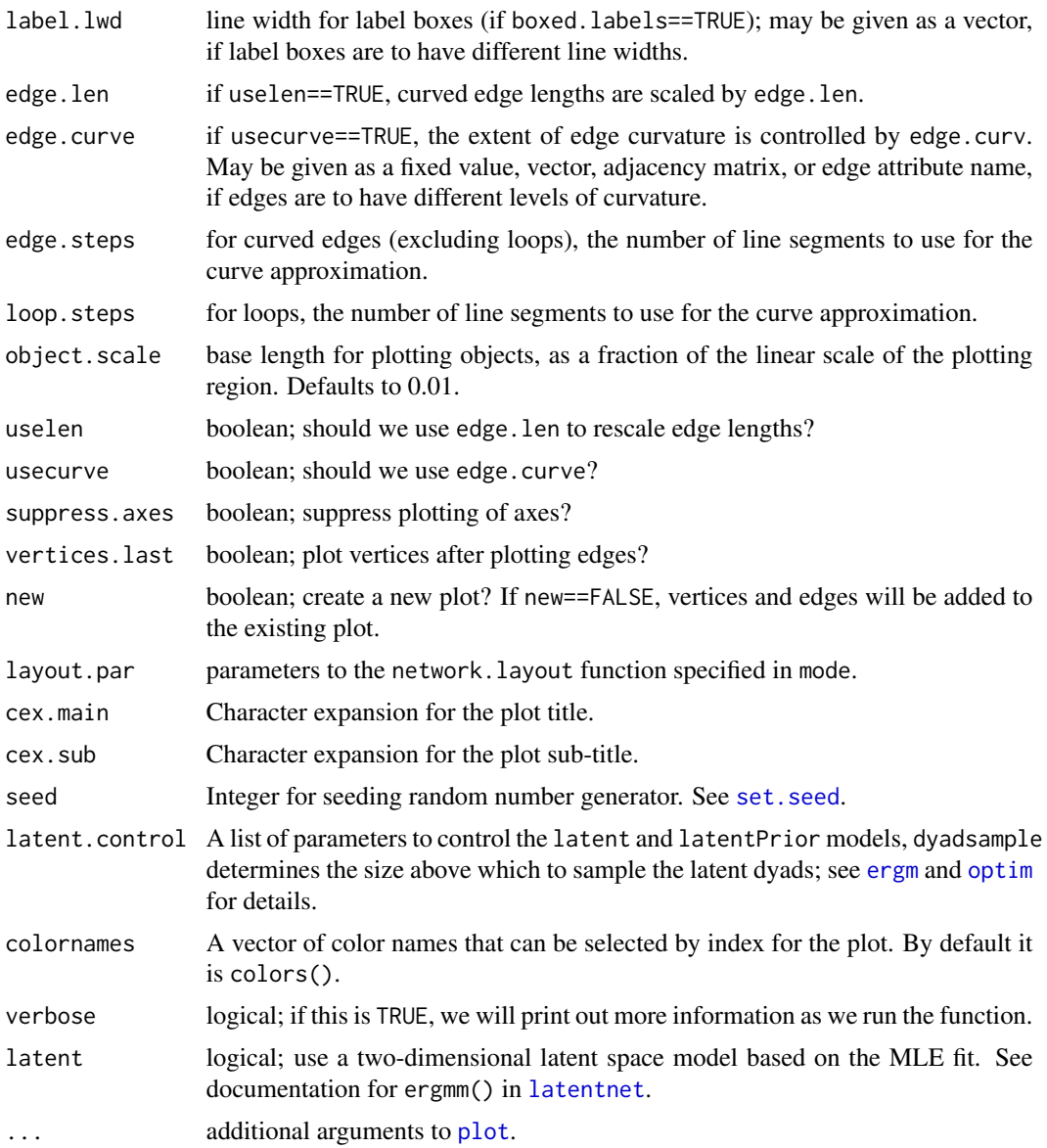

## Details

[plot.network](#page-0-0) is a version of the standard network visualization tool within the sna package. By means of clever selection of display parameters, a fair amount of display flexibility can be obtained. Network layout – if not specified directly using coord – is determined via one of the various available algorithms. These are (briefly) as follows:

- 1. latentPrior: Use a two-dimensional latent space model based on a Bayesian minimum Kullback-Leibler fit. See documentation for latent() in [ergm](#page-26-0).
- 2. random: Vertices are placed (uniformly) randomly within a square region about the origin.
- 3. circle: Vertices are placed evenly about the unit circle.
- 4. circrand: Vertices are placed in a "Gaussian donut," with distance from the origin following a normal distribution and angle relative to the X axis chosen (uniformly) randomly.
- 5. eigen, princoord: Vertices are placed via (the real components of) the first two eigenvectors of:
	- (a) eigen: the matrix of correlations among (concatenated) rows/columns of the adjacency matrix
	- (b) princoord: the raw adjacency matrix.
- 6. mds, rmds, geodist, adj, seham: Vertices are placed by a metric MDS. The distance matrix used is given by:
	- (a) mds: absolute row/column differences within the adjacency matrix
	- (b) rmds: Euclidean distances between rows of the adjacency matrix
	- (c) geodist: geodesic distances between vertices within the network
	- (d) adj:  $(\max A) A$ , where A is the raw adjacency matrix
	- (e) seham: structural (dis)equivalence distances (i.e., as per sedist in the package sna) based on the Hamming metric
- 7. spring, springrepulse: Vertices are placed using a simple spring embedder. Parameters for the embedding model are given by embedder.params, in the following order: vertex mass; equilibrium extension; spring coefficient; repulsion equilibrium distance; and base coefficient of friction. Initial vertex positions are in random order around a circle, and simulation proceeds – increasing the coefficient of friction by the specified base value per unit time – until "motion" within the system ceases. If springrepulse is specified, then an inverse-cube repulsion force between vertices is also simulated; this force is calibrated so as to be exactly equal to the force of a unit spring extension at a distance specified by the repulsion equilibrium distance.

#### Value

None.

### Requires

mva

# Author(s)

Carter T. Butts <br />buttsc@uci.edu>

# References

Wasserman, S., and Faust, K. (1994). "Social Network Analysis: Methods and Applications." Cambridge: Cambridge University Press.

### See Also

[plot](#page-0-0)

# print.ergm 95

## Examples

```
data(florentine)
plot(flomarriage) #Plot the Florentine Marriage data
plot(network(10)) #Plot a random network
## Not run: plot(flomarriage,interactive="points")
```
#### <span id="page-94-0"></span>print.ergm *Exponential Random Graph Models*

## Description

[print.ergm](#page-94-0) is the method used to print an [ergm](#page-26-0) object created by the [ergm](#page-26-0) function.

# Usage

```
## S3 method for class 'ergm'
print(x, digits = max(3, getOption("digits") - 3), ...)
```
### Arguments

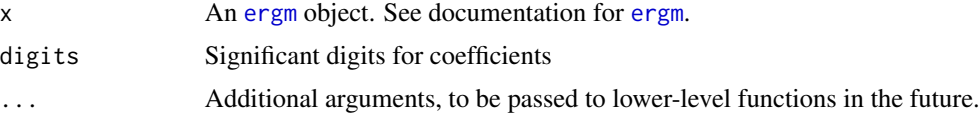

# Details

Automatically called when an object of class [ergm](#page-26-0) is printed. Currently, [print.ergm](#page-94-0) summarizes the size of the MCMC sample, the theta vector governing the selection of the sample, and the Monte Carlo MLE.

# Value

The value returned is the [ergm](#page-26-0) object itself.

## See Also

network, ergm

```
data(florentine)
```

```
x \leftarrow \text{ergm}(\text{flonarriage} \sim \text{density})class(x)
x
```
96 samplk

samplk *Longitudinal networks of positive affection within a monastery as a "network" object*

### Description

Sampson (1969) recorded the social interactions among a group of monks while resident as an experimenter on vision, and collected numerous sociometric rankings. During his stay, a political "crisis in the cloister" resulted in the expulsion of four monks (Nos. 2, 3, 17, and 18) and the voluntary departure of several others - most immediately, Nos. 1, 7, 14, 15, and 16. (In the end, only 5, 6, 9, and 11 remained). Of particular interest is the data on positive affect relations ("liking"), in which each monk was asked if they had positive relations to each of the other monks.

The data were gathered at three times to capture changes in group sentiment over time: samplk1, samplk2, and samplk3. They represent three time points in the period during which a new cohort entered the monastery near the end of the study but before the major conflict began.

Each member ranked only his top three choices on "liking."

(Some subjects offered tied ranks for their top four choices). A tie from monk A to monk B exists if A nominated B as one of his three best friends at that that time point.

samplk3 is a data set of Hoff, Raftery and Handcock (2002).

See also the data set [sampson](#page-96-0) containing the time-aggregated graph samplike.

It is the cumulative tie for "liking" over the three periods. For this, a tie from monk A to monk B exists if A nominated B as one of his three best friends at any of the three time points.

All graphs are stored as [network](#page-0-0) objects. They have three vertex attributes:

- group Groups of novices as classified by Sampson: "Loyal", "Outcasts", and "Turks". There is also an interstitial group not represented here.
- cloisterville An indicator if attendance the minor seminary of "Cloisterville" before coming to the monastery.

vertex.names The given names of the novices.

This data set is standard in the social network analysis literature, having been modeled by Holland and Leinhardt (1981), Reitz (1982), Holland, Laskey and Leinhardt (1983), and Fienberg, Meyer, and Wasserman (1981), Hoff, Raftery, and Handcock (2002), etc. This is only a small piece of the data collected by Sampson.

This dataset was updated for version 2.5 (March 2012) to add the cloisterville variable and refine the names. This information is from de Nooy, Mrvar, and Batagelj (2005). The original vertex names were: Romul\_10, Bonaven\_5, Ambrose\_9, Berth\_6, Peter\_4, Louis\_11, Victor\_8, Winf 12, John 1, Greg 2, Hugh 14, Boni 15, Mark 7, Albert 16, Amand 13, Basil 3, Elias 17, Simp\_18.

#### Usage

data(samplk)

#### sampson 97

### Source

Sampson, S.~F. (1968), *A novitiate in a period of change: An experimental and case study of relationships,* Unpublished Ph.D. dissertation, Department of Sociology, Cornell University.

<http://vlado.fmf.uni-lj.si/pub/networks/data/esna/sampson.htm>

### **References**

White, H.C., Boorman, S.A. and Breiger, R.L. (1976). *Social structure from multiple networks. I. Blockmodels of roles and positions.* American Journal of Sociology, 81(4), 730-780.

Wouter de Nooy, Andrej Mrvar, Vladimir Batagelj (2005) *Exploratory Social Network Analysis with Pajek*, Cambridge: Cambridge University Press

# See Also

sampson, florentine, network, plot.network, ergm

<span id="page-96-0"></span>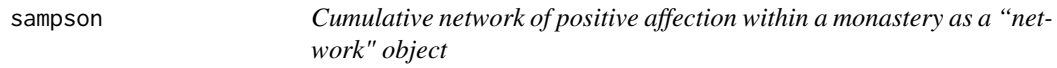

### Description

Sampson (1969) recorded the social interactions among a group of monks while resident as an experimenter on vision, and collected numerous sociometric rankings. During his stay, a political "crisis in the cloister" resulted in the expulsion of four monks (Nos. 2, 3, 17, and 18) and the voluntary departure of several others - most immediately, Nos. 1, 7, 14, 15, and 16. (In the end, only 5, 6, 9, and 11 remained). Of particular interest is the data on positive affect relations ("liking"), in which each monk was asked if they had positive relations to each of the other monks.

The data were gathered at three times to capture changes in group sentiment over time. They represent three time points in the period during which a new cohort entered the monastery near the end of the study but before the major conflict began.

Each member ranked only his top three choices on "liking."

(Some subjects offered tied ranks for their top four choices). A tie from monk A to monk B exists if A nominated B as one of his three best friends at that that time point.

samplike is the time-aggregated graph.

It is the cumulative tie for "liking" over the three periods. For this, a tie from monk A to monk B exists if A nominated B as one of his three best friends at any of the three time points.

The graph is stored as an [network](#page-0-0) objects. It has three vertex attributes:

group Groups of novices as classified by Sampson: "Loyal", "Outcasts", and "Turks". There is also an interstitial group not represented here.

cloisterville An indicator of attendance the minor seminary of "Cloisterville" before coming to the monastery.

vertex.names The given names of the novices.

This data set is standard in the social network analysis literature, having been modeled by Holland and Leinhardt (1981), Reitz (1982), Holland, Laskey and Leinhardt (1983), and Fienberg, Meyer, and Wasserman (1981), Hoff, Raftery, and Handcock (2002), etc. This is only a small piece of the data collected by Sampson.

This dataset was updated for version 2.5 (March 2012) to add the cloisterville variable and refine the names. This information is from de Nooy, Mrvar, and Batagelj (2005). The original vertex names were: Romul\_10, Bonaven\_5, Ambrose\_9, Berth\_6, Peter\_4, Louis\_11, Victor\_8, Winf\_12, John\_1, Greg\_2, Hugh\_14, Boni\_15, Mark\_7, Albert\_16, Amand\_13, Basil\_3, Elias\_17, Simp<sub>18.</sub>

## Usage

```
data(sampson)
```
### Source

Sampson, S.~F. (1968), *A novitiate in a period of change: An experimental and case study of relationships,* Unpublished Ph.D. dissertation, Department of Sociology, Cornell University.

<http://vlado.fmf.uni-lj.si/pub/networks/data/esna/sampson.htm>

### References

White, H.C., Boorman, S.A. and Breiger, R.L. (1976). *Social structure from multiple networks. I. Blockmodels of roles and positions.* American Journal of Sociology, 81(4), 730-780.

Wouter de Nooy, Andrej Mrvar, Vladimir Batagelj (2005) *Exploratory Social Network Analysis with Pajek*, Cambridge: Cambridge University Press

## See Also

florentine, network, plot.network, ergm

san *Use Simulated Annealing to attempt to match a network to a vector of mean statistics*

#### Description

This function attempts to find a network or networks whose statistics match those passed in via the target.stats vector.

## Usage

```
## S3 method for class 'formula'
san(object,
                      response=NULL,
                      reference=~Bernoulli,
                      constraints=~.,
```

```
target.stats=NULL,
                      nsim=1,
                      basis=NULL,
                      sequential=TRUE,
                      control=control.san(),
                      verbose=FALSE,
                      ...)
## S3 method for class 'ergm'
san(object,
                   formula=object$formula,
                   constraints=object$constraints,
                   target.stats=object$target.stats,
                   nsim=1,
                   basis=NULL,
                   sequential=TRUE,
                   control=object$control$SAN.control,
                   verbose=FALSE,
                   ...)
```
# Arguments

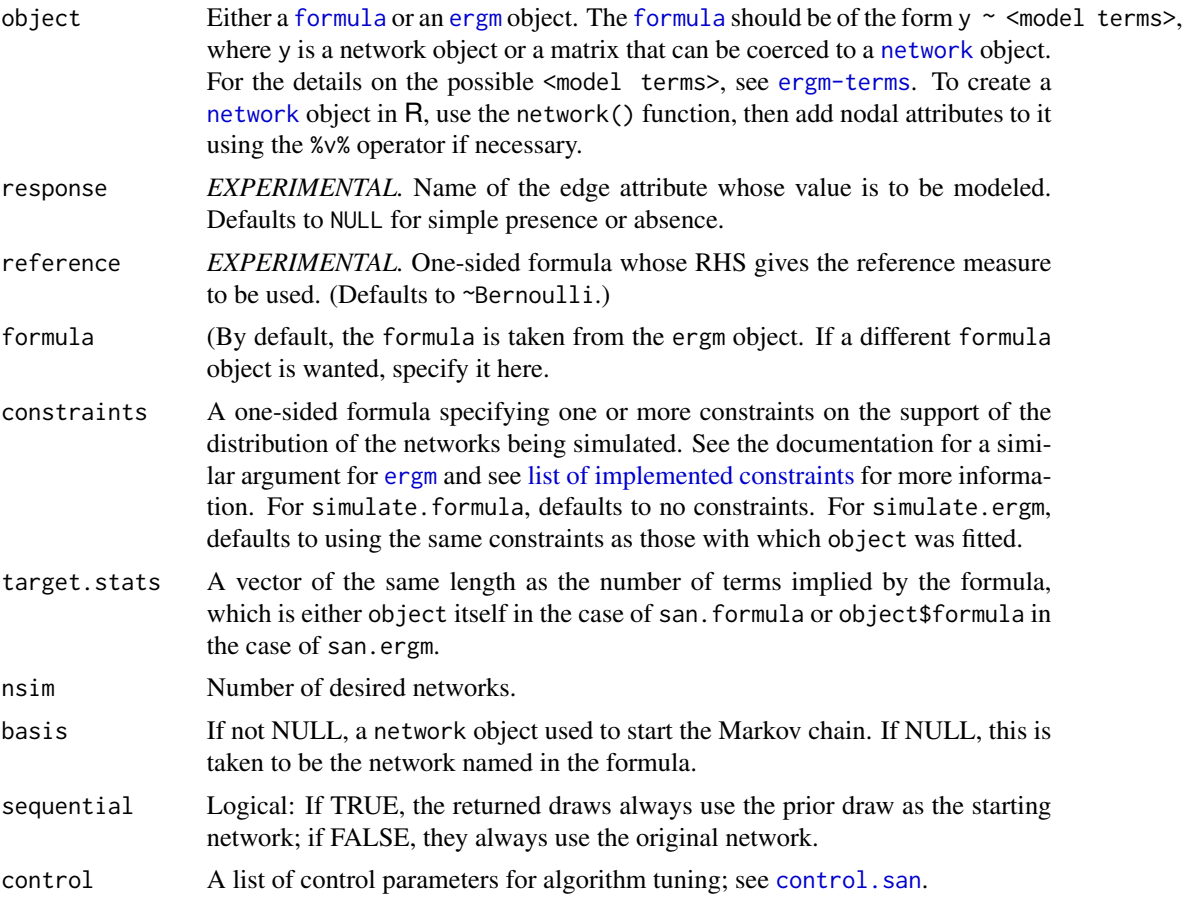

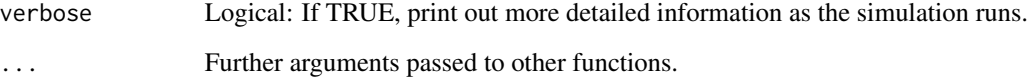

## Value

A network or list of networks that hopefully have network statistics close to the target.stats vector.

<span id="page-99-0"></span>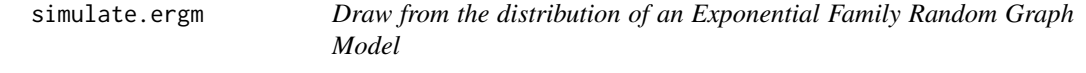

# Description

[simulate](#page-0-0) is used to draw from exponential family random network models in their natural parameterizations. See [ergm](#page-26-0) for more information on these models.

## Usage

```
## S3 method for class 'formula'
simulate(object, nsim=1, seed=NULL,
                           coef,
                           response=NULL, reference=~Bernoulli,
                           constraints=~.,
                           monitor=NULL,
                           basis=NULL,
                           statsonly=FALSE,
                           sequential=TRUE,
                           control=control.simulate.formula(),
                           verbose=FALSE,
                           ...)
## S3 method for class 'ergm'
simulate(object, nsim=1, seed=NULL,
                        coef=object$coef,
                        response=object$response, reference=object$reference,
                        constraints=object$constraints,
                        monitor=NULL,
                        statsonly=FALSE,
                        sequential=TRUE,
                        control=control.simulate.ergm(),
                        verbose=FALSE,
                        ...)
```
# simulate.ergm 101

# Arguments

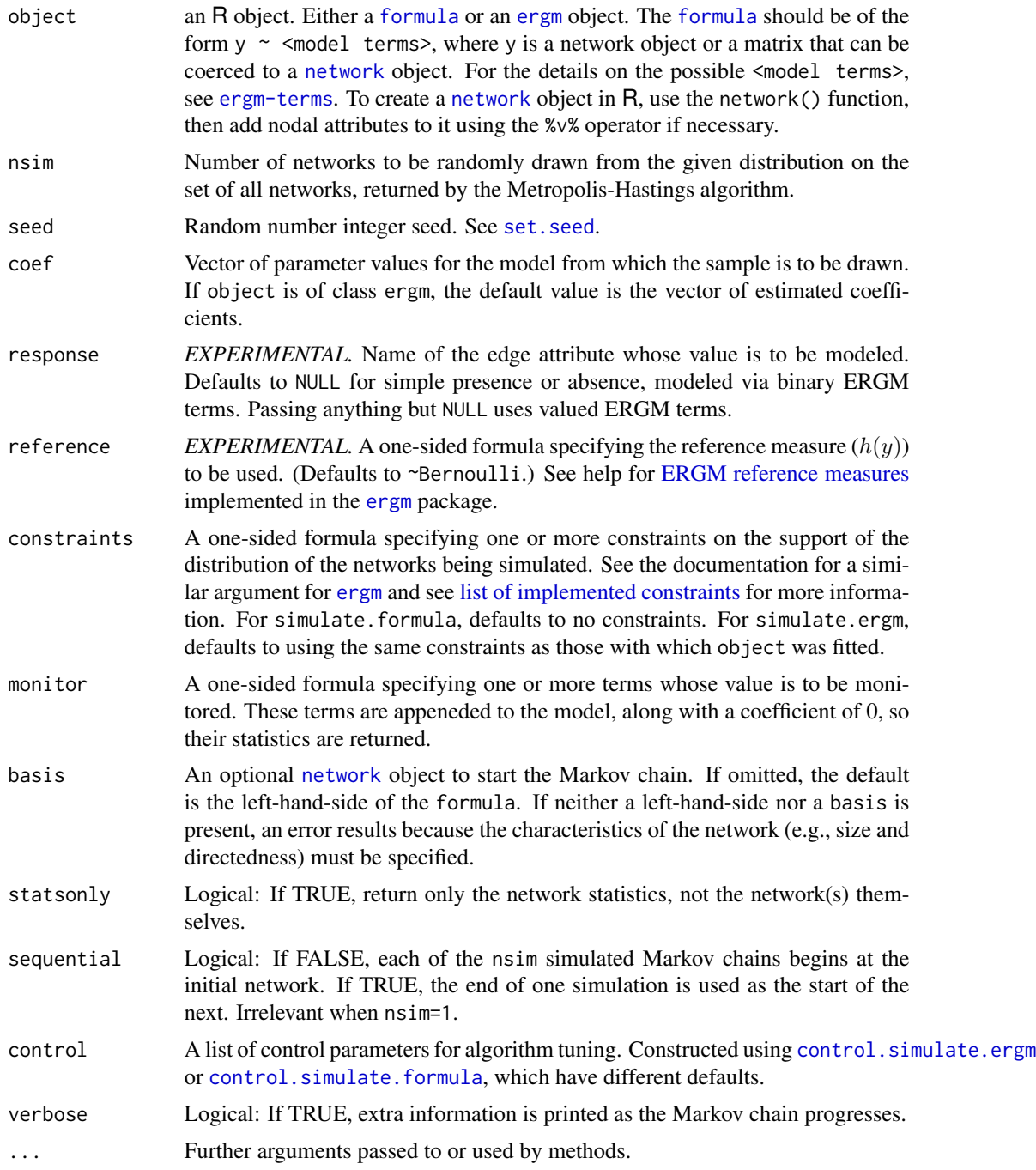

# Details

A sample of networks is randomly drawn from the specified model. The model is specified by the first argument of the function. If the first argument is a [formula](#page-0-0) then this defines the model. If the

first argument is the output of a call to [ergm](#page-26-0) then the model used for that call is the one fit - and unless coef is specified, the sample is from the MLE of the parameters. If neither of those are given as the first argument then a Bernoulli network is generated with the probability of ties defined by prob or coef.

Note that the first network is sampled after burnin + interval steps, and any subsequent networks are sampled each interval steps after the first.

More information can be found by looking at the documentation of [ergm](#page-26-0).

#### Value

If statsonly==TRUE a matrix containing the simulated network statistics. If control\$parallel>0, the statistics from each Markov chain are stacked.

Otherwise, if nsim==1, an object of class network. If nsim>1, it returns an object of class [network.list](#page-105-0): a list of networks with the following [attr](#page-0-0)-style attributes on the list:

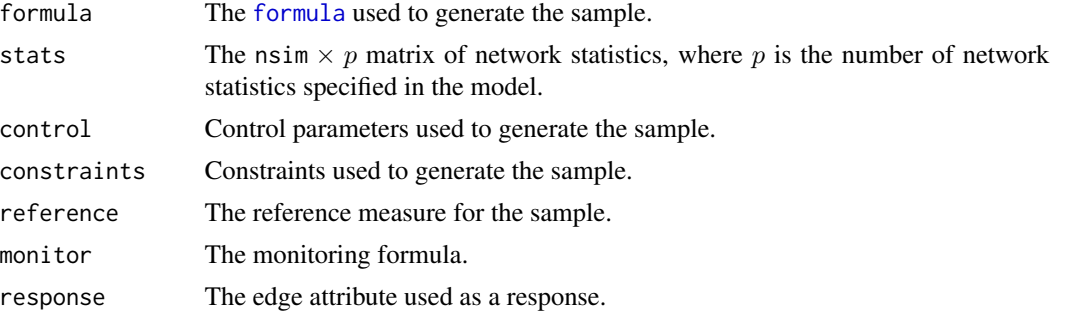

If statsonly==FALSE && control\$parallel>0 the returned networks are "interleaved", in the sense that for  $y[i,j]$  is the jth network from MCMC chain i, the sequence returned if control \$parallel==2 is list(y[1,1], y[2,1], y[1,2], y[2,2], y[1,3], y[2,3], ...). This is different from the behavior when statsonly==TRUE. This detail may change in the future.

This object has summary and print methods.

## See Also

[ergm](#page-26-0), [network](#page-0-0)

```
#
# Let's draw from a Bernoulli model with 16 nodes
# and density 0.5 (i.e., coef = c(\theta,\theta))
#
g.sim \le simulate(network(16) \sim edges + mutual, coef=c(0, 0))
#
# What are the statistics like?
#
summary(g.sim \sim edges + mutual)
#
# Now simulate a network with higher mutuality
#
```

```
g.sim \le simulate(network(16) \sim edges + mutual, coef=c(0,2))
#
# How do the statistics look?
#
summary(g.sim ~ edges + mutual)
#
# Let's draw from a Bernoulli model with 16 nodes
# and tie probability 0.1
#
g.use <- network(16,density=0.1,directed=FALSE)
#
# Starting from this network let's draw 3 realizations
# of a edges and 2-star network
#
g.sim <- simulate(~edges+kstar(2), nsim=3, coef=c(-1.8,0.03),
               basis=g.use, control=control.simulate(
                 MCMC.burnin=1000,
                 MCMC.interval=100))
g.sim
summary(g.sim)
#
# attach the Florentine Marriage data
#
data(florentine)
#
# fit an edges and 2-star model using the ergm function
#
gest <- ergm(flomarriage ~ edges + kstar(2))
summary(gest)
#
# Draw from the fitted model (satatistics only), and observe the number
# of triangles as well.
#
g.sim <- simulate(gest, nsim=10,
            monitor=~triangles, statsonly=TRUE,
            control=control.simulate.ergm(MCMC.burnin=1000, MCMC.interval=100))
g.sim
```
<span id="page-102-0"></span>summary.ergm *Summarizing ERGM Model Fits*

## Description

[summary](#page-106-0) method for class "ergm".

### Usage

```
## S3 method for class 'ergm'
summary(object, ...,
               digits = max(3, getOption("digits") - 3),
```
# 104 summary.ergm

```
correlation = FALSE, covariance = FALSE,
total.variation=TRUE,
eps = 1e-04)
```
# Arguments

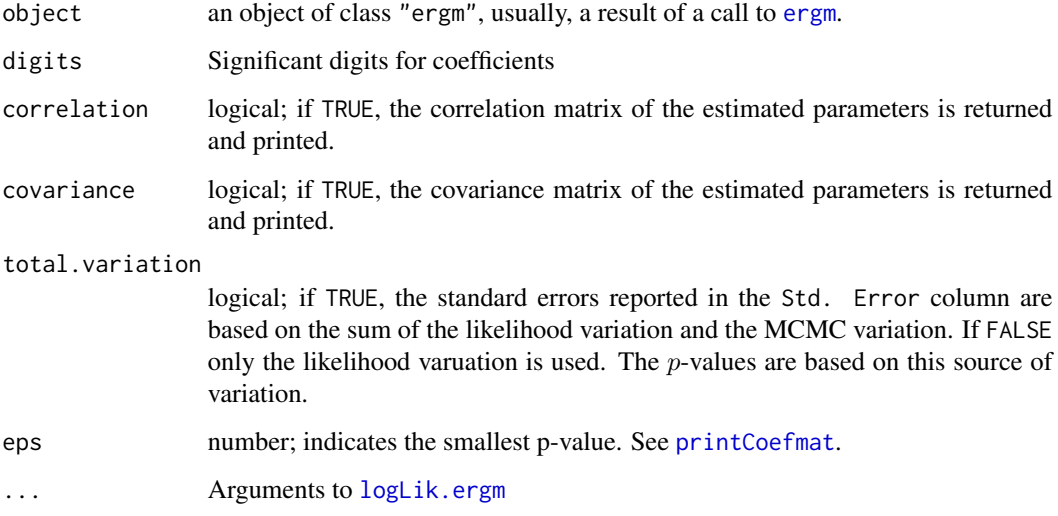

## Details

[summary.ergm](#page-102-0) tries to be smart about formatting the coefficients, standard errors, etc.

# Value

The function [summary.ergm](#page-102-0) computes and returns a list of summary statistics of the fitted [ergm](#page-26-0) model given in object.

# See Also

network, ergm, print.ergm. The model fitting function [ergm](#page-26-0), [summary](#page-106-0).

Function [coef](#page-0-0) will extract the matrix of coefficients with standard errors, t-statistics and p-values.

```
data(florentine)
```

```
x <- ergm(flomarriage ~ density)
summary(x)
```
<span id="page-104-0"></span>summary.gofobject *Summaries the Goodness-of-Fit Diagnostics on a Exponential Family Random Graph Model*

# Description

[summary.gofobject](#page-104-0) summaries the diagnostics such as the degree distribution, geodesic distances, shared partner distributions, and reachability for the goodness-of-fit of exponential family random graph models. See [ergm](#page-26-0) for more information on these models.

#### Usage

## S3 method for class 'gofobject' summary(object, ...)

## Arguments

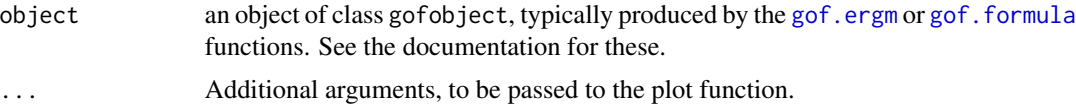

### Details

[gof.ergm](#page-74-1) produces a sample of networks randomly drawn from the specified model. This function produces a print out the summary measures.

## Value

none

# See Also

gof.ergm, gof.formula, ergm, network, simulate.ergm

```
## Not run:
#
data(florentine)
#
# test the gof.ergm function
#
gest <- ergm(flomarriage ~ edges + kstar(2))
gest
summary(gest)
#
# Plot the probabilities first
```

```
#
gofflo <- gof(gest)
gofflo
summary(gofflo)
## End(Not run)
```
summary.network.list *Summarizing network.list objects*

# <span id="page-105-0"></span>Description

[summary](#page-106-0) and [print](#page-0-0) methods for class network.list.

## Usage

```
## S3 method for class 'network.list'
summary(object,
                               stats.print=TRUE,
                               net.print=FALSE,
                               net.summary=FALSE,
                                ...)
  ## S3 method for class 'network.list'
```

```
print(x, stats.print=FALSE, ...)
```
## Arguments

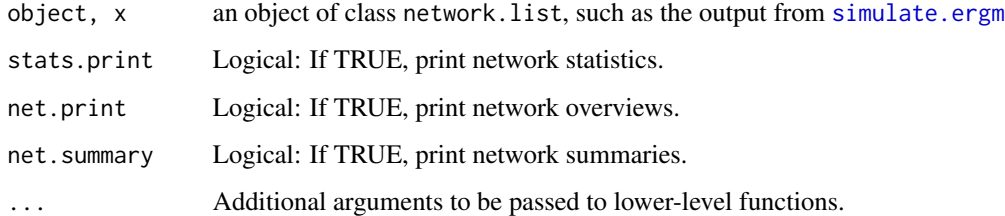

### Value

The [summary.network](#page-0-0).list function returns a summary.network object. The print.summary.list function calls the summary.network.list function but returns the network.list object.

## See Also

[simulate.ergm](#page-99-0)

# summary.statistics 107

## Examples

```
# Draw from a Bernoulli model with 16 nodes
# and tie probability 0.1
#
g.use <- network(16, density=0.1, directed=FALSE)
#
# Starting from this network let's draw 3 realizations
# of a model with edges and 2-star terms
#
g.sim <- simulate(~edges+kstar(2), nsim=3, coef=c(-1.8, 0.03),
               basis=g.use, control=control.simulate(
                 MCMC.burnin=100000,
                 MCMC.interval=1000))
print(g.sim)
summary(g.sim)
```
summary.statistics *Calculation of network or graph statistics*

### <span id="page-106-0"></span>**Description**

Used to calculate the specified statistics for an observed network if its argument is a formula for an [ergm](#page-26-0). See [ergm-terms](#page-37-0) for more information on the statistics that may be specified.

## Usage

```
## Default S3 method:
summary.statistics(object, response=NULL, ..., basis=NULL)
## S3 method for class 'matrix'
summary.statistics(object, response=NULL, ..., basis=NULL)
## S3 method for class 'network'
summary.statistics(object, response=NULL, ..., basis=NULL)
## S3 method for class 'network.list'
summary.statistics(object, response=NULL, ..., basis=NULL)
## S3 method for class 'formula'
summary.statistics(object, ..., basis=NULL)
## S3 method for class 'ergm'
summary.statistics(object, ..., basis=NULL)
```
## Arguments

object Either an R [formula](#page-0-0) object (see above) or an [ergm](#page-26-0) model object. In the latter case, summary.statistics is called for the object\$formula object. In the former case, object is of the form  $y \sim$  <model terms>, where y is a [network](#page-0-0) object or a matrix that can be coerced to a [network](#page-0-0) object. For the details on the possible <model terms>, see [ergm-terms](#page-37-0). To create a [network](#page-0-0) object in R, use the network() function, then add nodal attributes to it using the %v% operator if necessary.

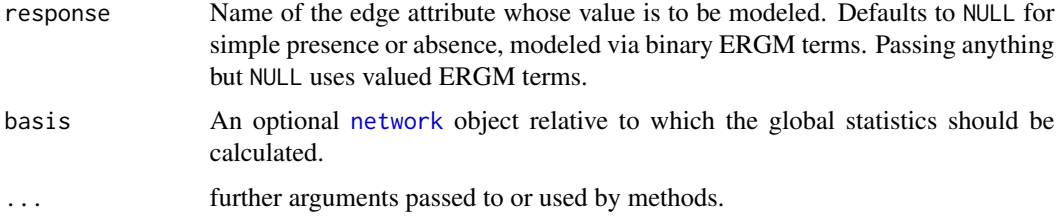

# Details

If object is of class [formula](#page-0-0), then [summary](#page-106-0) may be used in lieu of summary.statistics because summary.formula calls the summary.statistics function.

The function actually cumulates the change statistics when removing edges from the observed network one by one until the empty network results. Since each model term has a prespecified value (zero by default) for the corresponding statistic(s) on an empty network, these change statistics give the absolute statistics on the original network.

summary.formula for networks understands the [lasttoggle](#page-79-1) "API".

### Value

A vector of statistics measured on the network.

## See Also

ergm, network, ergm-terms

## Examples

```
#
# Lets look at the Florentine marriage data
#
data(florentine)
#
# test the summary.statistics function
#
summary(flomarriage ~ edges + kstar(2))
m <- as.matrix(flomarriage)
summary(m \sim edges) # twice as large as it should be
summary(m ~ edges, directed=FALSE) # Now it's correct
```
wtd.median *Weighted Median*

## Description

Compute weighted median.
### wtd.median 109

### Usage

wtd.median (x, na.rm = FALSE, weight=FALSE)

# Arguments

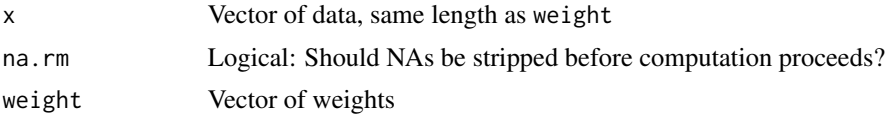

## Details

Uses a simple algorithm based on sorting.

### Value

Returns an empirical .5 quantile from a weighted sample.

# **Index**

∗Topic classes as.network.numeric, [6](#page-5-0) ∗Topic datasets ecoli , [25](#page-24-0) faux.magnolia.high , [65](#page-64-0) faux.mesa.high, [67](#page-66-0) flobusiness , [69](#page-68-0) flomarriage, [70](#page-69-0) florentine , [71](#page-70-0) g4 , [72](#page-71-0) kapferer , [79](#page-78-0) molecule , [84](#page-83-0) samplk , [96](#page-95-0) sampson , [97](#page-96-0) ∗Topic graphs as.network.numeric, [6](#page-5-0) plot.gofobject , [88](#page-87-0) plot.network.ergm , [90](#page-89-0) summary.gofobject , [105](#page-104-0) ∗Topic hplot plot.network.ergm , [90](#page-89-0) ∗Topic models anova.ergm , [5](#page-4-0) coef.ergm, [8](#page-7-0) control.ergm , [9](#page-8-0) control.ergm.bridge , [16](#page-15-0) control.gof , [17](#page-16-0) control.logLik.ergm , [19](#page-18-0) control.san , [21](#page-20-0) control.simulate , [23](#page-22-0) ergm , [27](#page-26-0) ergm-constraints , [33](#page-32-0) ergm-package, [3](#page-2-0) ergm-references , [37](#page-36-0) ergm-terms , [38](#page-37-0) ergm.allstats , [56](#page-55-0) ergm.exact , [61](#page-60-0) ergmMPLE, [62](#page-61-0) Getting. Started, [73](#page-72-0)

gof , [75](#page-74-0) logLik.ergm , [80](#page-79-0) mcmc.diagnostics, [82](#page-81-0) network.update , [84](#page-83-0) plot.ergm , [85](#page-84-0) print.ergm , [95](#page-94-0) san , [98](#page-97-0) simulate.ergm, [100](#page-99-0) summary.ergm, [103](#page-102-0) summary.network.list, [106](#page-105-0) summary.statistics, [107](#page-106-0) ∗Topic model enformulate.curved, [26](#page-25-0) ergm.bridge.dindstart.llk , [58](#page-57-0) ergm.bridge.llr , [59](#page-58-0) fix.curved, [68](#page-67-0) is.dyad.independent , [77](#page-76-0) ∗Topic package ergm-package, [3](#page-2-0) Getting. Started, [73](#page-72-0) ∗Topic regression anova.ergm, [5](#page-4-0) coef.ergm, [8](#page-7-0) ergmMPLE, [62](#page-61-0) summary.ergm, [103](#page-102-0) summary.network.list, [106](#page-105-0) ∗Topic robust wtd.median , [108](#page-107-0) %n% , *[56](#page-55-0)* , *[80](#page-79-0)* %v% , *[56](#page-55-0)* absdiff *(*ergm-terms *)* , [38](#page-37-0) absdiffcat *(*ergm-terms *)* , [38](#page-37-0) altkstar *(*ergm-terms *)* , [38](#page-37-0) anova , *[6](#page-5-0)* anova.ergm, [5](#page-4-0) anova.ergmlist , *[6](#page-5-0)* anova.ergmlist *(*anova.ergm *)* , [5](#page-4-0) as.network.numeric , *[6](#page-5-0)* , [6](#page-5-0)

asymmetric *(*ergm-terms *)* , [38](#page-37-0)

atleast *(*ergm-terms*)*, [38](#page-37-0) attr, *[102](#page-101-0)*

b1concurrent *(*ergm-terms*)*, [38](#page-37-0) b1degrange *(*ergm-terms*)*, [38](#page-37-0) b1degree *(*ergm-terms*)*, [38](#page-37-0) b1factor *(*ergm-terms*)*, [38](#page-37-0) b1star *(*ergm-terms*)*, [38](#page-37-0) b1starmix *(*ergm-terms*)*, [38](#page-37-0) b1twostar *(*ergm-terms*)*, [38](#page-37-0) b2concurrent *(*ergm-terms*)*, [38](#page-37-0) b2degrange *(*ergm-terms*)*, [38](#page-37-0) b2degree *(*ergm-terms*)*, [38](#page-37-0) b2factor *(*ergm-terms*)*, [38](#page-37-0) b2star *(*ergm-terms*)*, [38](#page-37-0) b2starmix *(*ergm-terms*)*, [38](#page-37-0) b2twostar *(*ergm-terms*)*, [38](#page-37-0) balance *(*ergm-terms*)*, [38](#page-37-0) Bernoulli *(*ergm-references*)*, [37](#page-36-0)

coef, *[104](#page-103-0)* coef.ergm, [8](#page-7-0) coefficients.ergm *(*coef.ergm*)*, [8](#page-7-0) coincidence *(*ergm-terms*)*, [38](#page-37-0) concurrent *(*ergm-terms*)*, [38](#page-37-0) concurrentties *(*ergm-terms*)*, [38](#page-37-0) ConstraintImplications *(*ergm-constraints*)*, [33](#page-32-0) constraints-ergm *(*ergm-constraints*)*, [33](#page-32-0) constraints.ergm *(*ergm-constraints*)*, [33](#page-32-0) control.ergm, [9,](#page-8-0) *[19](#page-18-0)*, *[25](#page-24-0)*, *[28,](#page-27-0) [29](#page-28-0)*, *[31](#page-30-0)*, *[36](#page-35-0)*, *[63](#page-62-0)* control.ergm.bridge, *[15](#page-14-0)*, [16,](#page-15-0) *[59,](#page-58-0) [60](#page-59-0)* control.gof, *[15](#page-14-0)*, [17,](#page-16-0) *[25](#page-24-0)* control.gof.ergm, *[76](#page-75-0)* control.gof.formula, *[76](#page-75-0)* control.logLik.ergm, [19,](#page-18-0) *[81](#page-80-0)* control.san, *[13](#page-12-0)*, [21,](#page-20-0) *[99](#page-98-0)* control.simulate, *[15](#page-14-0)*, *[19](#page-18-0)*, [23](#page-22-0) control.simulate.ergm, *[101](#page-100-0)* control.simulate.formula, *[101](#page-100-0)* control\$drop, *[30](#page-29-0)* control\$init.method, *[11](#page-10-0)* control\$MCMLE.maxit, *[13](#page-12-0)* ctriad *(*ergm-terms*)*, [38](#page-37-0) ctriple *(*ergm-terms*)*, [38](#page-37-0) cycle *(*ergm-terms*)*, [38](#page-37-0) cyclicalties *(*ergm-terms*)*, [38](#page-37-0) cyclicalweights *(*ergm-terms*)*, [38](#page-37-0)

degcor *(*ergm-terms*)*, [38](#page-37-0) degcrossprod *(*ergm-terms*)*, [38](#page-37-0) degrange *(*ergm-terms*)*, [38](#page-37-0) degree, *[69](#page-68-0)* degree *(*ergm-terms*)*, [38](#page-37-0) degreepopularity *(*ergm-terms*)*, [38](#page-37-0) density *(*ergm-terms*)*, [38](#page-37-0) DiscUnif *(*ergm-references*)*, [37](#page-36-0) download.packages, *[65](#page-64-0)* dsp *(*ergm-terms*)*, [38](#page-37-0) dyadcov *(*ergm-terms*)*, [38](#page-37-0) ecoli, [25](#page-24-0) ecoli1 *(*ecoli*)*, [25](#page-24-0) ecoli2 *(*ecoli*)*, [25](#page-24-0) edgecov *(*ergm-terms*)*, [38](#page-37-0) edges *(*ergm-terms*)*, [38](#page-37-0) enformulate.curved, *[11](#page-10-0)*, [26](#page-25-0) ergm, *[3](#page-2-0)*, *[5,](#page-4-0) [6](#page-5-0)*, *[8](#page-7-0)*, *[11](#page-10-0)[–16](#page-15-0)*, *[18](#page-17-0)[–20](#page-19-0)*, *[22](#page-21-0)*, *[24](#page-23-0)[–27](#page-26-0)*, [27,](#page-26-0) *[28](#page-27-0)[–30](#page-29-0)*, *[33,](#page-32-0) [34](#page-33-0)*, *[36](#page-35-0)[–39](#page-38-0)*, *[56](#page-55-0)*, *[58](#page-57-0)*, *[60](#page-59-0)*, *[63](#page-62-0)[–69](#page-68-0)*, *[73](#page-72-0)*, *[75](#page-74-0)[–77](#page-76-0)*, *[80,](#page-79-0) [81](#page-80-0)*, *[83](#page-82-0)[–88](#page-87-0)*, *[93](#page-92-0)*, *[95](#page-94-0)*, *[99](#page-98-0)[–102](#page-101-0)*, *[104,](#page-103-0) [105](#page-104-0)*, *[107](#page-106-0)* ERGM constraints, *[28](#page-27-0)* ERGM reference measures, *[28](#page-27-0)*, *[101](#page-100-0)* ergm-constraints, [33](#page-32-0) ergm-package, [3](#page-2-0) ergm-parallel, [36](#page-35-0) ergm-references, [37](#page-36-0) ergm-terms, [38](#page-37-0) ergm.allstats, [56,](#page-55-0) *[61,](#page-60-0) [62](#page-61-0)* ergm.bridge.dindstart.llk, *[17](#page-16-0)*, [58,](#page-57-0) *[82](#page-81-0)* ergm.bridge.llr, *[17](#page-16-0)*, *[58,](#page-57-0) [59](#page-58-0)*, [59,](#page-58-0) *[82](#page-81-0)* ergm.constraints *(*ergm-constraints*)*, [33](#page-32-0) ergm.count, *[3](#page-2-0)* ergm.el.lasttoggle *(*lasttoggle*)*, [80](#page-79-0) ergm.exact, *[56,](#page-55-0) [57](#page-56-0)*, [61](#page-60-0) ergm.parallel *(*ergm-parallel*)*, [36](#page-35-0) ergm.references *(*ergm-references*)*, [37](#page-36-0) ergm.terms *(*ergm-terms*)*, [38](#page-37-0) ergm.userterms, *[3](#page-2-0)*, *[38](#page-37-0)*, *[64,](#page-63-0) [65](#page-64-0)* ergmMPLE, *[32](#page-31-0)*, [62](#page-61-0) esp, *[69](#page-68-0)* esp *(*ergm-terms*)*, [38](#page-37-0) eut-upgrade, [64](#page-63-0)

faux.magnolia.high, *[39](#page-38-0)*, [65,](#page-64-0) *[68](#page-67-0)* faux.mesa.high, *[39](#page-38-0)*, *[66](#page-65-0)*, [67](#page-66-0) fauxhigh *(*faux.mesa.high*)*, [67](#page-66-0) fitted.values, *[8](#page-7-0)*

fix.curved, [68](#page-67-0) flobusiness, *[69](#page-68-0)*, [69,](#page-68-0) *[71](#page-70-0)* flomarriage, *[70](#page-69-0)*, [70,](#page-69-0) *[71](#page-70-0)* florentine, [71](#page-70-0) formula, *[28](#page-27-0)*, *[30](#page-29-0)*, *[57](#page-56-0)*, *[99](#page-98-0)*, *[101,](#page-100-0) [102](#page-101-0)*, *[107,](#page-106-0) [108](#page-107-0)*

#### g4, [72](#page-71-0)

Getting. Started, [73](#page-72-0) glm, *[8](#page-7-0)*, *[63,](#page-62-0) [64](#page-63-0)* gof, *[15](#page-14-0)*, *[19](#page-18-0)*, *[25](#page-24-0)*, *[75](#page-74-0)*, [75,](#page-74-0) *[76](#page-75-0)* gof.ergm, *[3](#page-2-0)*, *[76](#page-75-0)*, *[88,](#page-87-0) [89](#page-88-0)*, *[105](#page-104-0)* gof.formula, *[76](#page-75-0)*, *[88](#page-87-0)*, *[105](#page-104-0)* greaterthan *(*ergm-terms*)*, [38](#page-37-0) gwb1degree *(*ergm-terms*)*, [38](#page-37-0) gwb2degree *(*ergm-terms*)*, [38](#page-37-0) gwdegree, *[69](#page-68-0)* gwdegree *(*ergm-terms*)*, [38](#page-37-0) gwdsp *(*ergm-terms*)*, [38](#page-37-0) gwesp, *[69](#page-68-0)* gwesp *(*ergm-terms*)*, [38](#page-37-0) gwidegree *(*ergm-terms*)*, [38](#page-37-0) gwnsp *(*ergm-terms*)*, [38](#page-37-0) gwodegree *(*ergm-terms*)*, [38](#page-37-0)

hamming *(*ergm-terms*)*, [38](#page-37-0) hammingmix *(*ergm-terms*)*, [38](#page-37-0)

idegrange *(*ergm-terms*)*, [38](#page-37-0) idegree *(*ergm-terms*)*, [38](#page-37-0) idegreepopularity *(*ergm-terms*)*, [38](#page-37-0) ininterval *(*ergm-terms*)*, [38](#page-37-0) InitConstraint.b1degrees *(*ergm-constraints*)*, [33](#page-32-0) InitConstraint.b2degrees *(*ergm-constraints*)*, [33](#page-32-0) InitConstraint.bd *(*ergm-constraints*)*, [33](#page-32-0) InitConstraint.blockdiag *(*ergm-constraints*)*, [33](#page-32-0) InitConstraint.degreedist *(*ergm-constraints*)*, [33](#page-32-0) InitConstraint.degrees *(*ergm-constraints*)*, [33](#page-32-0) InitConstraint.edges *(*ergm-constraints*)*, [33](#page-32-0) InitConstraint.hamming *(*ergm-constraints*)*, [33](#page-32-0) InitConstraint.idegreedist *(*ergm-constraints*)*, [33](#page-32-0)

InitConstraint.idegrees *(*ergm-constraints*)*, [33](#page-32-0) InitConstraint.nodedegrees *(*ergm-constraints*)*, [33](#page-32-0) InitConstraint.observed *(*ergm-constraints*)*, [33](#page-32-0) InitConstraint.odegreedist *(*ergm-constraints*)*, [33](#page-32-0) InitConstraint.odegrees *(*ergm-constraints*)*, [33](#page-32-0) InitConstraint.ranks *(*ergm-constraints*)*, [33](#page-32-0) InitErgmTerm.absdiff *(*ergm-terms*)*, [38](#page-37-0) InitErgmTerm.absdiffcat *(*ergm-terms*)*, [38](#page-37-0) InitErgmTerm.altkstar *(*ergm-terms*)*, [38](#page-37-0) InitErgmTerm.asymmetric *(*ergm-terms*)*, [38](#page-37-0) InitErgmTerm.b1concurrent *(*ergm-terms*)*, [38](#page-37-0) InitErgmTerm.b1degrange *(*ergm-terms*)*, [38](#page-37-0) InitErgmTerm.b1degree *(*ergm-terms*)*, [38](#page-37-0) InitErgmTerm.b1factor *(*ergm-terms*)*, [38](#page-37-0) InitErgmTerm.b1star *(*ergm-terms*)*, [38](#page-37-0) InitErgmTerm.b1starmix *(*ergm-terms*)*, [38](#page-37-0) InitErgmTerm.b1twostar *(*ergm-terms*)*, [38](#page-37-0) InitErgmTerm.b2concurrent *(*ergm-terms*)*, [38](#page-37-0) InitErgmTerm.b2degrange *(*ergm-terms*)*, [38](#page-37-0) InitErgmTerm.b2degree *(*ergm-terms*)*, [38](#page-37-0) InitErgmTerm.b2factor *(*ergm-terms*)*, [38](#page-37-0) InitErgmTerm.b2star *(*ergm-terms*)*, [38](#page-37-0) InitErgmTerm.b2starmix *(*ergm-terms*)*, [38](#page-37-0) InitErgmTerm.b2twostar *(*ergm-terms*)*, [38](#page-37-0) InitErgmTerm.balance *(*ergm-terms*)*, [38](#page-37-0) InitErgmTerm.coincidence *(*ergm-terms*)*, [38](#page-37-0) InitErgmTerm.concurrent *(*ergm-terms*)*, [38](#page-37-0) InitErgmTerm.concurrentties *(*ergm-terms*)*, [38](#page-37-0) InitErgmTerm.ctriad *(*ergm-terms*)*, [38](#page-37-0) InitErgmTerm.ctriple *(*ergm-terms*)*, [38](#page-37-0) InitErgmTerm.cycle *(*ergm-terms*)*, [38](#page-37-0) InitErgmTerm.cyclicalties *(*ergm-terms*)*, [38](#page-37-0) InitErgmTerm.degcor *(*ergm-terms*)*, [38](#page-37-0) InitErgmTerm.degcrossprod *(*ergm-terms*)*, [38](#page-37-0) InitErgmTerm.degrange *(*ergm-terms*)*, [38](#page-37-0) InitErgmTerm.degree *(*ergm-terms*)*, [38](#page-37-0)

InitErgmTerm.degreepopularity *(*ergm-terms*)*, [38](#page-37-0) InitErgmTerm.density *(*ergm-terms*)*, [38](#page-37-0) InitErgmTerm.dsp *(*ergm-terms*)*, [38](#page-37-0) InitErgmTerm.dyadcov *(*ergm-terms*)*, [38](#page-37-0) InitErgmTerm.edgecov *(*ergm-terms*)*, [38](#page-37-0) InitErgmTerm.edges *(*ergm-terms*)*, [38](#page-37-0) InitErgmTerm.esp *(*ergm-terms*)*, [38](#page-37-0) InitErgmTerm.gwb1degree *(*ergm-terms*)*, [38](#page-37-0) InitErgmTerm.gwb2degree *(*ergm-terms*)*, [38](#page-37-0) InitErgmTerm.gwdegree *(*ergm-terms*)*, [38](#page-37-0) InitErgmTerm.gwdsp *(*ergm-terms*)*, [38](#page-37-0) InitErgmTerm.gwesp *(*ergm-terms*)*, [38](#page-37-0) InitErgmTerm.gwidegree *(*ergm-terms*)*, [38](#page-37-0) InitErgmTerm.gwnsp *(*ergm-terms*)*, [38](#page-37-0) InitErgmTerm.gwodegree *(*ergm-terms*)*, [38](#page-37-0) InitErgmTerm.hamming *(*ergm-terms*)*, [38](#page-37-0) InitErgmTerm.hammingmix *(*ergm-terms*)*, [38](#page-37-0) InitErgmTerm.idegrange *(*ergm-terms*)*, [38](#page-37-0) InitErgmTerm.idegree *(*ergm-terms*)*, [38](#page-37-0) InitErgmTerm.idegreepopularity *(*ergm-terms*)*, [38](#page-37-0) InitErgmTerm.intransitive *(*ergm-terms*)*, [38](#page-37-0) InitErgmTerm.isolates *(*ergm-terms*)*, [38](#page-37-0) InitErgmTerm.istar *(*ergm-terms*)*, [38](#page-37-0) InitErgmTerm.kstar *(*ergm-terms*)*, [38](#page-37-0) InitErgmTerm.localtriangle *(*ergm-terms*)*, [38](#page-37-0) InitErgmTerm.m2star *(*ergm-terms*)*, [38](#page-37-0) InitErgmTerm.match *(*ergm-terms*)*, [38](#page-37-0) InitErgmTerm.meandeg *(*ergm-terms*)*, [38](#page-37-0) InitErgmTerm.mutual *(*ergm-terms*)*, [38](#page-37-0) InitErgmTerm.nearsimmelian *(*ergm-terms*)*, [38](#page-37-0) InitErgmTerm.nodecov *(*ergm-terms*)*, [38](#page-37-0) InitErgmTerm.nodefactor *(*ergm-terms*)*, [38](#page-37-0) InitErgmTerm.nodeicov *(*ergm-terms*)*, [38](#page-37-0) InitErgmTerm.nodeifactor *(*ergm-terms*)*, [38](#page-37-0) InitErgmTerm.nodemain *(*ergm-terms*)*, [38](#page-37-0) InitErgmTerm.nodematch *(*ergm-terms*)*, [38](#page-37-0) InitErgmTerm.nodemix *(*ergm-terms*)*, [38](#page-37-0) InitErgmTerm.nodeocov *(*ergm-terms*)*, [38](#page-37-0) InitErgmTerm.nodeofactor *(*ergm-terms*)*, [38](#page-37-0) InitErgmTerm.nsp *(*ergm-terms*)*, [38](#page-37-0) InitErgmTerm.odegrange *(*ergm-terms*)*, [38](#page-37-0)

InitErgmTerm.odegree *(*ergm-terms*)*, [38](#page-37-0) InitErgmTerm.odegreepopularity *(*ergm-terms*)*, [38](#page-37-0) InitErgmTerm.opentriad *(*ergm-terms*)*, [38](#page-37-0) InitErgmTerm.ostar *(*ergm-terms*)*, [38](#page-37-0) InitErgmTerm.receiver *(*ergm-terms*)*, [38](#page-37-0) InitErgmTerm.sender *(*ergm-terms*)*, [38](#page-37-0) InitErgmTerm.simmelian *(*ergm-terms*)*, [38](#page-37-0) InitErgmTerm.simmelianties *(*ergm-terms*)*, [38](#page-37-0) InitErgmTerm.smalldiff *(*ergm-terms*)*, [38](#page-37-0) InitErgmTerm.sociality *(*ergm-terms*)*, [38](#page-37-0) InitErgmTerm.threepath *(*ergm-terms*)*, [38](#page-37-0) InitErgmTerm.transitive *(*ergm-terms*)*, [38](#page-37-0) InitErgmTerm.transitiveties *(*ergm-terms*)*, [38](#page-37-0) InitErgmTerm.triadcensus *(*ergm-terms*)*, [38](#page-37-0) InitErgmTerm.triangle *(*ergm-terms*)*, [38](#page-37-0) InitErgmTerm.triangles *(*ergm-terms*)*, [38](#page-37-0) InitErgmTerm.tripercent *(*ergm-terms*)*, [38](#page-37-0) InitErgmTerm.ttriad *(*ergm-terms*)*, [38](#page-37-0) InitErgmTerm.ttriple *(*ergm-terms*)*, [38](#page-37-0) InitErgmTerm.twopath *(*ergm-terms*)*, [38](#page-37-0) InitReference.Bernoulli *(*ergm-references*)*, [37](#page-36-0) InitReference.DiscUnif *(*ergm-references*)*, [37](#page-36-0) InitReference.Unif *(*ergm-references*)*, [37](#page-36-0) InitWtErgmTerm.absdiff *(*ergm-terms*)*, [38](#page-37-0) InitWtErgmTerm.absdiffcat *(*ergm-terms*)*, [38](#page-37-0) InitWtErgmTerm.atleast *(*ergm-terms*)*, [38](#page-37-0) InitWtErgmTerm.cyclicalties *(*ergm-terms*)*, [38](#page-37-0) InitWtErgmTerm.cyclicalweights *(*ergm-terms*)*, [38](#page-37-0) InitWtErgmTerm.edgecov *(*ergm-terms*)*, [38](#page-37-0) InitWtErgmTerm.edges *(*ergm-terms*)*, [38](#page-37-0) InitWtErgmTerm.greaterthan *(*ergm-terms*)*, [38](#page-37-0) InitWtErgmTerm.ininterval *(*ergm-terms*)*, [38](#page-37-0) InitWtErgmTerm.match *(*ergm-terms*)*, [38](#page-37-0) InitWtErgmTerm.mutual *(*ergm-terms*)*, [38](#page-37-0) InitWtErgmTerm.nodecov *(*ergm-terms*)*, [38](#page-37-0) InitWtErgmTerm.nodecovar *(*ergm-terms*)*, [38](#page-37-0)

InitWtErgmTerm.nodefactor *(*ergm-terms*)*, [38](#page-37-0) InitWtErgmTerm.nodeicov *(*ergm-terms*)*, [38](#page-37-0) InitWtErgmTerm.nodeicovar *(*ergm-terms*)*, [38](#page-37-0) InitWtErgmTerm.nodeifactor *(*ergm-terms*)*, [38](#page-37-0) InitWtErgmTerm.nodeisqrtcovar *(*ergm-terms*)*, [38](#page-37-0) InitWtErgmTerm.nodemain *(*ergm-terms*)*, [38](#page-37-0) InitWtErgmTerm.nodematch *(*ergm-terms*)*, [38](#page-37-0) InitWtErgmTerm.nodemix *(*ergm-terms*)*, [38](#page-37-0) InitWtErgmTerm.nodeocov *(*ergm-terms*)*, [38](#page-37-0) InitWtErgmTerm.nodeocovar *(*ergm-terms*)*, [38](#page-37-0) InitWtErgmTerm.nodeofactor *(*ergm-terms*)*, [38](#page-37-0) InitWtErgmTerm.nodeosqrtcovar *(*ergm-terms*)*, [38](#page-37-0) InitWtErgmTerm.nodesqrtcovar *(*ergm-terms*)*, [38](#page-37-0) InitWtErgmTerm.nonzero *(*ergm-terms*)*, [38](#page-37-0) InitWtErgmTerm.sum *(*ergm-terms*)*, [38](#page-37-0) InitWtErgmTerm.transitiveties *(*ergm-terms*)*, [38](#page-37-0) InitWtErgmTerm.transitiveweights *(*ergm-terms*)*, [38](#page-37-0) InitWtMHP.DiscUnif *(*ergm-references*)*, [37](#page-36-0) InitWtMHP.DiscUnifNonObserved *(*ergm-references*)*, [37](#page-36-0) InitWtMHP.Unif *(*ergm-references*)*, [37](#page-36-0) InitWtMHP.UnifNonObserved *(*ergm-references*)*, [37](#page-36-0) intransitive *(*ergm-terms*)*, [38](#page-37-0) is.dyad.independent, [77](#page-76-0) is.inCH, [78](#page-77-0) isolates *(*ergm-terms*)*, [38](#page-37-0) istar *(*ergm-terms*)*, [38](#page-37-0) istar(2), *[50](#page-49-0)*

kapferer, [79](#page-78-0) kapferer2 *(*kapferer*)*, [79](#page-78-0) kstar *(*ergm-terms*)*, [38](#page-37-0) kstar(2), *[50](#page-49-0)*, *[52](#page-51-0)*

last-toggle *(*lasttoggle*)*, [80](#page-79-0) last.toggle *(*lasttoggle*)*, [80](#page-79-0) lasttoggle, [80,](#page-79-0) *[108](#page-107-0)*

latentnet, *[90](#page-89-0)*, *[93](#page-92-0)* list of implemented constraints, *[99](#page-98-0)*, *[101](#page-100-0)* lm, *[8](#page-7-0)* localtriangle *(*ergm-terms*)*, [38](#page-37-0) logLik, *[80](#page-79-0)[–82](#page-81-0)* logLik.ergm, *[6](#page-5-0)*, *[21](#page-20-0)*, [80,](#page-79-0) *[104](#page-103-0)* logLikNull *(*logLik.ergm*)*, [80](#page-79-0) m2star *(*ergm-terms*)*, [38](#page-37-0) match *(*ergm-terms*)*, [38](#page-37-0) mcmc.diagnostics, *[3](#page-2-0)*, [82,](#page-81-0) *[85](#page-84-0)* mcmc.diagnostics.ergm, *[83](#page-82-0)* meandeg *(*ergm-terms*)*, [38](#page-37-0) molecule, [84](#page-83-0) mutual *(*ergm-terms*)*, [38](#page-37-0) nearsimmelian *(*ergm-terms*)*, [38](#page-37-0) network, *[3](#page-2-0)*, *[6,](#page-5-0) [7](#page-6-0)*, *[28](#page-27-0)*, *[38](#page-37-0)*, *[56,](#page-55-0) [57](#page-56-0)*, *[59](#page-58-0)[–61](#page-60-0)*, *[65](#page-64-0)[–73](#page-72-0)*, *[80](#page-79-0)*, *[84,](#page-83-0) [85](#page-84-0)*, *[90,](#page-89-0) [91](#page-90-0)*, *[96,](#page-95-0) [97](#page-96-0)*, *[99](#page-98-0)*, *[101,](#page-100-0) [102](#page-101-0)*, *[107,](#page-106-0) [108](#page-107-0)* network.dyadcount, *[80](#page-79-0)* network.list, *[102](#page-101-0)* network.list *(*summary.network.list*)*, [106](#page-105-0) network.update, [84,](#page-83-0) *[85](#page-84-0)* network.vertex.names, *[91](#page-90-0)* networkDynamic, *[80](#page-79-0)* nodecov *(*ergm-terms*)*, [38](#page-37-0) nodecovar *(*ergm-terms*)*, [38](#page-37-0) nodefactor *(*ergm-terms*)*, [38](#page-37-0) nodeicov *(*ergm-terms*)*, [38](#page-37-0) nodeicovar *(*ergm-terms*)*, [38](#page-37-0) nodeifactor *(*ergm-terms*)*, [38](#page-37-0) nodeisqrtcovar *(*ergm-terms*)*, [38](#page-37-0) nodemain *(*ergm-terms*)*, [38](#page-37-0) nodematch *(*ergm-terms*)*, [38](#page-37-0) nodemix *(*ergm-terms*)*, [38](#page-37-0) nodeocov *(*ergm-terms*)*, [38](#page-37-0) nodeocovar *(*ergm-terms*)*, [38](#page-37-0) nodeofactor *(*ergm-terms*)*, [38](#page-37-0) nodeosqrtcovar *(*ergm-terms*)*, [38](#page-37-0) nodesqrtcovar *(*ergm-terms*)*, [38](#page-37-0) nonzero *(*ergm-terms*)*, [38](#page-37-0) nsp *(*ergm-terms*)*, [38](#page-37-0) odegrange *(*ergm-terms*)*, [38](#page-37-0)

odegree *(*ergm-terms*)*, [38](#page-37-0) odegreepopularity *(*ergm-terms*)*, [38](#page-37-0) opentriad *(*ergm-terms*)*, [38](#page-37-0) optim, *[13](#page-12-0)*, *[93](#page-92-0)*

ostar *(*ergm-terms*)*, [38](#page-37-0) ostar(2), *[51,](#page-50-0) [52](#page-51-0)* parallel *(*ergm-parallel*)*, [36](#page-35-0) parallel processing, *[15](#page-14-0)*, *[19](#page-18-0)*, *[22](#page-21-0)*, *[25](#page-24-0)* parallel-ergm *(*ergm-parallel*)*, [36](#page-35-0) parallel.ergm *(*ergm-parallel*)*, [36](#page-35-0) plot, *[93,](#page-92-0) [94](#page-93-0)* plot.ergm, *[85](#page-84-0)*, [85](#page-84-0) plot.gofobject, *[76](#page-75-0)*, *[88](#page-87-0)*, [88](#page-87-0) plot.network, *[66](#page-65-0)*, *[68](#page-67-0)*, *[90](#page-89-0)*, *[93](#page-92-0)* plot.network.ergm, *[90](#page-89-0)*, [90](#page-89-0) print, *[106](#page-105-0)* print.ergm, *[30](#page-29-0)*, *[32](#page-31-0)*, *[95](#page-94-0)*, [95](#page-94-0) print.gofobject *(*summary.gofobject*)*, [105](#page-104-0) print.network.list *(*summary.network.list*)*, [106](#page-105-0) print.summary.ergm *(*summary.ergm*)*, [103](#page-102-0) printCoefmat, *[104](#page-103-0)* receiver *(*ergm-terms*)*, [38](#page-37-0) references-ergm *(*ergm-references*)*, [37](#page-36-0) references.ergm *(*ergm-references*)*, [37](#page-36-0) residuals, *[8](#page-7-0)* samplike *(*sampson*)*, [97](#page-96-0) samplk, [96](#page-95-0) samplk1 *(*samplk*)*, [96](#page-95-0) samplk2 *(*samplk*)*, [96](#page-95-0) samplk3 *(*samplk*)*, [96](#page-95-0) sampson, *[96](#page-95-0)*, [97](#page-96-0) san, *[13](#page-12-0)*, *[22](#page-21-0)*, [98](#page-97-0) sender *(*ergm-terms*)*, [38](#page-37-0) set.seed, *[15](#page-14-0)*, *[17](#page-16-0)*, *[19,](#page-18-0) [20](#page-19-0)*, *[22](#page-21-0)*, *[93](#page-92-0)*, *[101](#page-100-0)* simmelian *(*ergm-terms*)*, [38](#page-37-0) simmelianties *(*ergm-terms*)*, [38](#page-37-0) simulate, *[25](#page-24-0)*, *[38](#page-37-0)*, *[80](#page-79-0)*, *[100](#page-99-0)* simulate.ergm, *[3](#page-2-0)*, *[15](#page-14-0)*, *[19](#page-18-0)*, *[25](#page-24-0)*, *[27](#page-26-0)*, *[69](#page-68-0)*, [100,](#page-99-0) *[106](#page-105-0)* simulate.formula, *[25](#page-24-0)* simulate.formula *(*simulate.ergm*)*, [100](#page-99-0) simulate.formula.ergm, *[59–](#page-58-0)[61](#page-60-0)* smalldiff *(*ergm-terms*)*, [38](#page-37-0) sna, *[48](#page-47-0)*, *[54](#page-53-0)* sociality *(*ergm-terms*)*, [38](#page-37-0) stergm, *[80](#page-79-0)* stopCluster, *[36](#page-35-0)* sum *(*ergm-terms*)*, [38](#page-37-0) summary, *[80](#page-79-0)*, *[103,](#page-102-0) [104](#page-103-0)*, *[106](#page-105-0)*, *[108](#page-107-0)* summary *(*summary.statistics*)*, [107](#page-106-0)

summary.ergm, *[30](#page-29-0)*, *[32](#page-31-0)*, *[83](#page-82-0)*, [103,](#page-102-0) *[104](#page-103-0)* summary.gofobject, *[105](#page-104-0)*, [105](#page-104-0) summary.network, *[106](#page-105-0)* summary.network.list, [106](#page-105-0) summary.statistics, [107](#page-106-0) tailor *(*kapferer*)*, [79](#page-78-0) tergm, *[3](#page-2-0)*, *[80](#page-79-0)* terms-ergm *(*ergm-terms*)*, [38](#page-37-0) terms.ergm *(*ergm-terms*)*, [38](#page-37-0) threepath *(*ergm-terms*)*, [38](#page-37-0) to.lasttoggle.matrix *(*lasttoggle*)*, [80](#page-79-0) to.matrix.lasttoggle *(*lasttoggle*)*, [80](#page-79-0) transitive *(*ergm-terms*)*, [38](#page-37-0) transitiveties *(*ergm-terms*)*, [38](#page-37-0) transitiveweights *(*ergm-terms*)*, [38](#page-37-0) triad.classify, *[48](#page-47-0)*, *[54](#page-53-0)* triadcensus *(*ergm-terms*)*, [38](#page-37-0) triangle *(*ergm-terms*)*, [38](#page-37-0) triangles *(*ergm-terms*)*, [38](#page-37-0) tripercent *(*ergm-terms*)*, [38](#page-37-0) ttriad *(*ergm-terms*)*, [38](#page-37-0) ttriple *(*ergm-terms*)*, [38](#page-37-0) twopath *(*ergm-terms*)*, [38](#page-37-0)

```
Unif (ergm-references), 37
```
which.matrix.type, *[85](#page-84-0)* wtd.median, [108](#page-107-0)